# <span id="page-0-0"></span>MiTAC Embedded System S300-10AS Product Guide

# **Embedded System Features**

This chapter briefly describes the features of Embedded System S300-10AS. Below [to](#page-0-0) summarizes the major features of the S300-10AS.

## **Feature Summary**

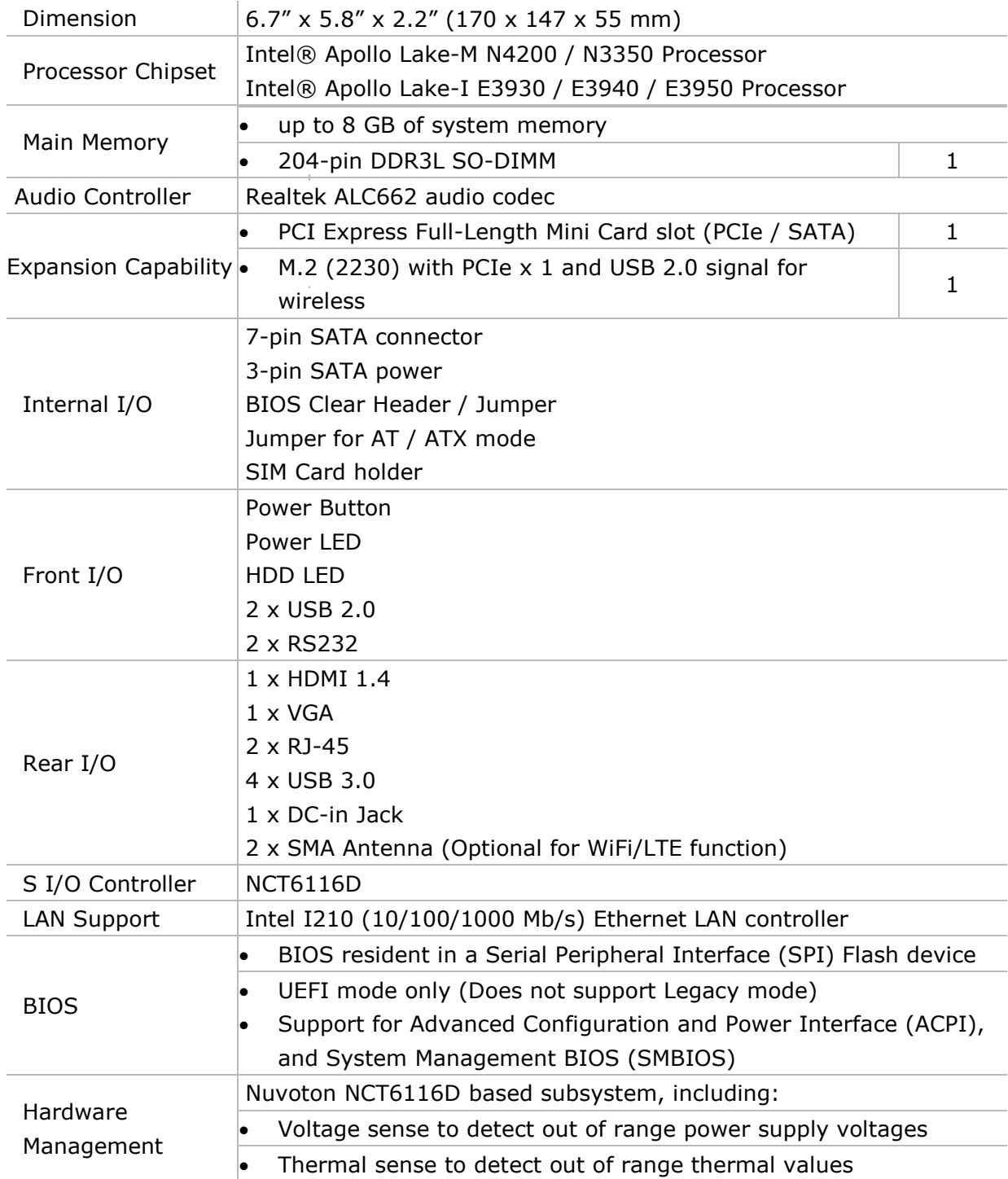

#### **TABLE: MITAC S300-10AS FEATURES**

<span id="page-2-0"></span>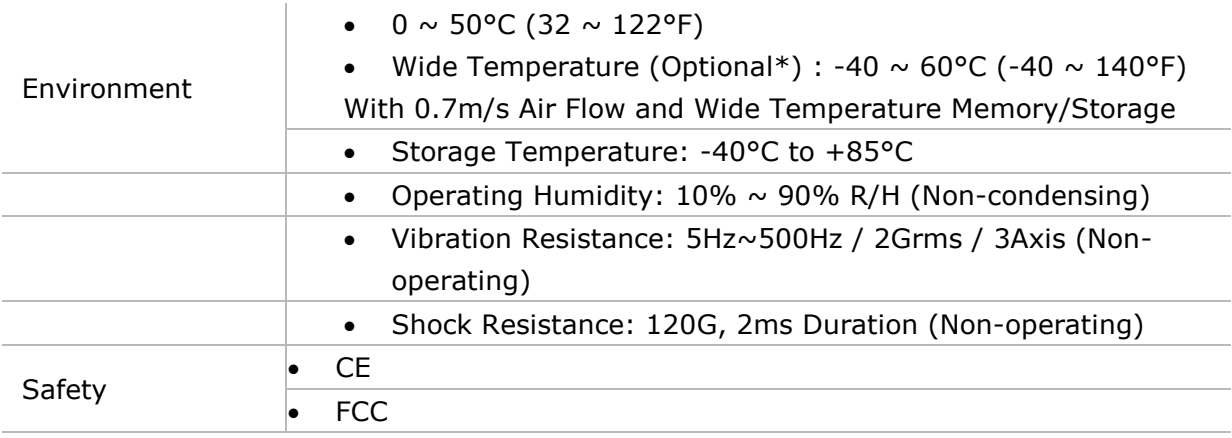

# **S300-10AS Dimension and I/O Placement**

[Figure](#page-2-0) shows the dimension and I/O placement of S300-10AS.

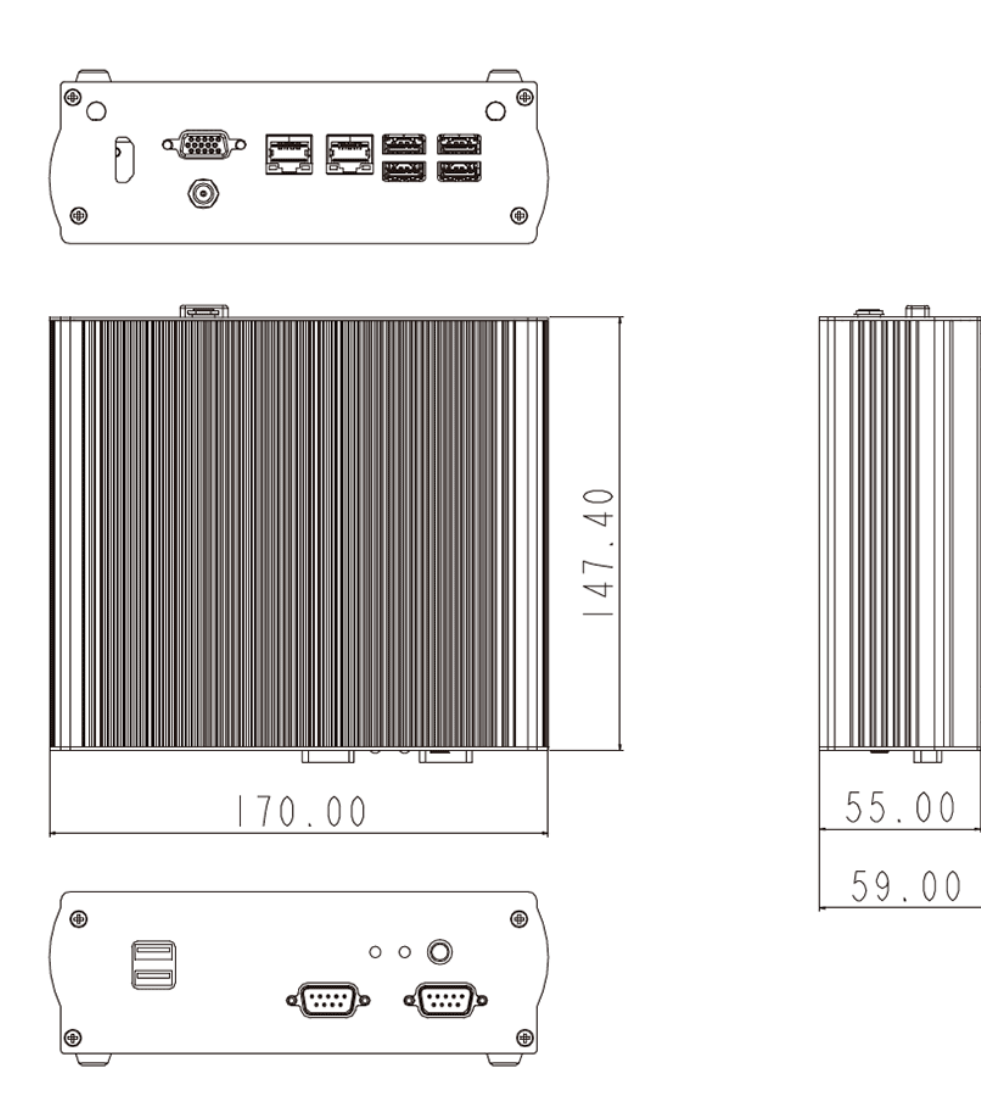

**Figure1: MiTAC Embedded System S300-10AS Dimension**

### Front I/O

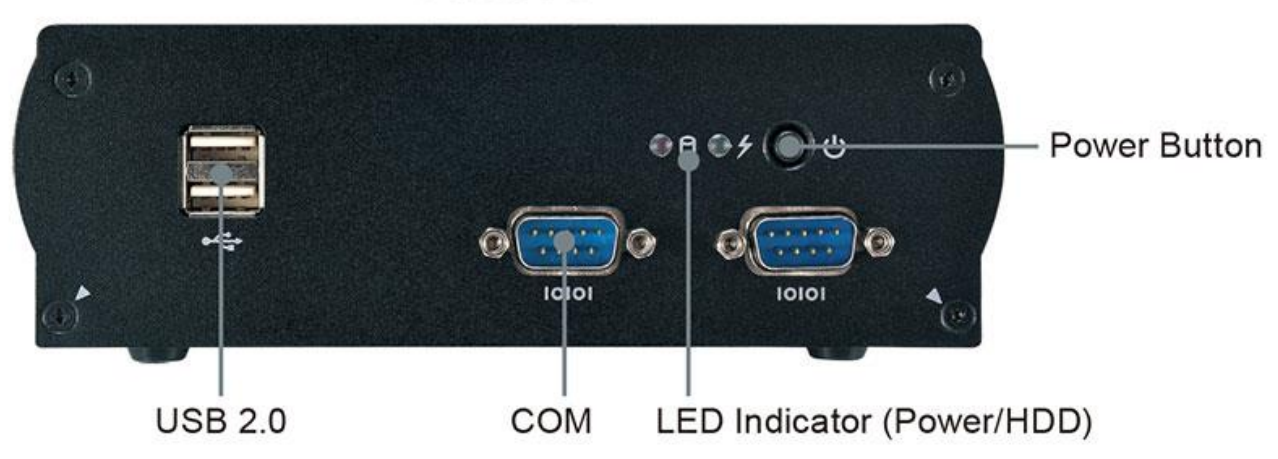

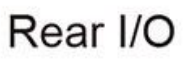

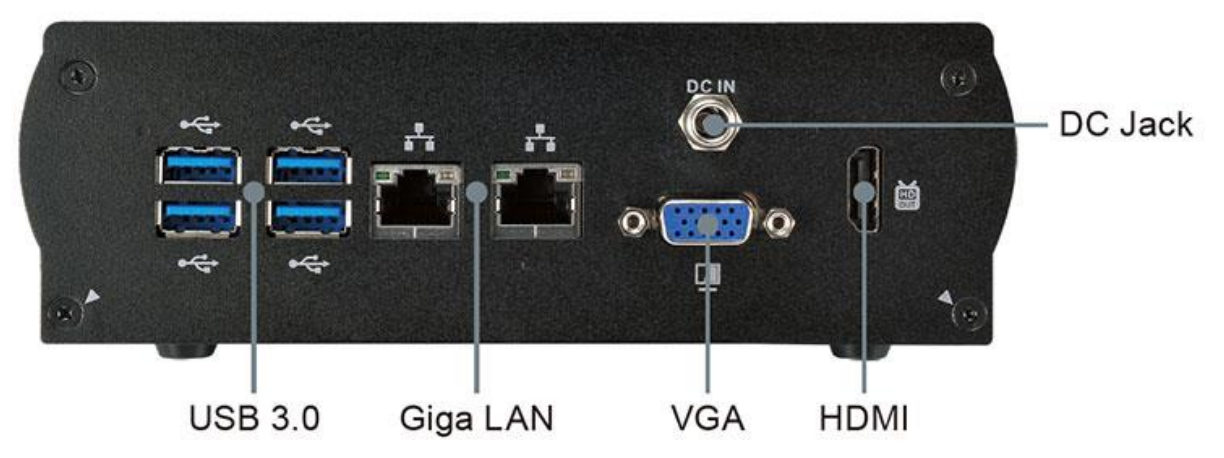

**Figure2: MiTAC Embedded System S300-10AS I/O Placement**

# **S300-10AS Quick Installation Guide**

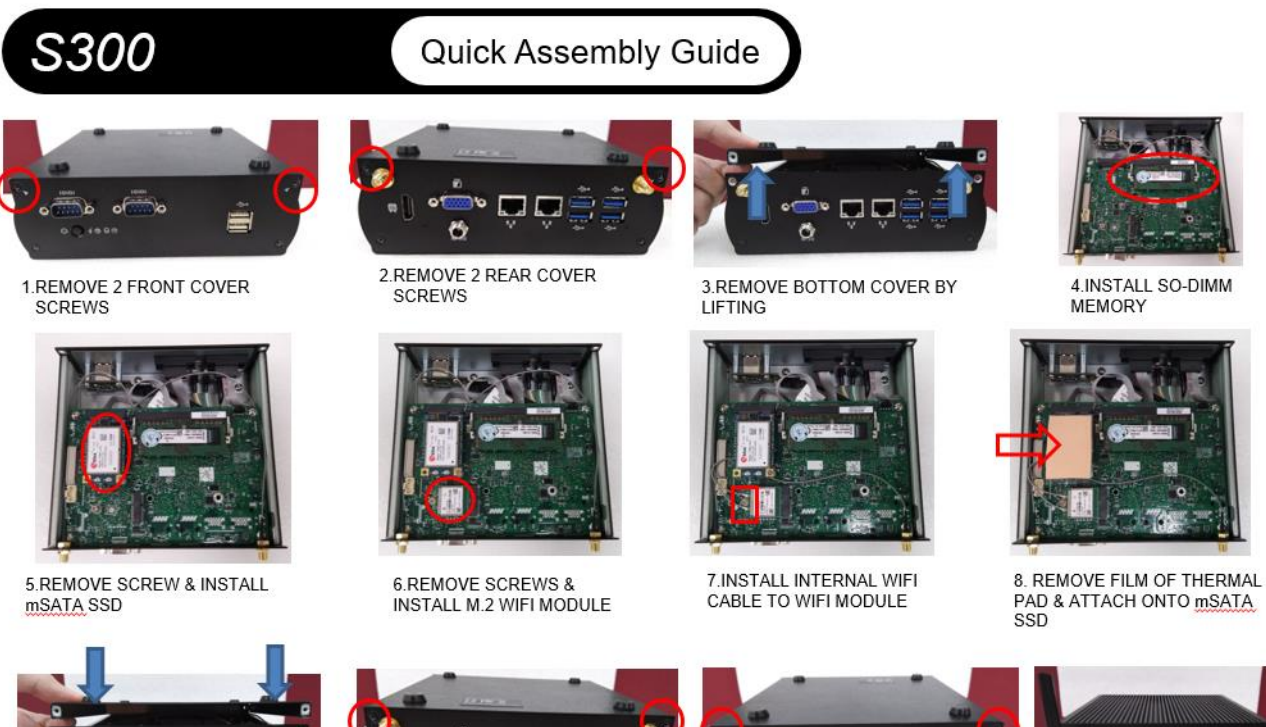

ð

四國

9.ASSEMBLE BOTTOM COVER

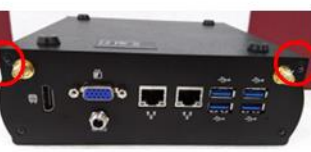

10. TIGHTEN 2 REAR COVER **SCREWS** 

11. TIGHTEN 2 FRONT COVER **SCREWS** 

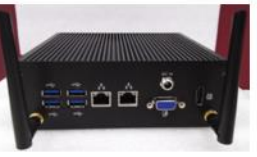

12. INSTALL EXTERNAL ANTENNA

# **S300-10AS Internal I/O and Jumper Setting**

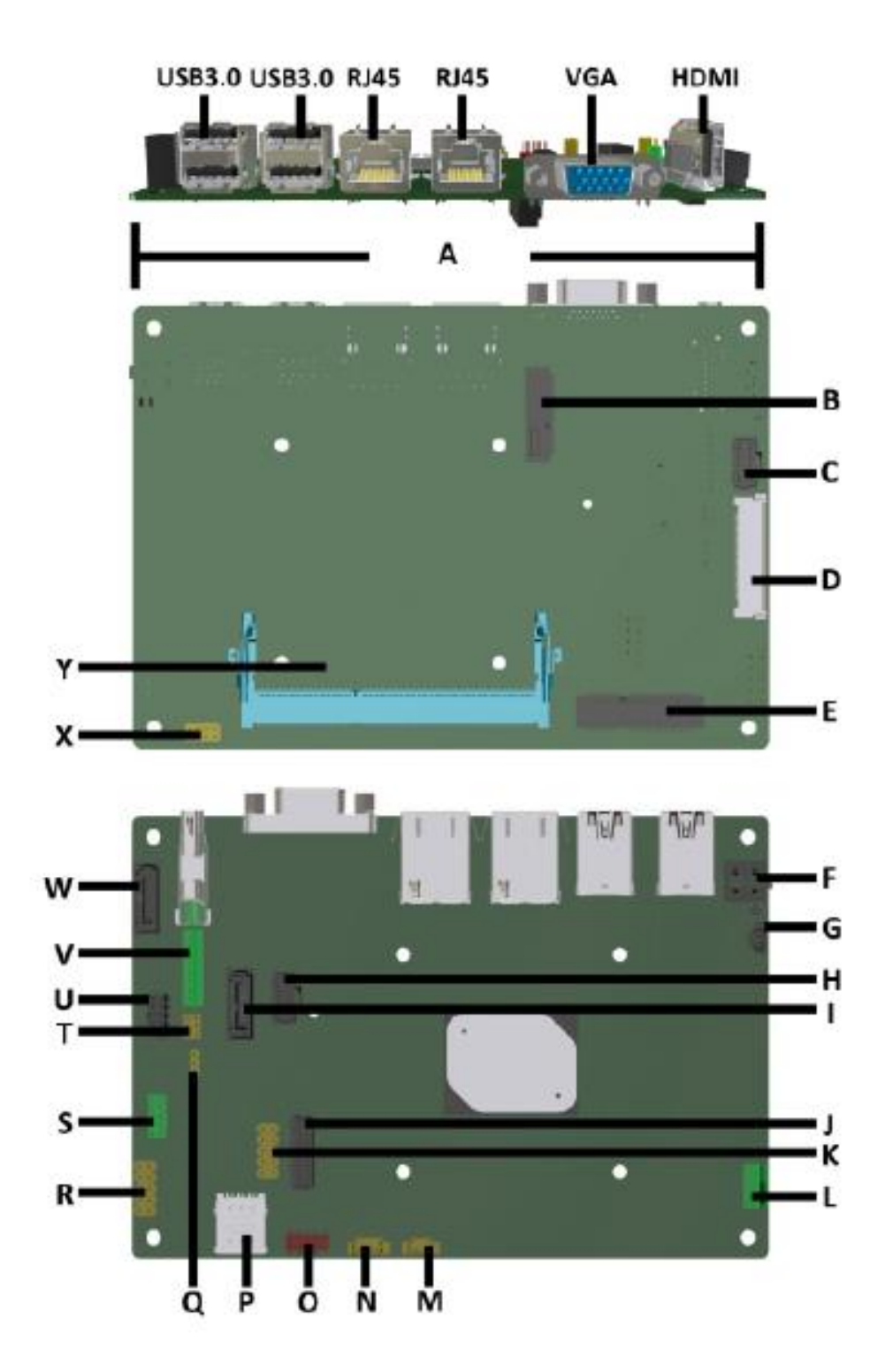

**Figure3: MiTAC M/B Components (Top)**

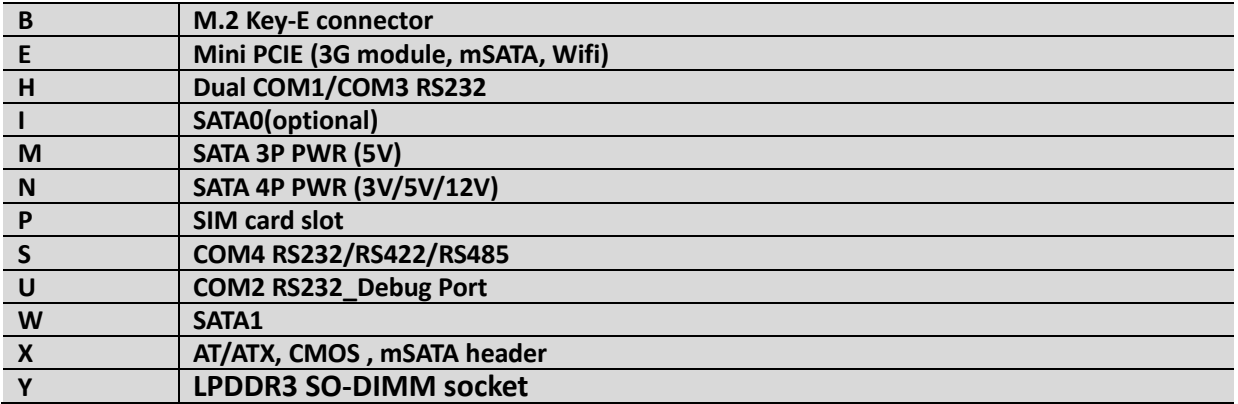

#### **TABLE1: MITAC M/B PD10AS COMPONENTS**

### **HDMI feature: High-Definition Multimedia Interface (HDMI\*)**

HD – HDMI1.4 flush mount graphics connector: backpanel video

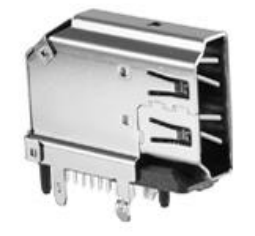

- $\bullet$
- The High-Definition Multimedia Interface (HDMI\*) is provided for transmitting uncompressed digital audio and video signals from DVD players, set-top boxes, and other audio-visual sources to television sets, projectors, and other video displays. It can carry high-quality multi-channel audio data and all standard and high-definition consumer electronics video formats. The HDMI display interface connecting the processor and display devices uses transition minimized differential signaling (TMDS) to carry audiovisual information through the same HDMI cable.
- $\bullet$
- HDMI includes three separate communications channels: TMDS, DDC, and the optional CEC (consumer electronics control). CEC is not supported on the processor. As shown in the following figure, the HDMI cable carries four differential pairs that make up the TMDS data and clock channels. These channels are used to carry video, audio, and auxiliary data. In addition, HDMI carries a VESA DDC. The DDC is used by an HDMI Source to determine the capabilities and characteristics of the Sink.
- $\bullet$
- Audio, video, and auxiliary (control/status) data is transmitted across the three TMDS data channels. The video pixel clock is transmitted on the TMDS clock channel and is used by the receiver for data recovery on the three data channels. The digital display data signals driven natively through the PCH are AC coupled and needs level shifting to convert the AC coupled signals to the HDMI compliant digital signals.
- $\bullet$
- The processor HDMI interface is designed in accordance with the High-Definition Multimedia Interface.

#### Type A Connector Pin Assignment

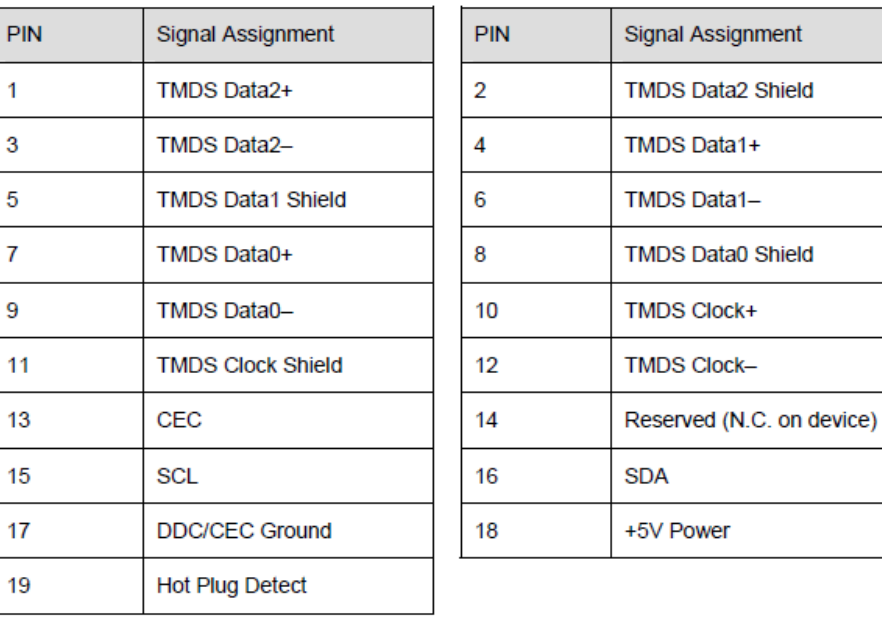

#### **VGA feature:**

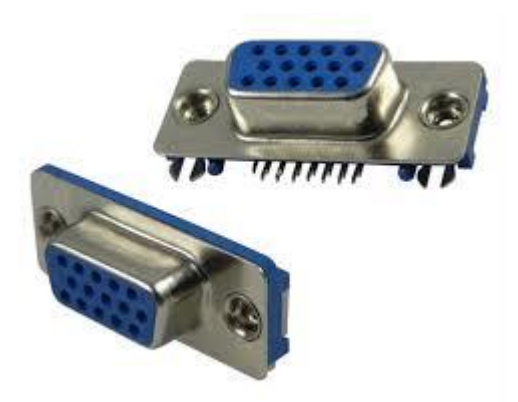

The CH7517 can support analog RGB output up to 1920x1200@60Hz or 2048x1152@60Hz with reduced blanking through triple video DACs, and the DAC supports pixel rate up to 200MHz. The de-serialized data from the DisplayPort Receiver, after proper decoding and image enhancement process, are transported to the video DACs. This operating mode uses 8-bits of the DAC's 9-bit range, and provides a nominal signal swing of 0.7V(depending on DAC Gain setting in control registers) when driving a 75Ω doubly terminated load. No scaling, scan conversion or flicker filtering is applied.

# **1.1.1LAN port**

Board must implement a LAN solution supporting 10/100/1000 Mb/s with the following features:

Onboard RJ45 connectors must have integrated magnetics and support dual status LEDs per port, as shown in [Table](#page-10-0)  2.

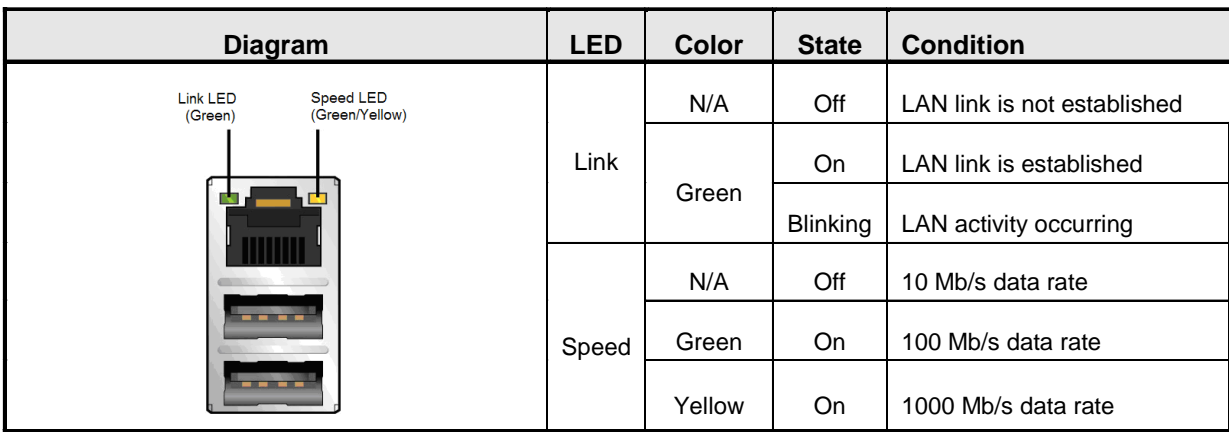

#### **Table 7: RJ45 LED behavior**

<span id="page-10-0"></span>Note: LAN subsystem must be tested for IEEE802.3 conformance on each port.

### **1.1.2SATA**

#### **SATA PORT0: This is optional port from mini PCI-E and SATA0 Connector**

Board must also support the following Serial ATA Gen 3 compliant ports

One fully-shrouded right angle internal SATA gen 3 ports (colored GREY)

#### **SATA PORT1**

Board must also support the following Serial ATA Gen 3 compliant

- one fully-shrouded right angle internal SATA gen 3 ports (colored BLACK)
- $\bullet$
- Note: All SATA must be compliant with the Serial ATA Revision 3.0 Specification, as noted in the Reference Documentation section.

# **1.1.3Super I/O**

Board must support the following features through a SuperIO controller device:

- SMBUS/SMLink support for SOC temp
- Support minimum of 2 temperature inputs per PWM Controller for duty cycle determination
- Support for non-ACPI based fan control (thermal responsiveness independent of system software)
- Support 4ea serial port: 3ea RS232, 1ea RS485/RS422/RS232
- Legacy I/O (for applicable ports)

### **1.1.4USB**

Board must support the following Universal Serial Bus ports:

#### **Port Summary**

- 2 total USB2.0 Ports (2 internal)
- 1 total USB2.0 Ports (m2 key-E Connector)
- 1 total USB2.0 Ports (Mini PCIE Connector)
- 4 total USB 3.0 Ports (2 back-panel with standard USB3.0 I/O port)

Front panel USB2.0 headers must be 2x5, 2.0mm pitch, colored black and keyed at pin 9, as defined in [Figure](#page-11-0) and [Table](#page-12-0) . Follow the Intel Front Panel I/O Connectivity Design Guide for front panel USB solutions.

(SUPERIOR TECH : PHDD-SS010G1ABONE-N088)

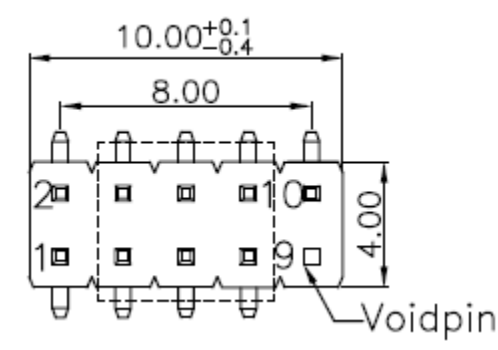

<span id="page-11-0"></span>**Figure 8: Front panel USB header pin-out**

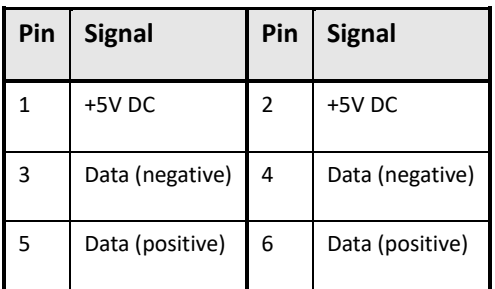

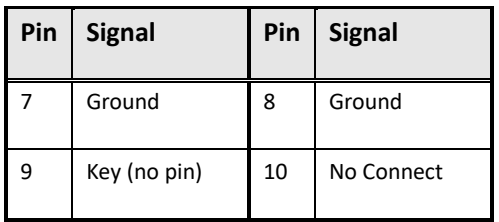

#### **Table 8: Front panel USB header signals**

<span id="page-12-0"></span>Notes: Front panel USB headers must be placed within a keep-out-zone no smaller than 1 inch (half-inch to the left and half-inch to the right of the header) so as to support commonly available USB connectors.

Thermistor protection is required for all back panel and front panel USB ports.

ESD protection is required for all D+ and D- signals. Signal routing/layout for all front panel and backpanel ports must include pads for ESD protection; protection components must be stuffed. ESD protection circuitry must meet respective signal qualification, functionality and performance.

Common mode choke footprint must be routed for all back panel and front panel USB ports (to be stuffed on back panel ports shall EMI test fail with less than 4dB margin).

Rear USB3.0 I/O port

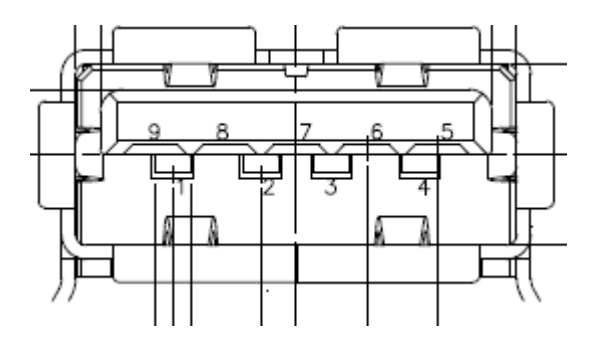

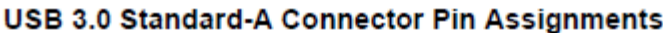

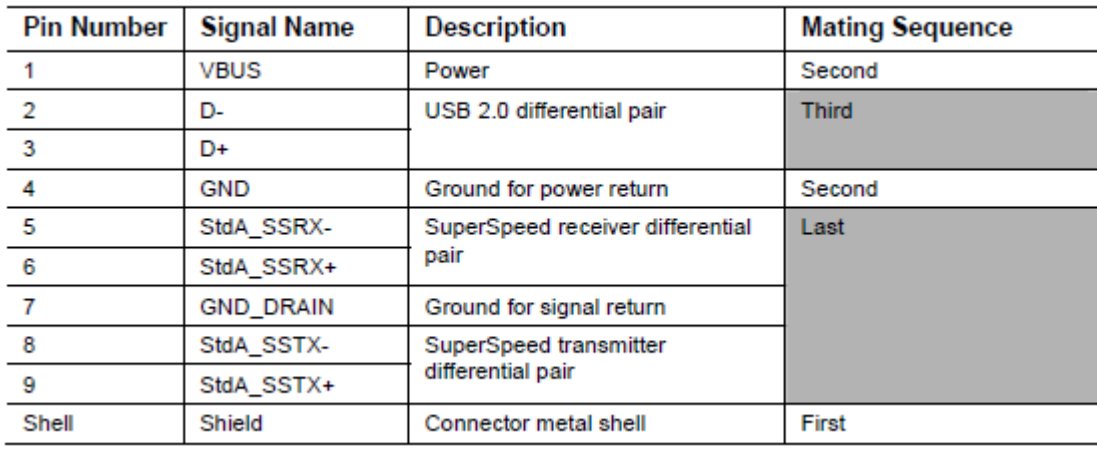

Note: Tx and Rx are defined from the host perspective

## **1.1.5PCI Express Expansion Slots**

Board's PCI Express slot(s) must be PCI Express Specification v2.0 compliant and compatible with PCI Express v2.0 and v1.1 add-in cards.

PCI Express x16 slot must be compatible with x16/x8/x4/x1 PCI Express add-on cards. PCIe x16 slot's retention mechanism must be consistent across Intel desktop boards.

PCI Express x4 slot(s) must be compatible with PCI Express x4 and x1 add-on cards. Slot power capability must comply with 25W requirement as defined in the PCI Express Card Electromechanical 3.0 Specification.

PCI Express x1 slot(s) must be compatible with x1 PCI Express add-on cards.

Route WAKE# to support ACPI wake events.

Design must provide SMBus routed to all PCI Express slots, with individual/per slot de-stuffing option via strapping resistor (strapping resistor must be stuffed by default).

Follow the ATX specification and Industrial DFA (Design for Assembly) standard requirements for connector placement and spacing.

Keep-out zone of PCI Express v3.0 x16 slot must allow use of double-width and long graphics cards without blocking access to any connectors (i.e. SATA ports, DIMM connector tabs, front panel audio header, …).

## **1.1.6Expansion Slot Layout**

Board must have the following expansion slot layout:

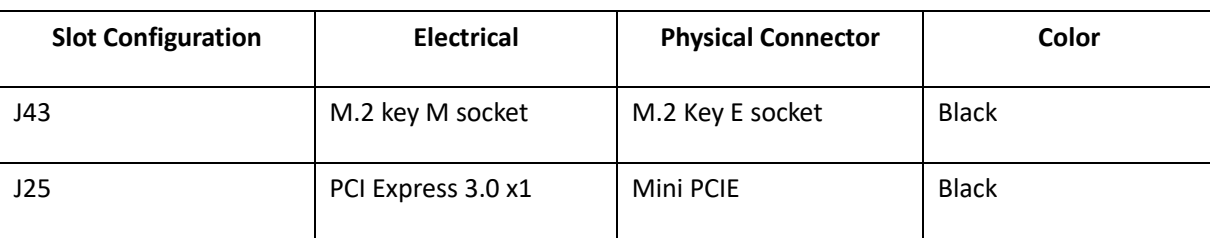

**M.2 Suport key-E 3 Type2230 for WLAN/USB2.0 feature**

**Mini PCIE for mSATA feature support SATA SSD or PCIE SSD module**

## **1.1.7Serial Port**

The serial port header must be 2x5, 2.00mm pitch, colored green and keyed at pin 10, as defined in [Figure](#page-14-0) 10

### **Internal I/O header: Standard 9 pin RS232 or RS485,**

### **RS422 port**

**COM port 2 header : J\_RS232\_P2 is RS232 feature only**

(SUPERIOR TECH : PHDD-SS010G1AGONX-N092)

#### **COM port 4 header: RS485/RS422/RS232 feature**

(SUPERIOR TECH : PHDD-SS010G1ABONE-N092)

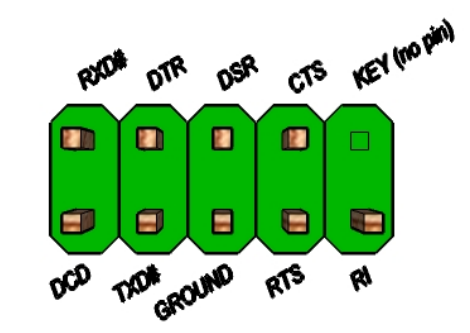

**Figure 10: RS232, RS485, RS232 Serial port header pin-out**

<span id="page-14-0"></span>**Internal I/O header: 10Px2, 1.0mm, ST: dual RS232 port**

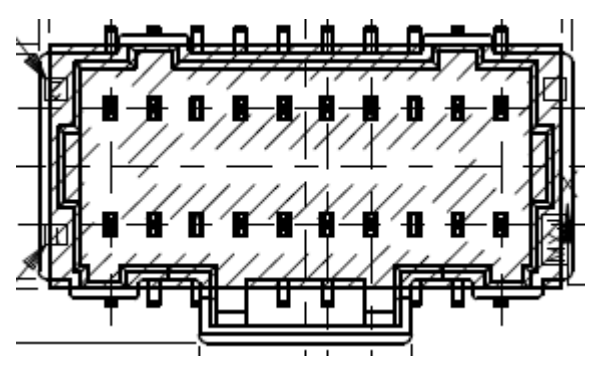

Dual COM port header: Molex 5011902017\_sd

**COM port #1,#3 header: RS485/RS422/RS232 feature**

Serial Port #1, #3: RS232\_P1P3 pin defintion

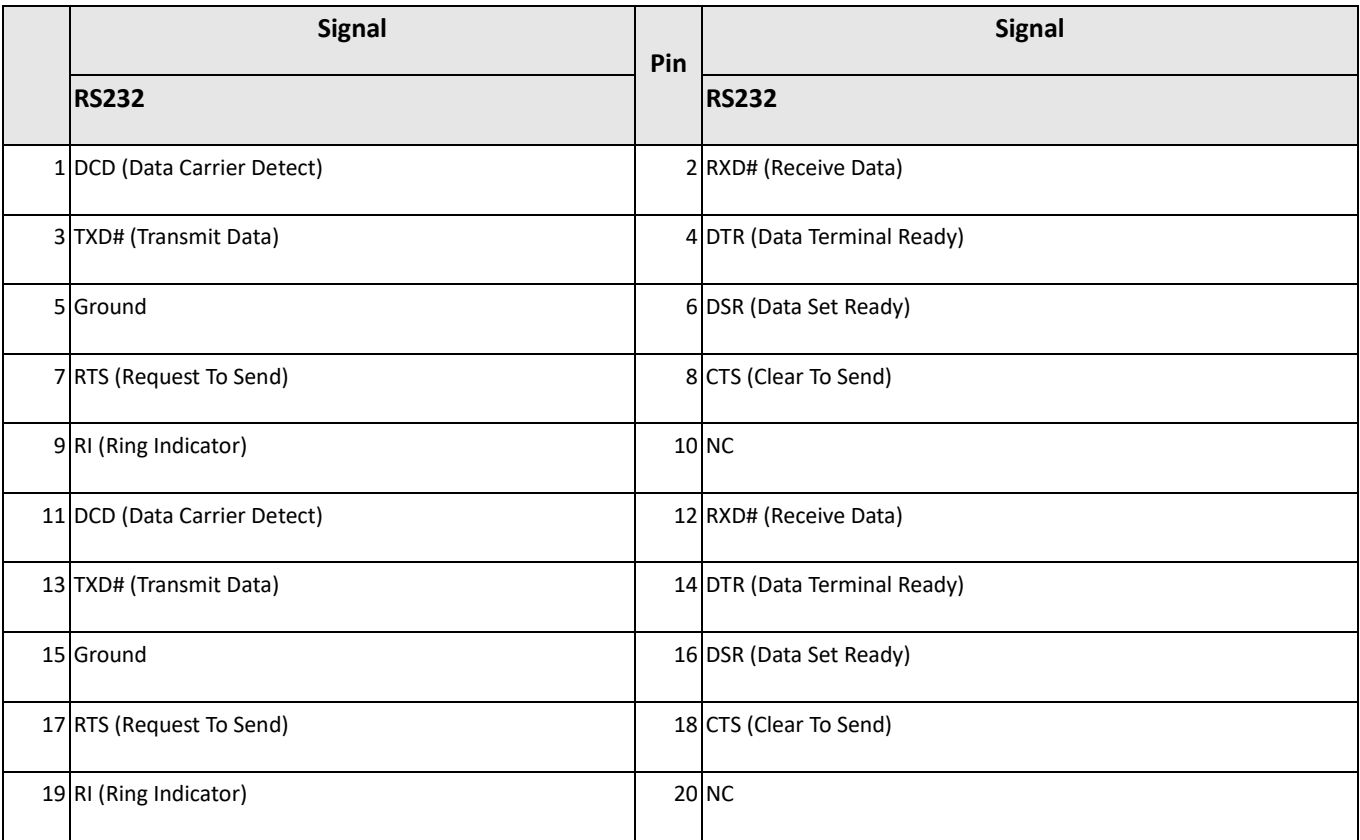

**Table 14: Dual Serial port header signals**

# **1.1.8AT/ATX, CMOS , mSATA header in silkscreen / feature**

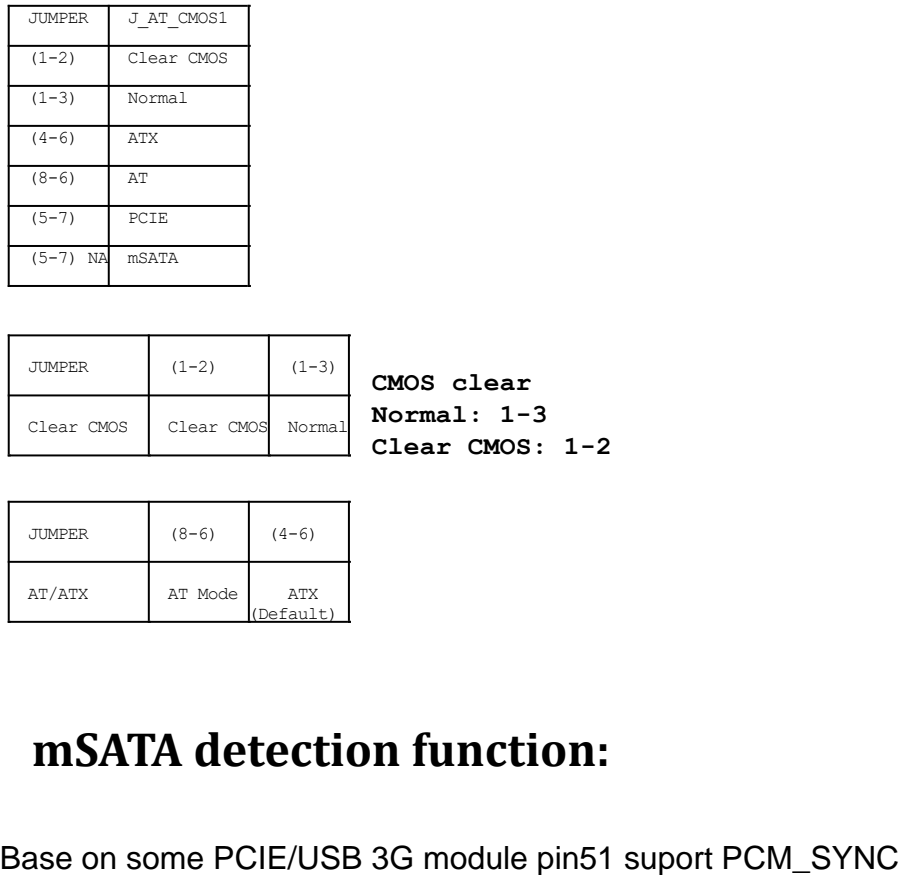

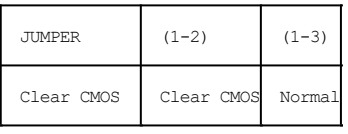

**CMOS clear Normal: 1-3 Clear CMOS: 1-2**

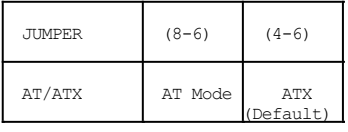

### **mSATA detection function:**

### Base on old SATA module pin43 can't meet datasheet NC pin

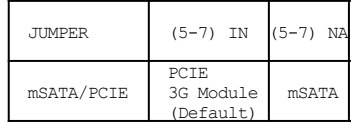

# MITAC Embedded System S300-10AS BIOS Specifiction

#### 1. **MAIN PAGE**

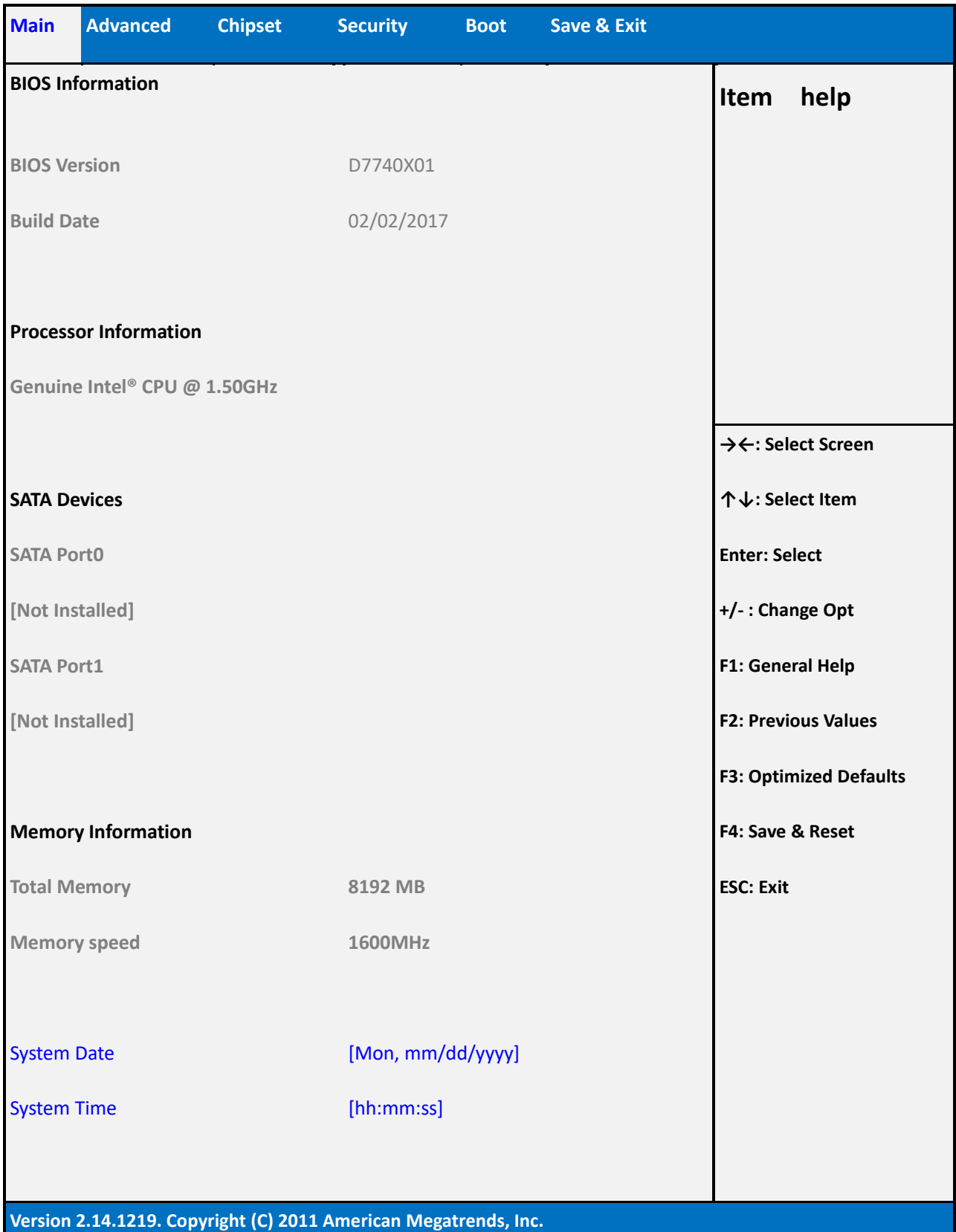

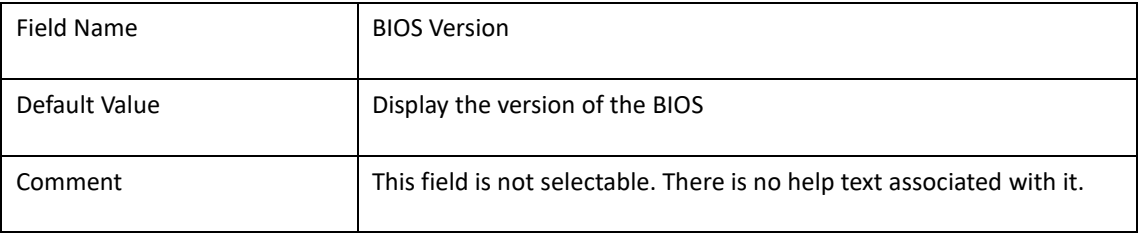

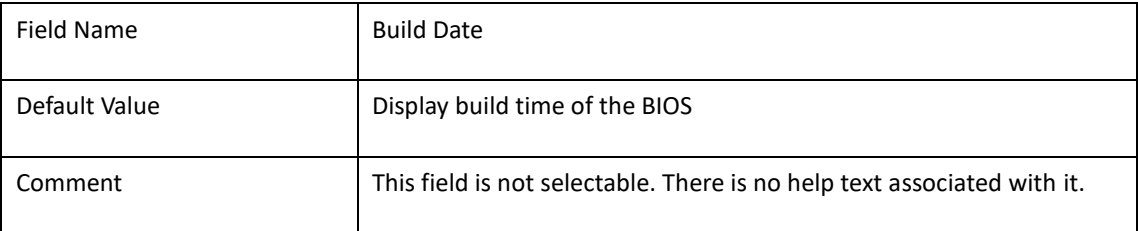

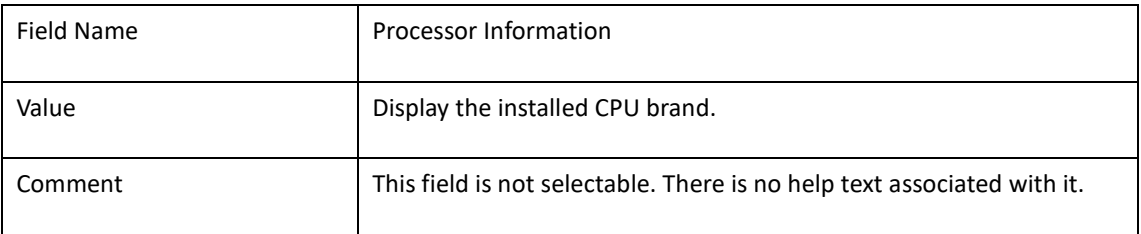

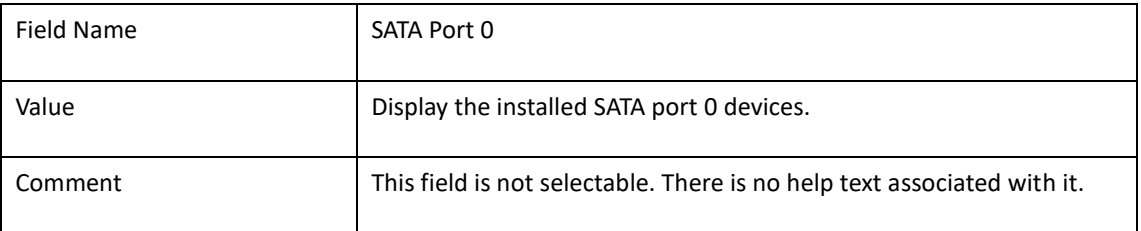

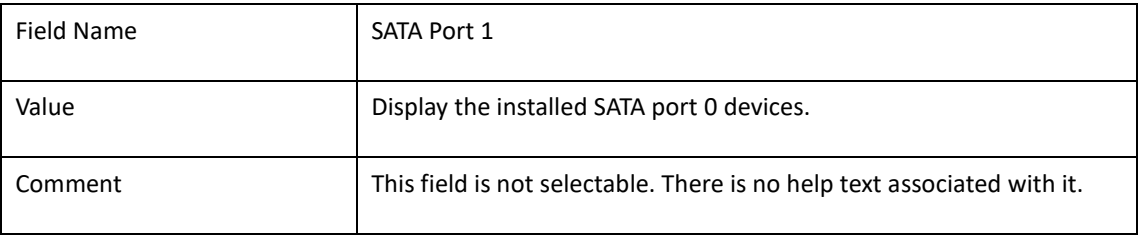

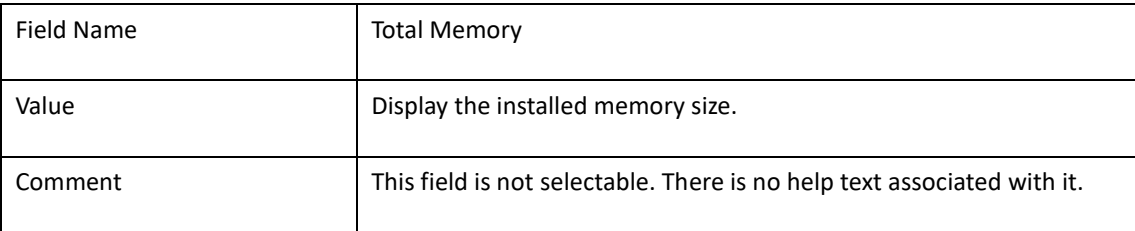

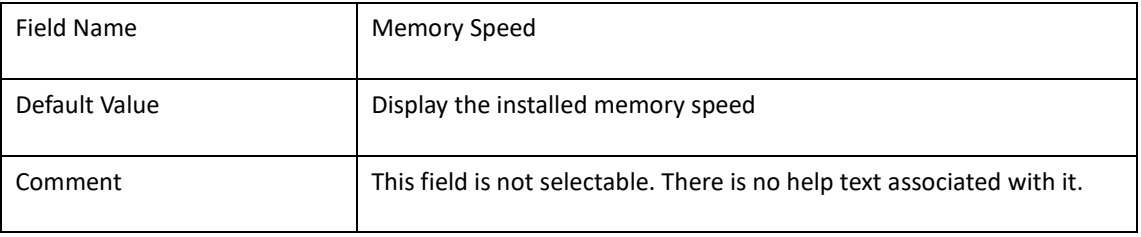

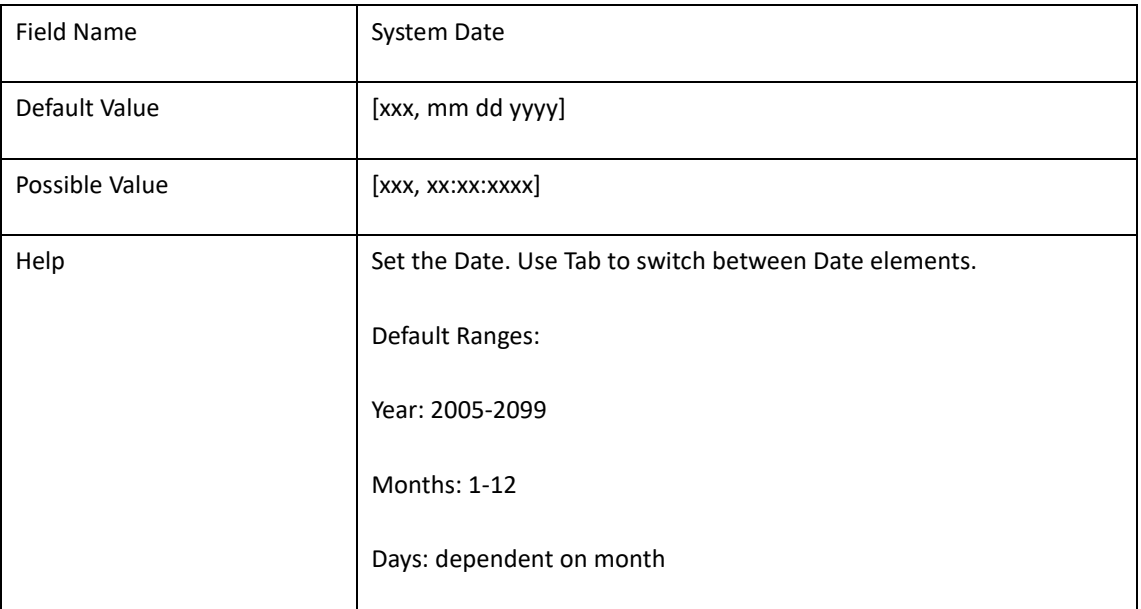

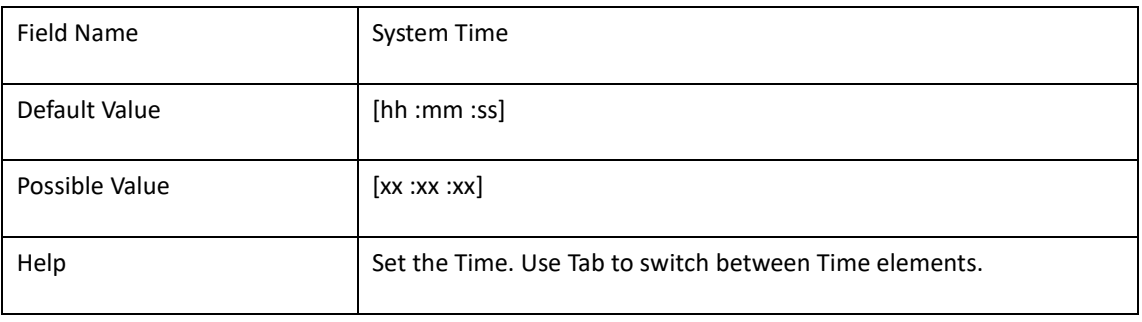

#### 2. **ADVANCED PAGE**

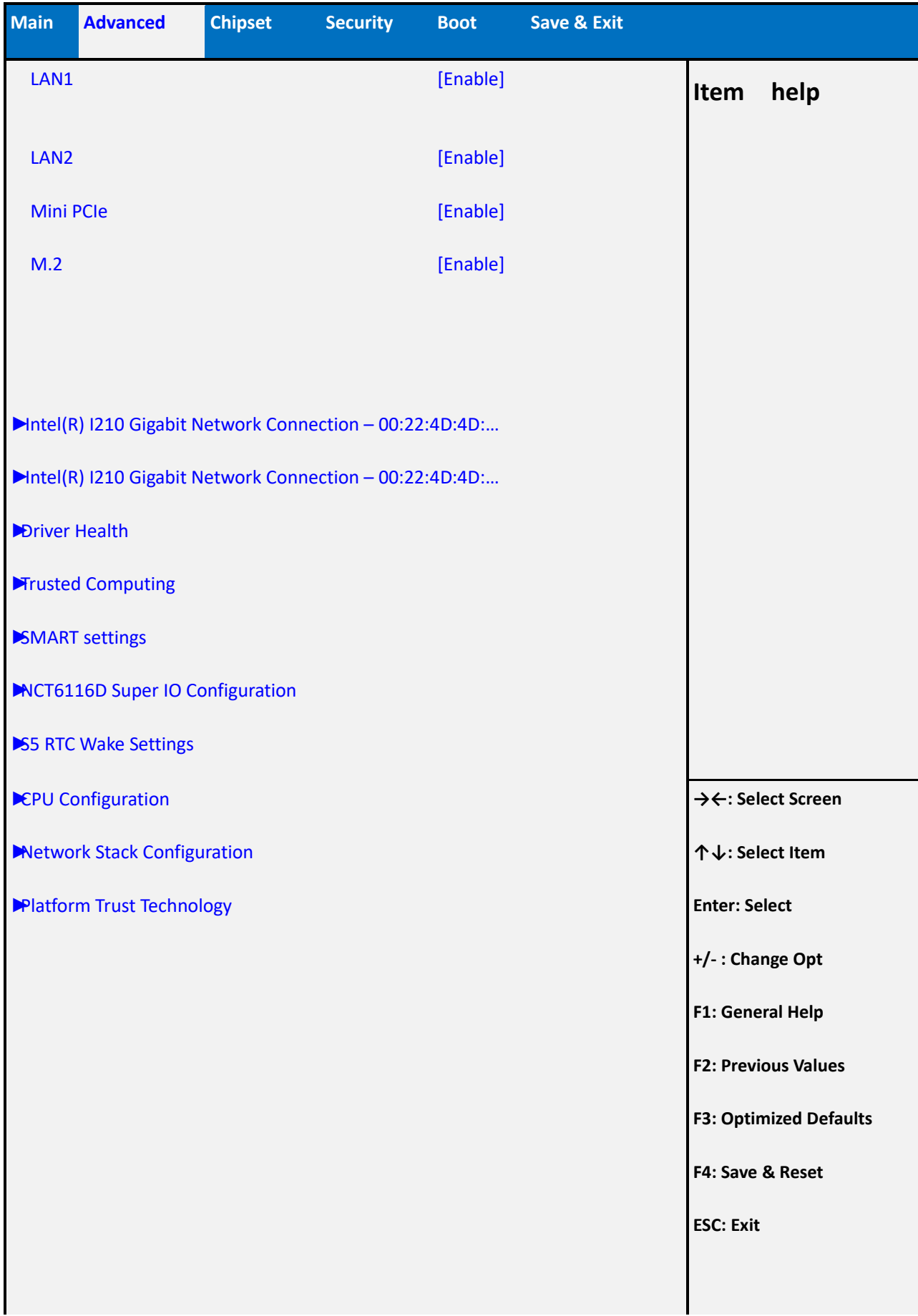

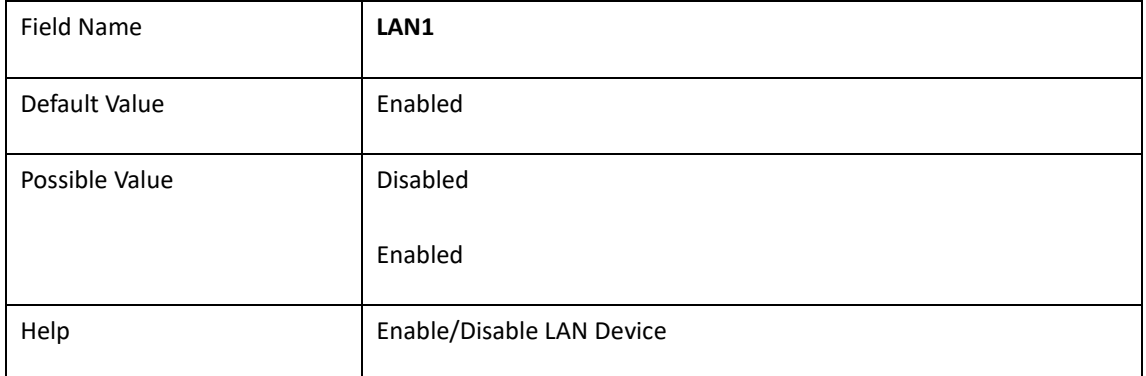

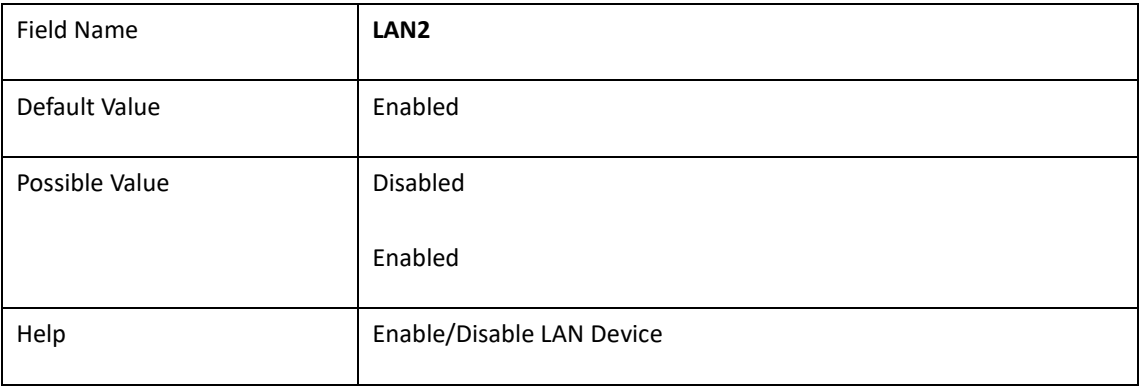

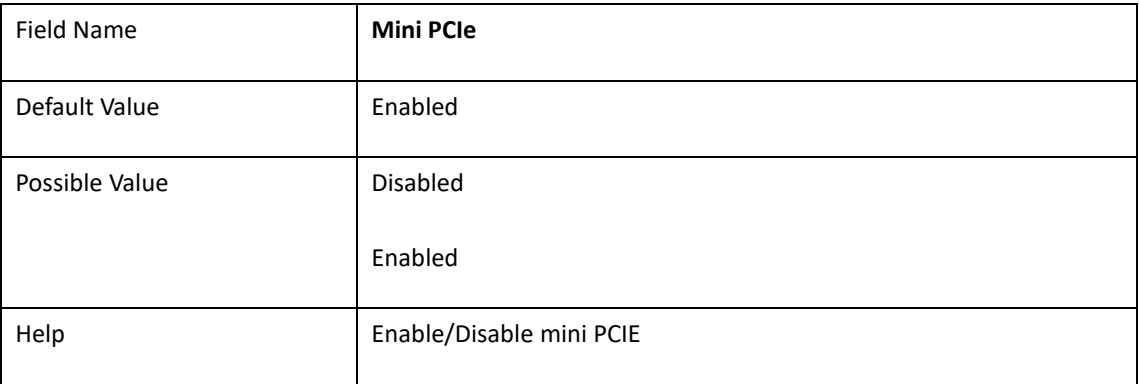

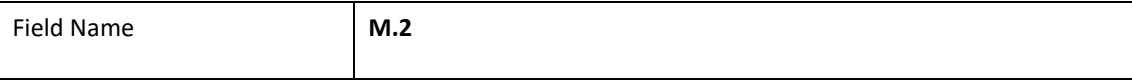

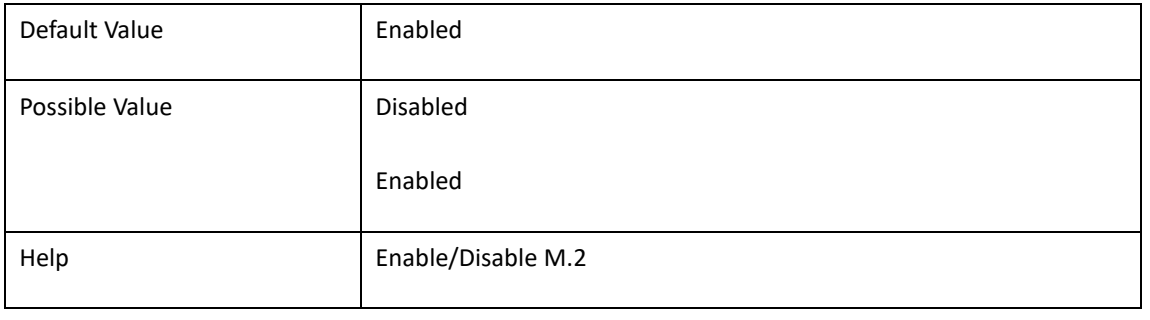

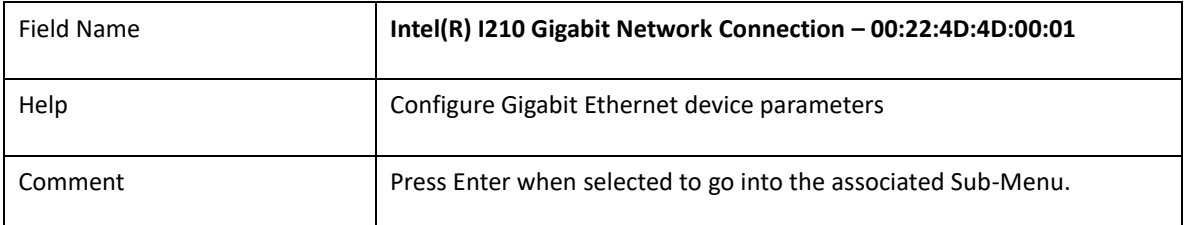

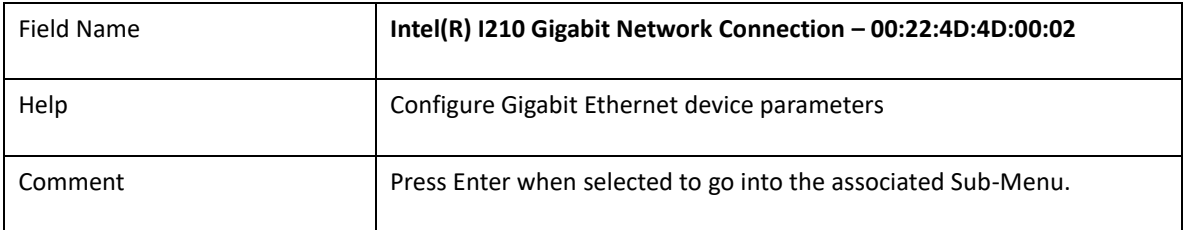

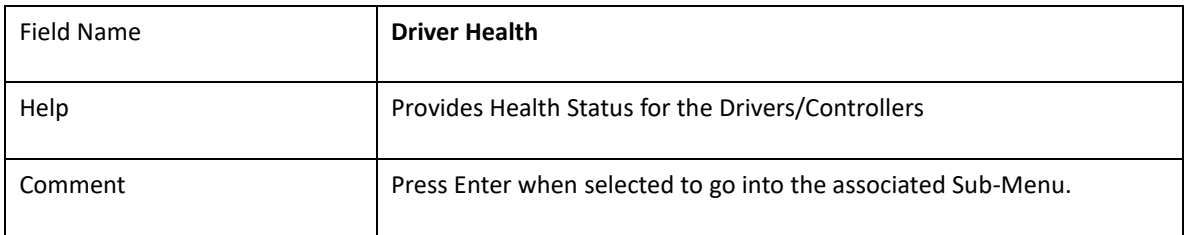

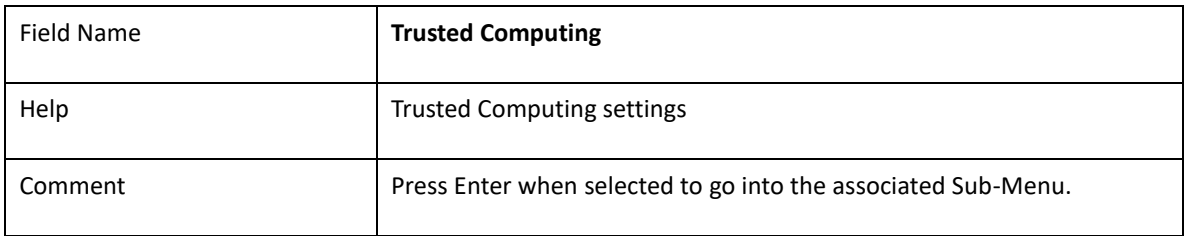

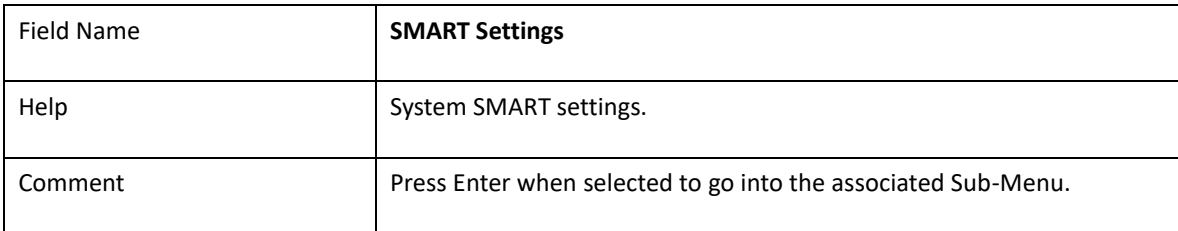

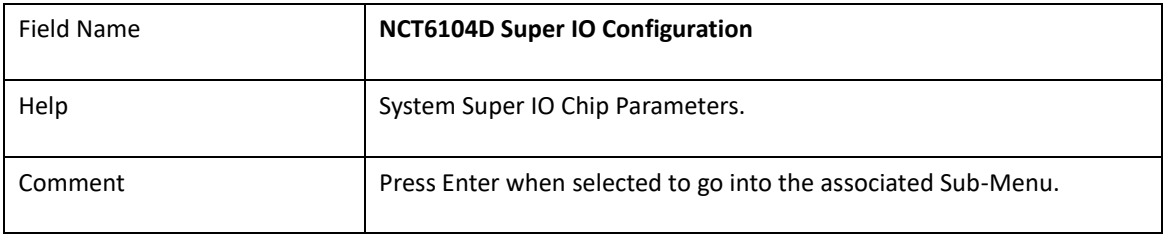

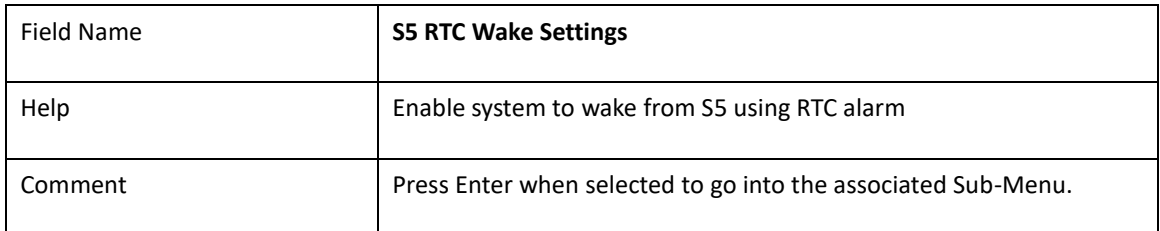

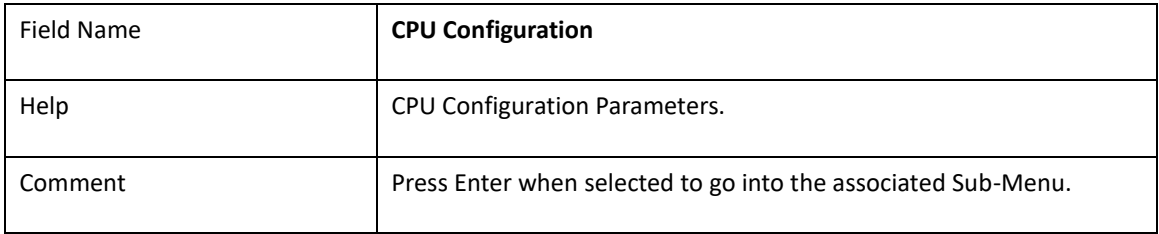

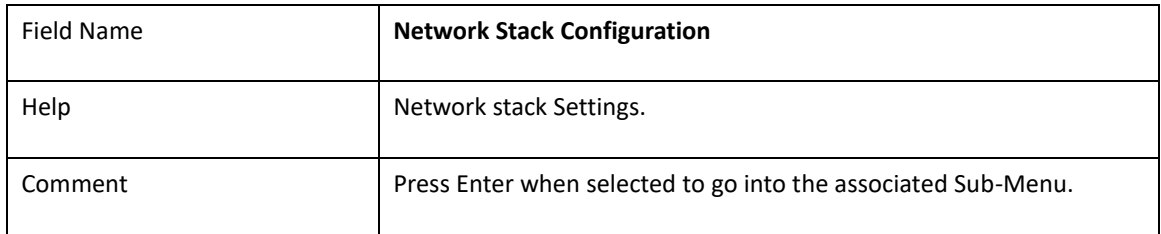

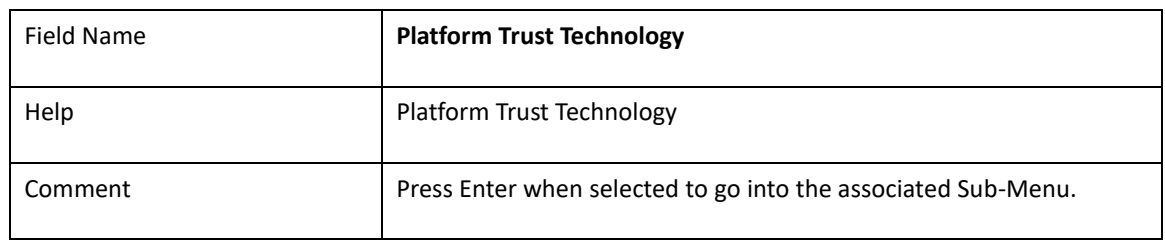

### 2.1 **INTEL(R) I210 GIGABIT NETWORK CONNECTION – 00:22:4D:4D:00:01**

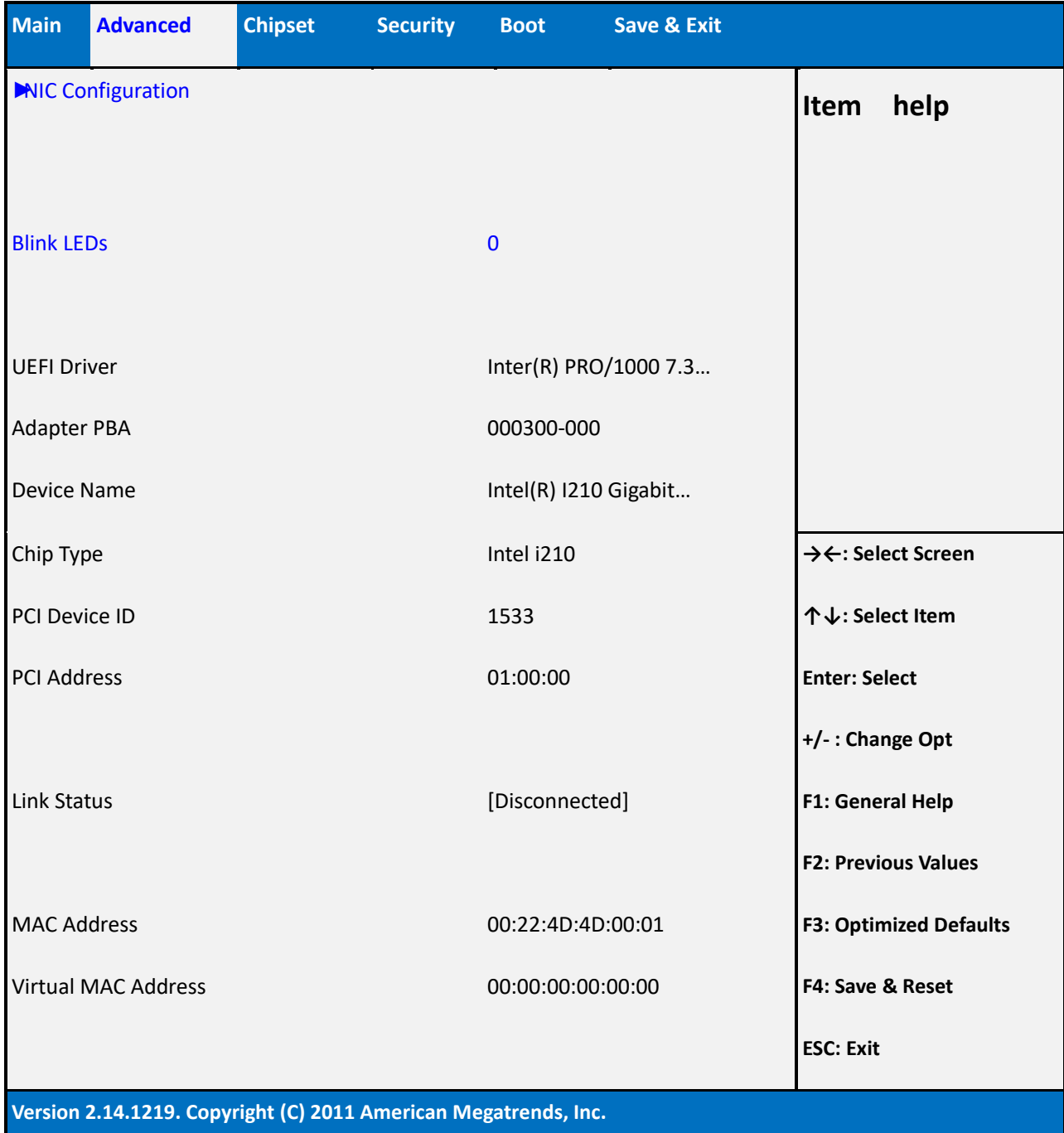

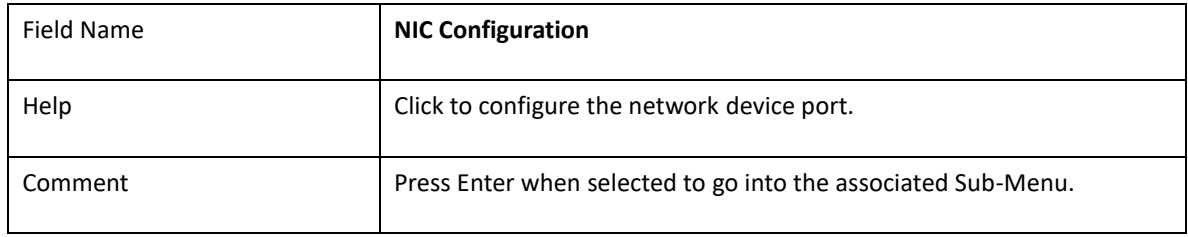

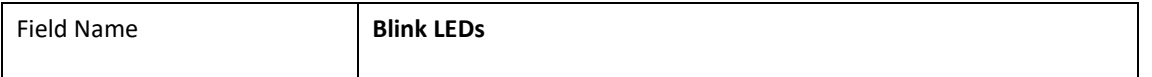

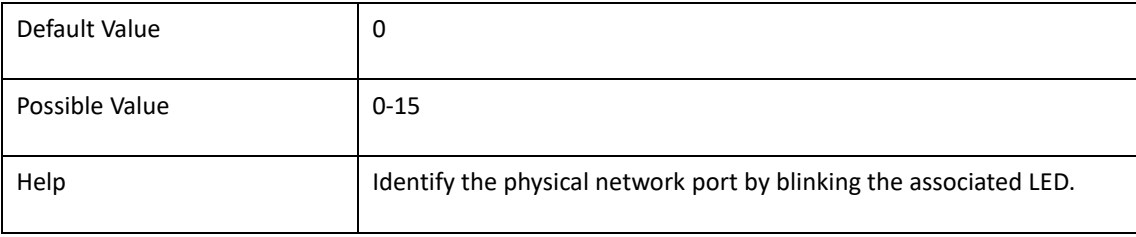

#### **2.3.1 NIC CONFIGURATION**

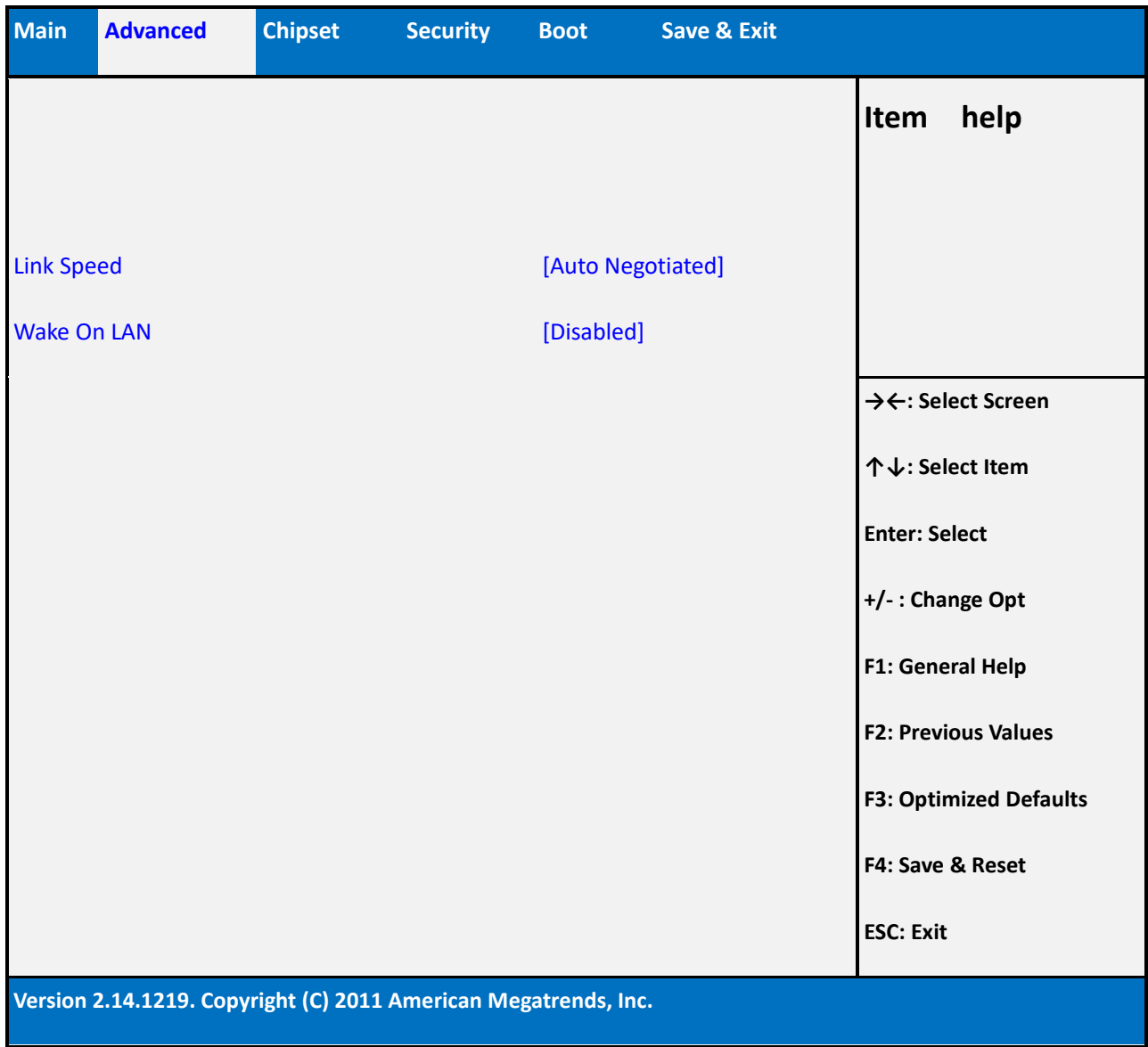

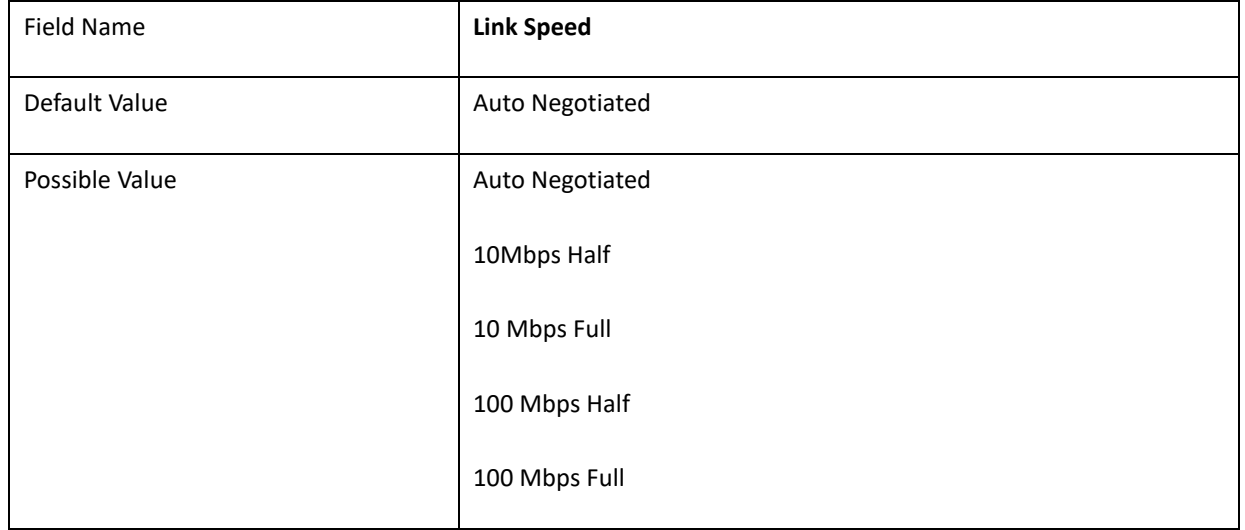

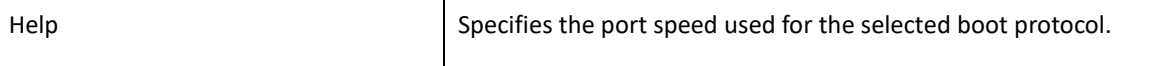

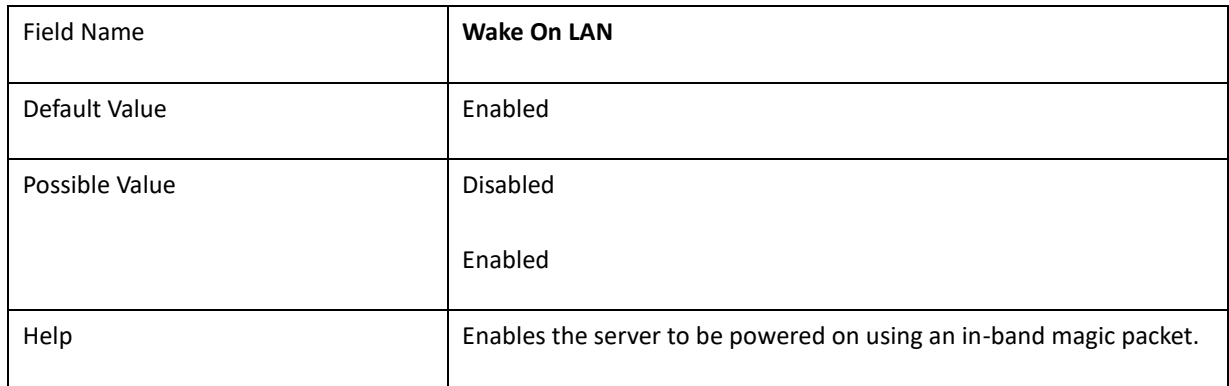

#### 2.2 **INTEL(R) I210 GIGABIT NETWORK CONNECTION – 00:22:4D:4D:00:02**

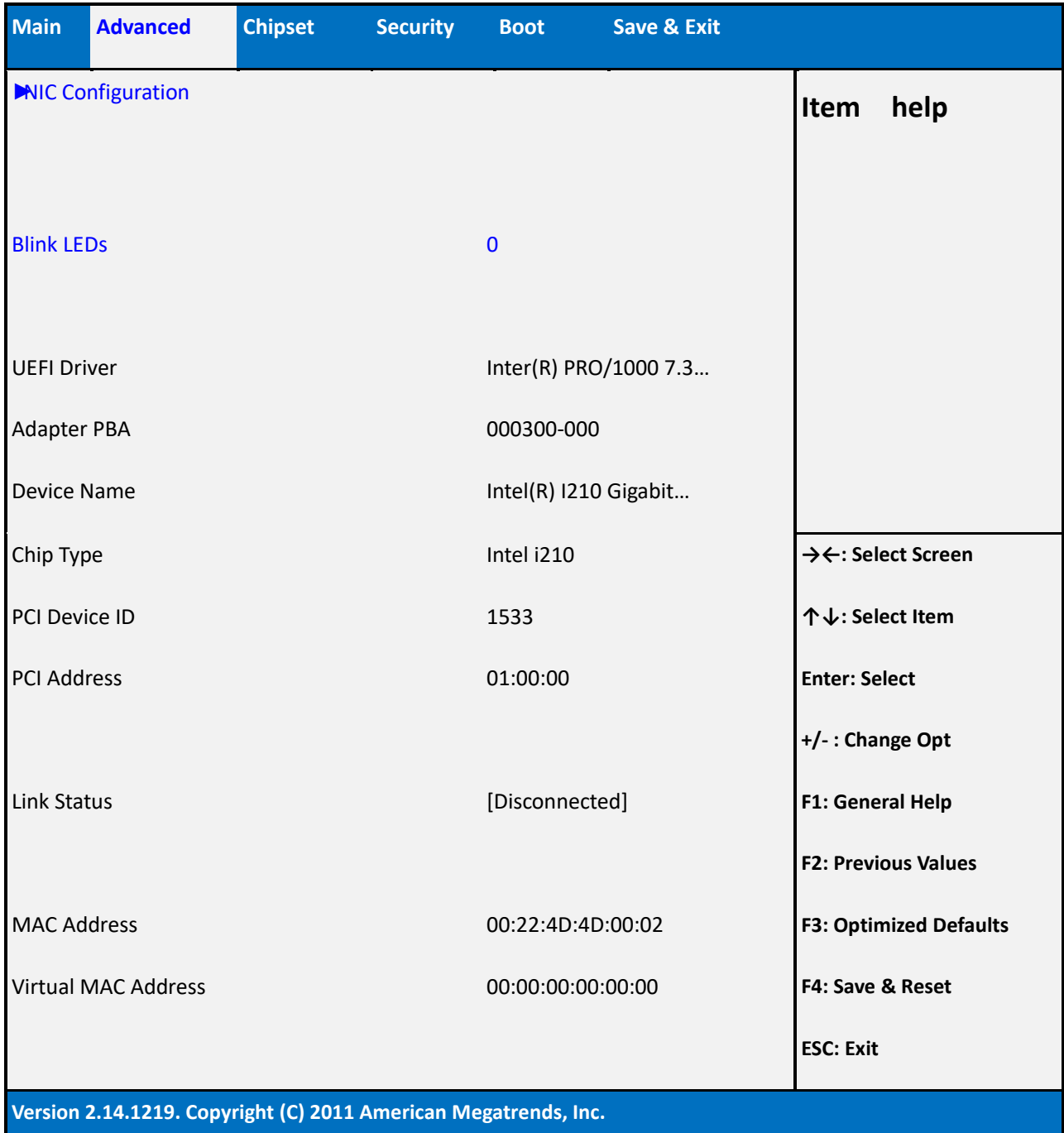

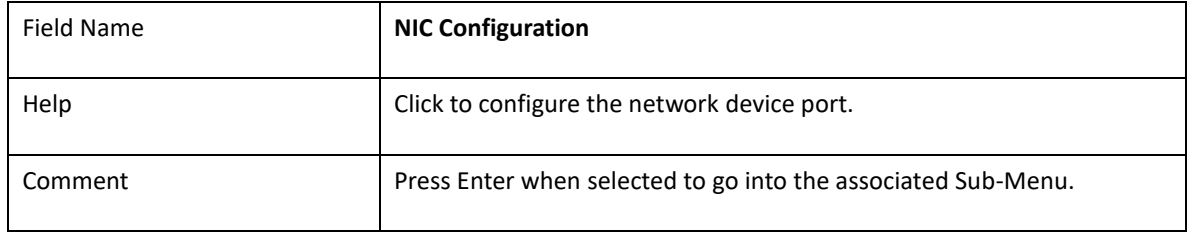

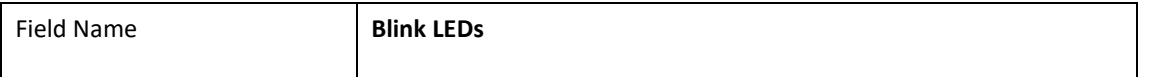

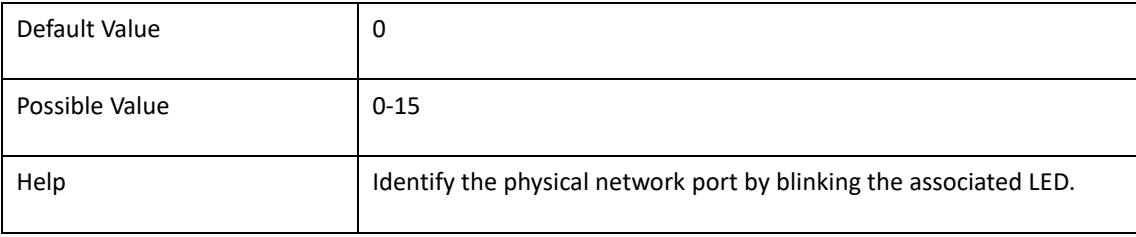

#### 2.1.1 **NIC CONFIGURATION**

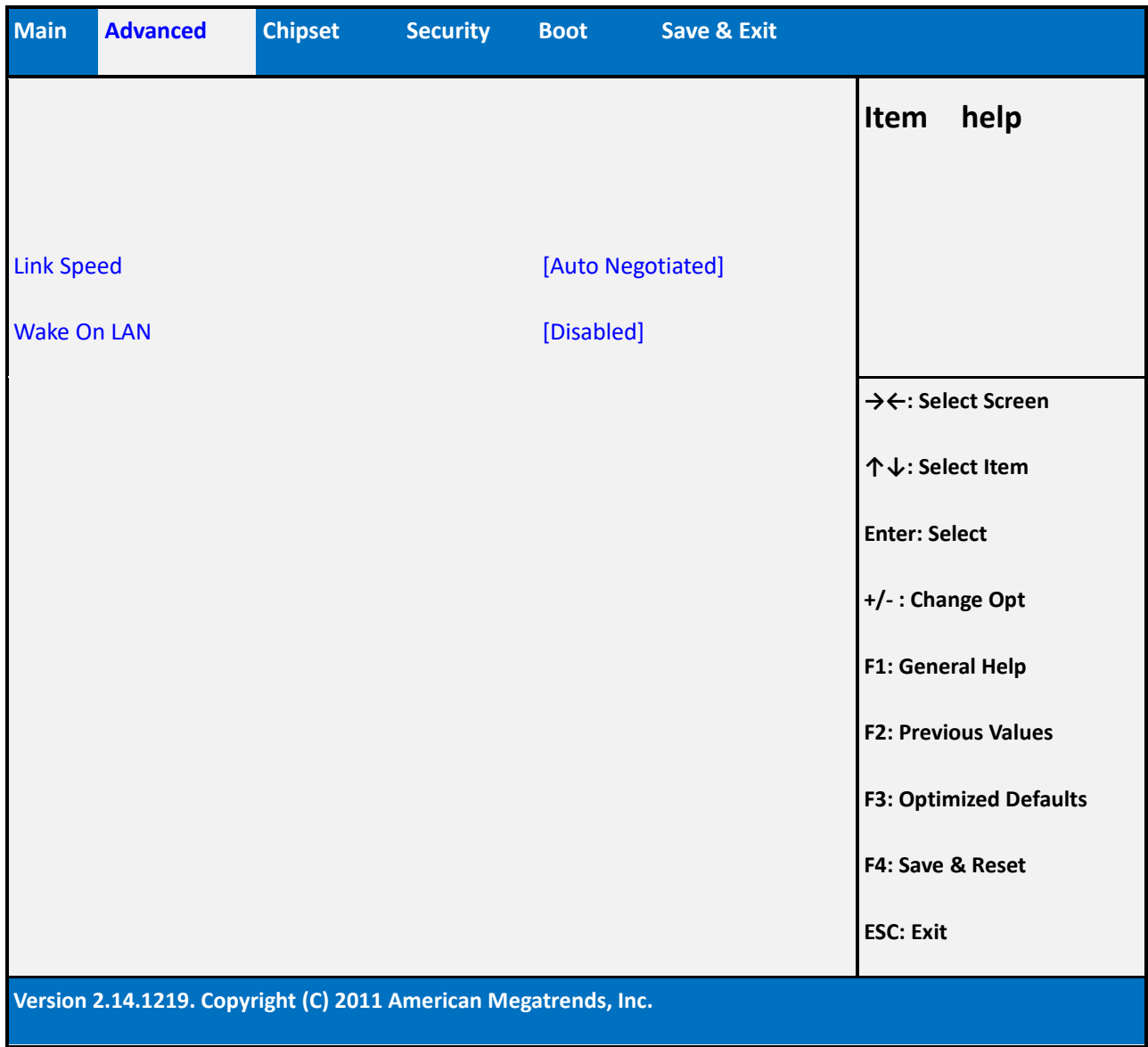

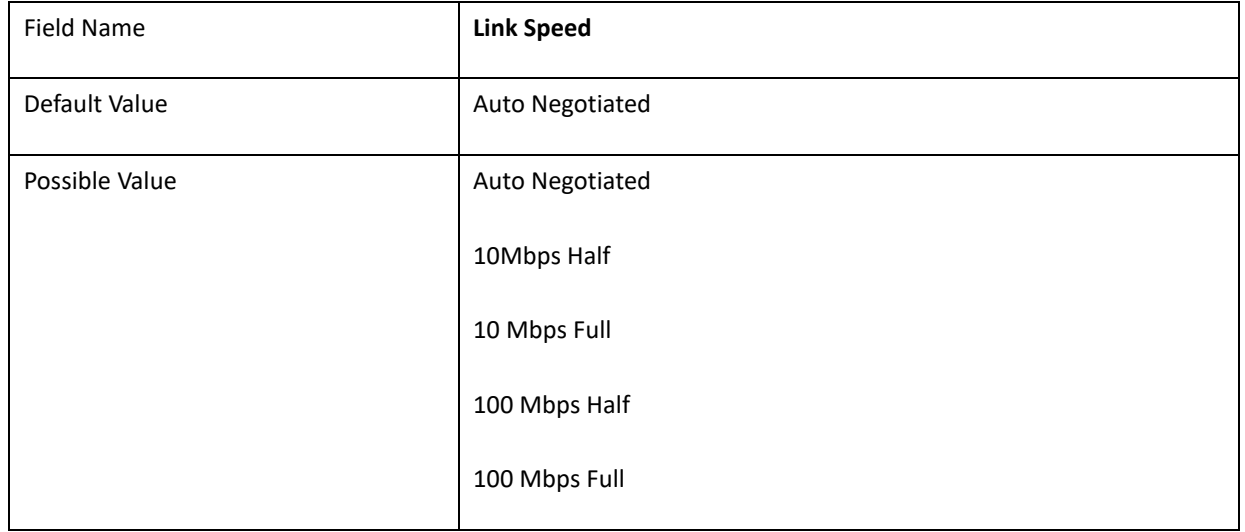

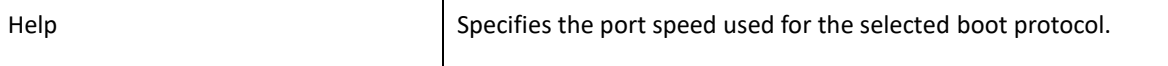

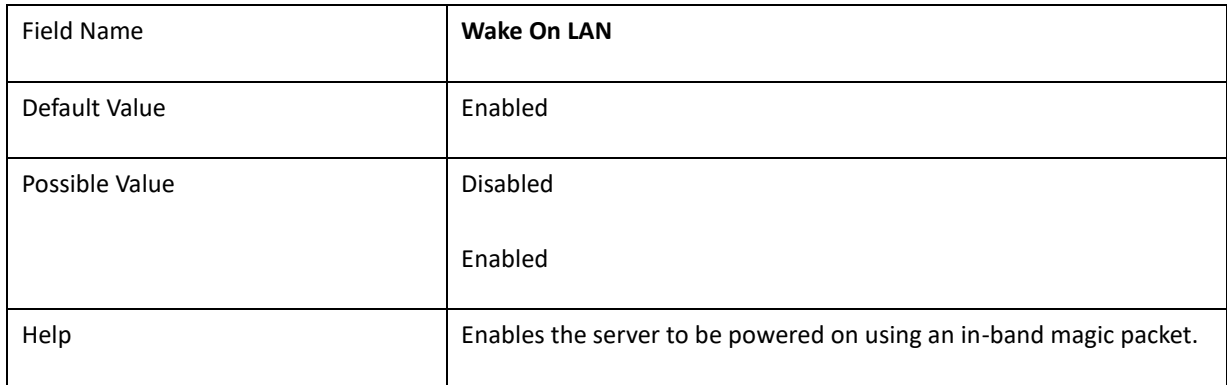

#### 2.3 **DRIVER HEALTH**

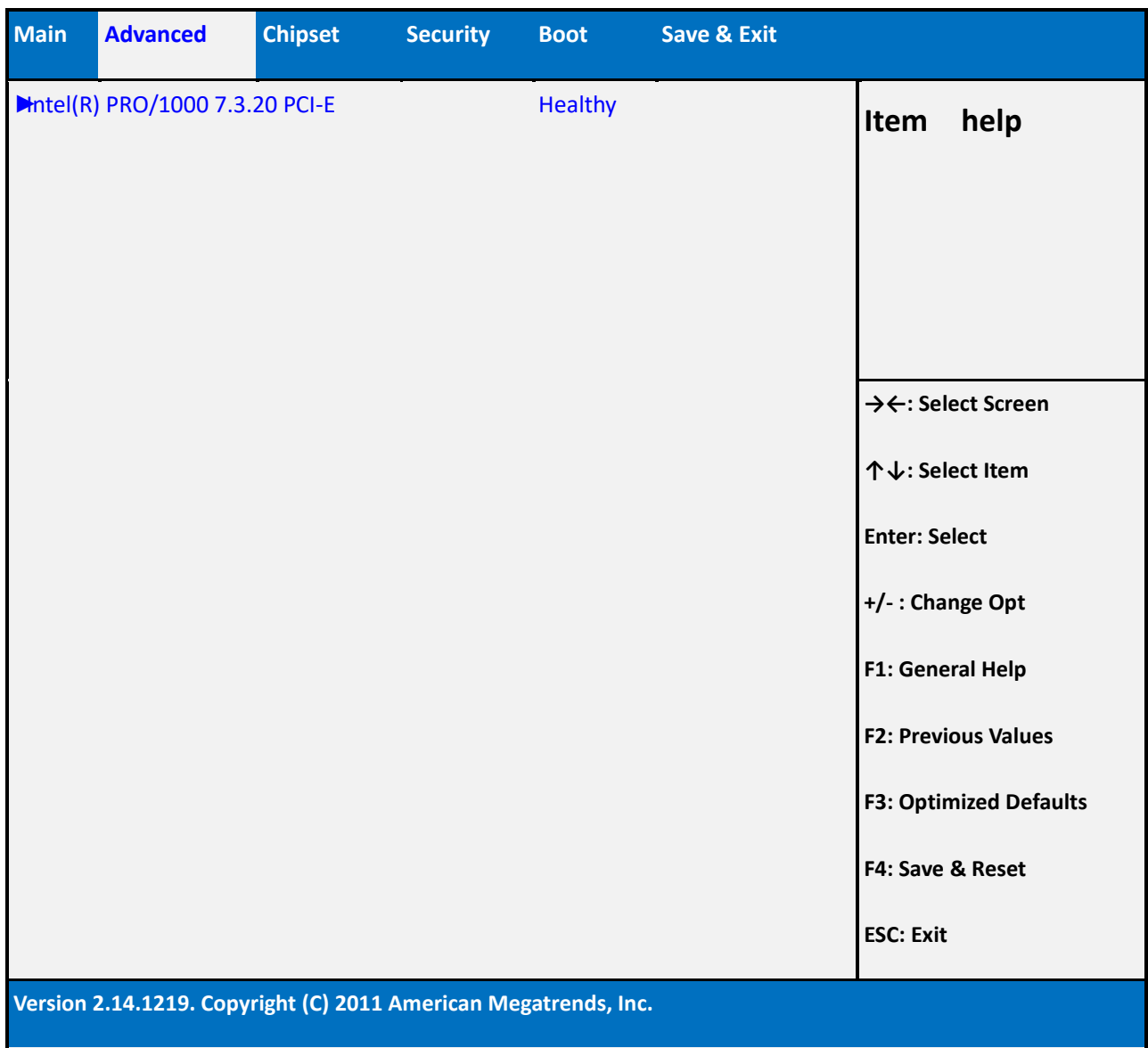

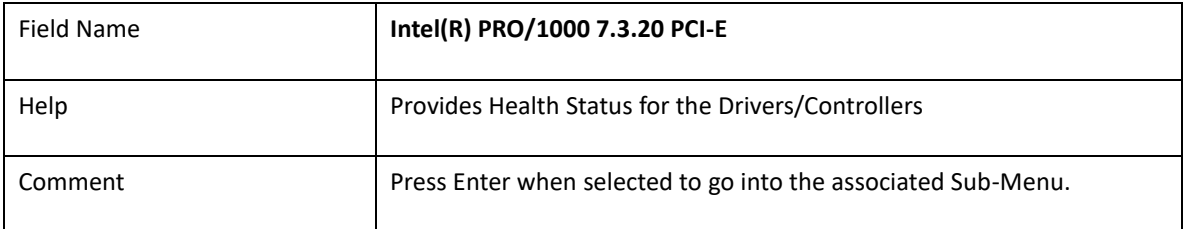

#### **2.3.1 INTEL(R) PRO/1000 7.3.20 PCI-E**

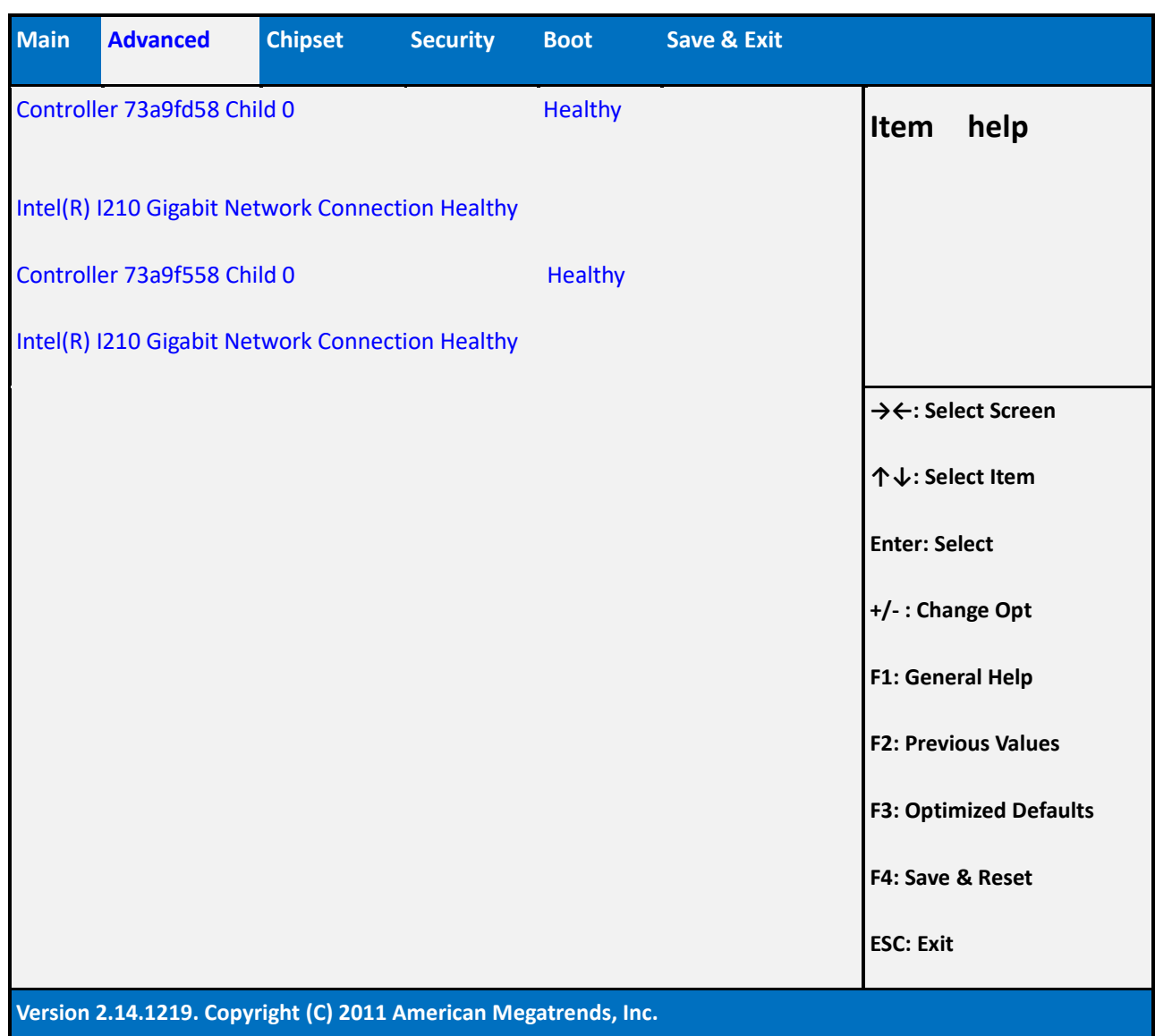

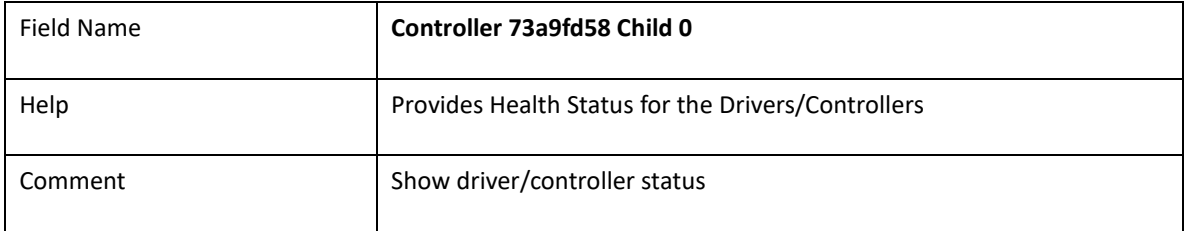

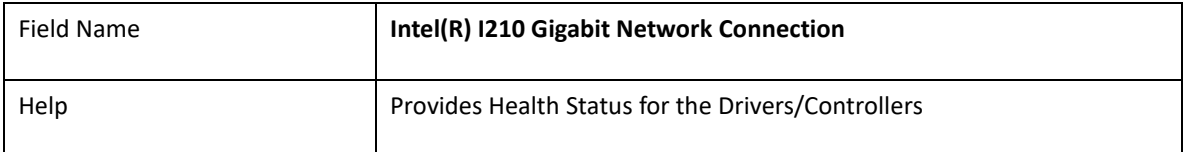

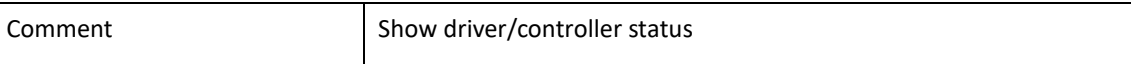

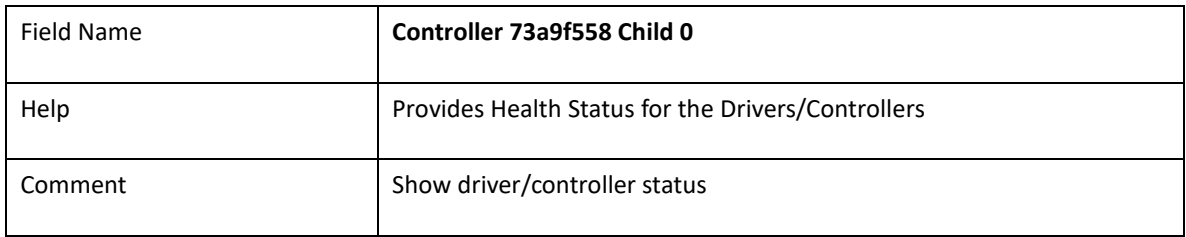

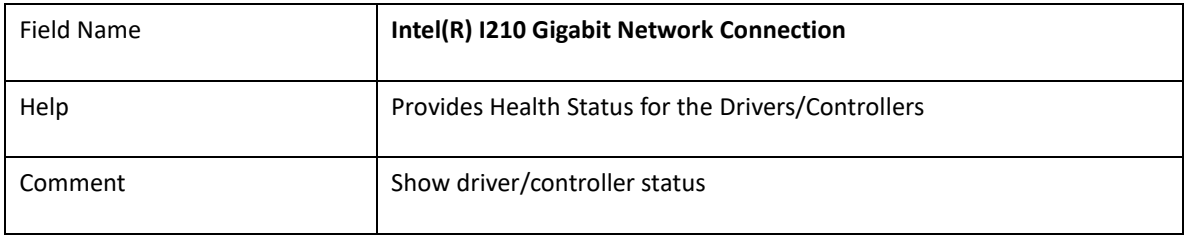
### 2.4 **TRUSTED COMPUTING**

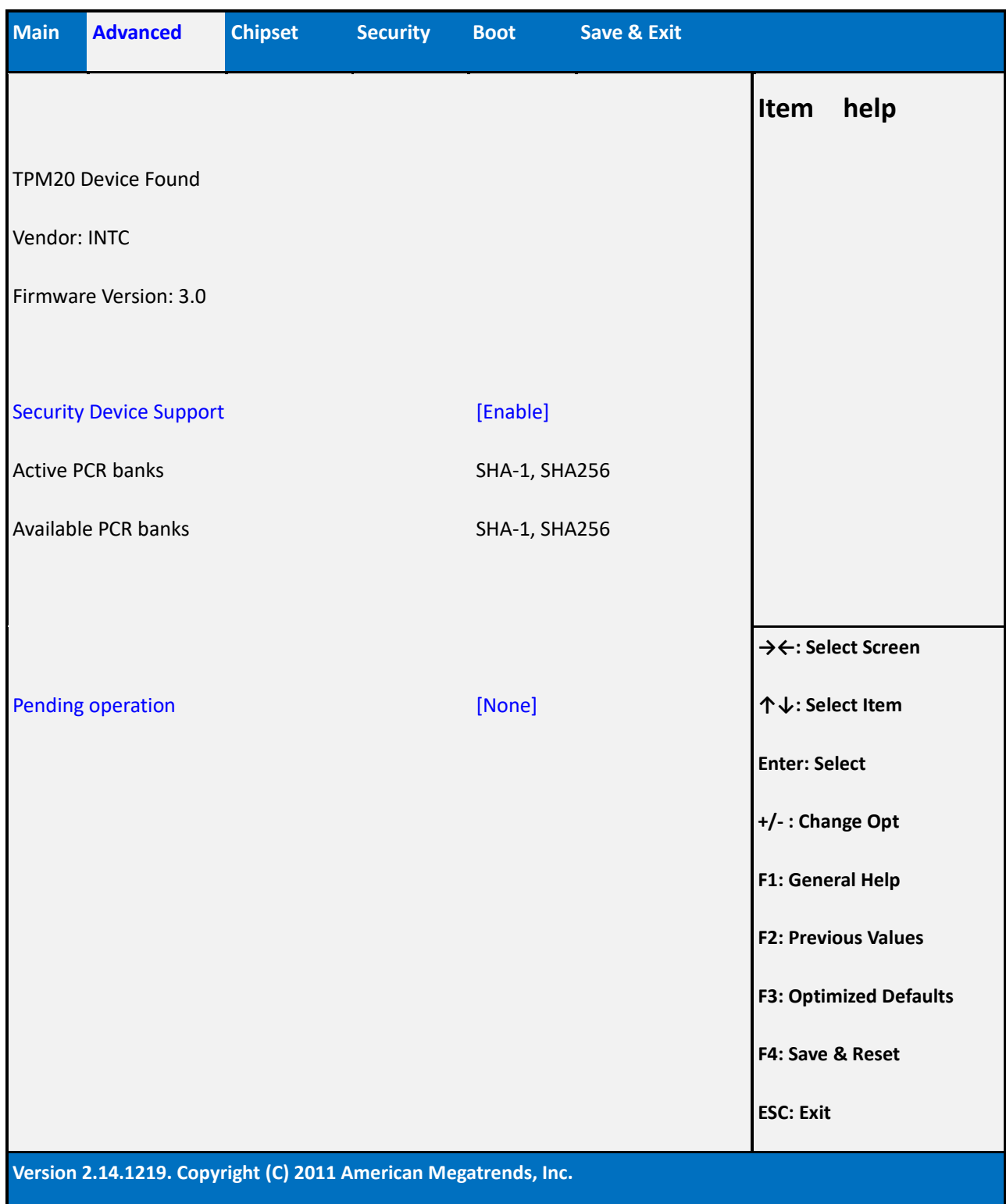

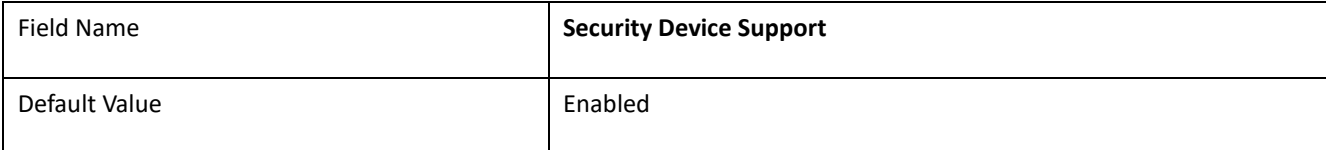

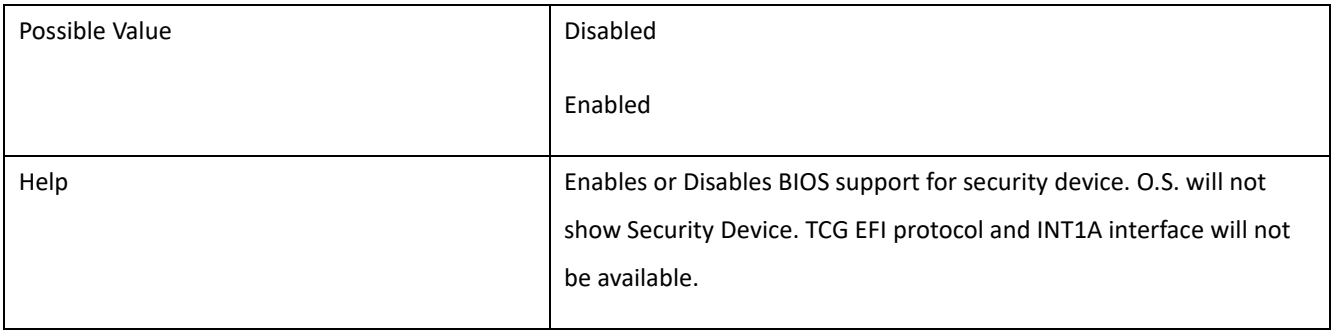

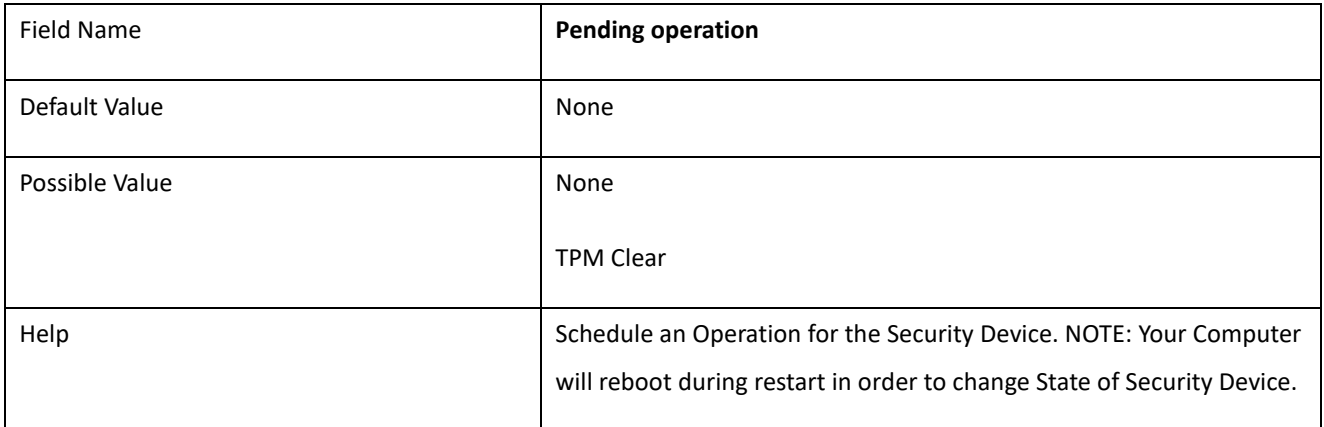

### 2.5 **SMART SETTINGS**

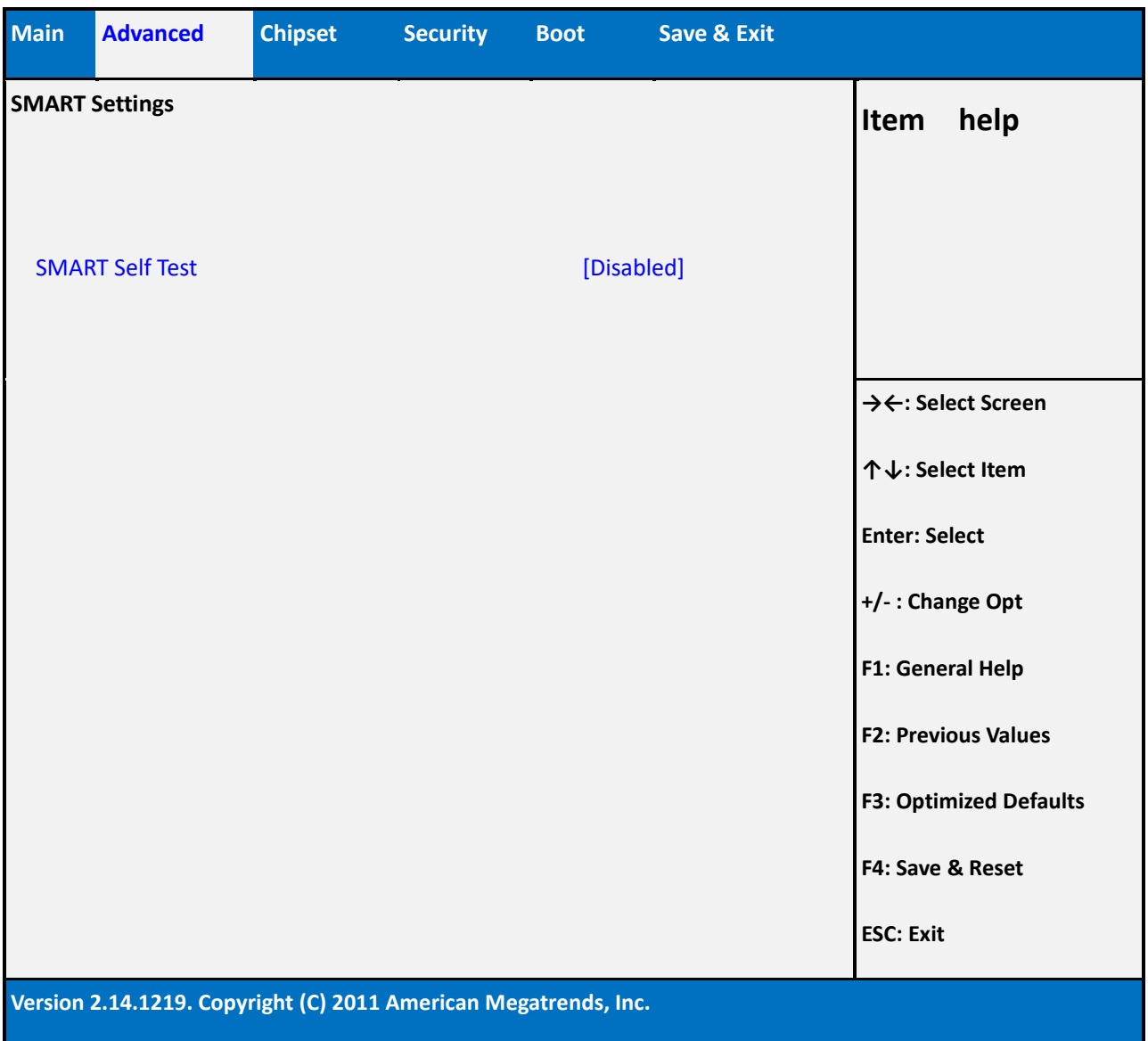

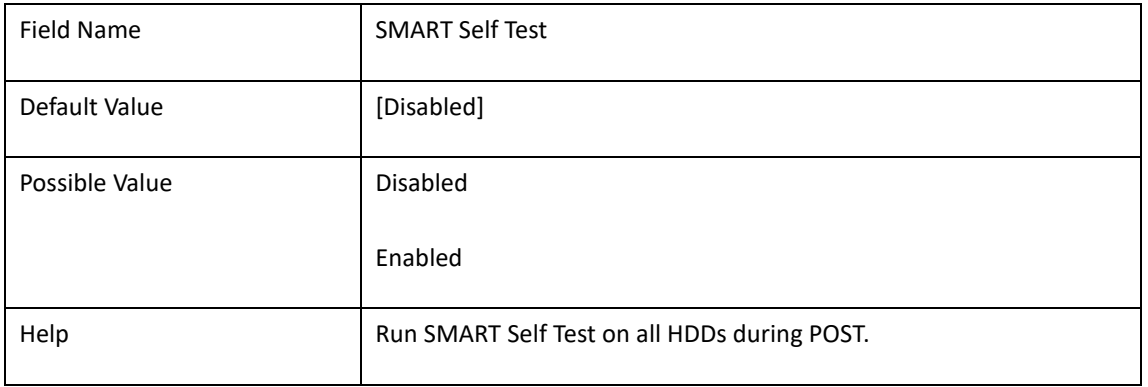

### 2.6 **NCT6116D SUPER IO CONFIGURATION**

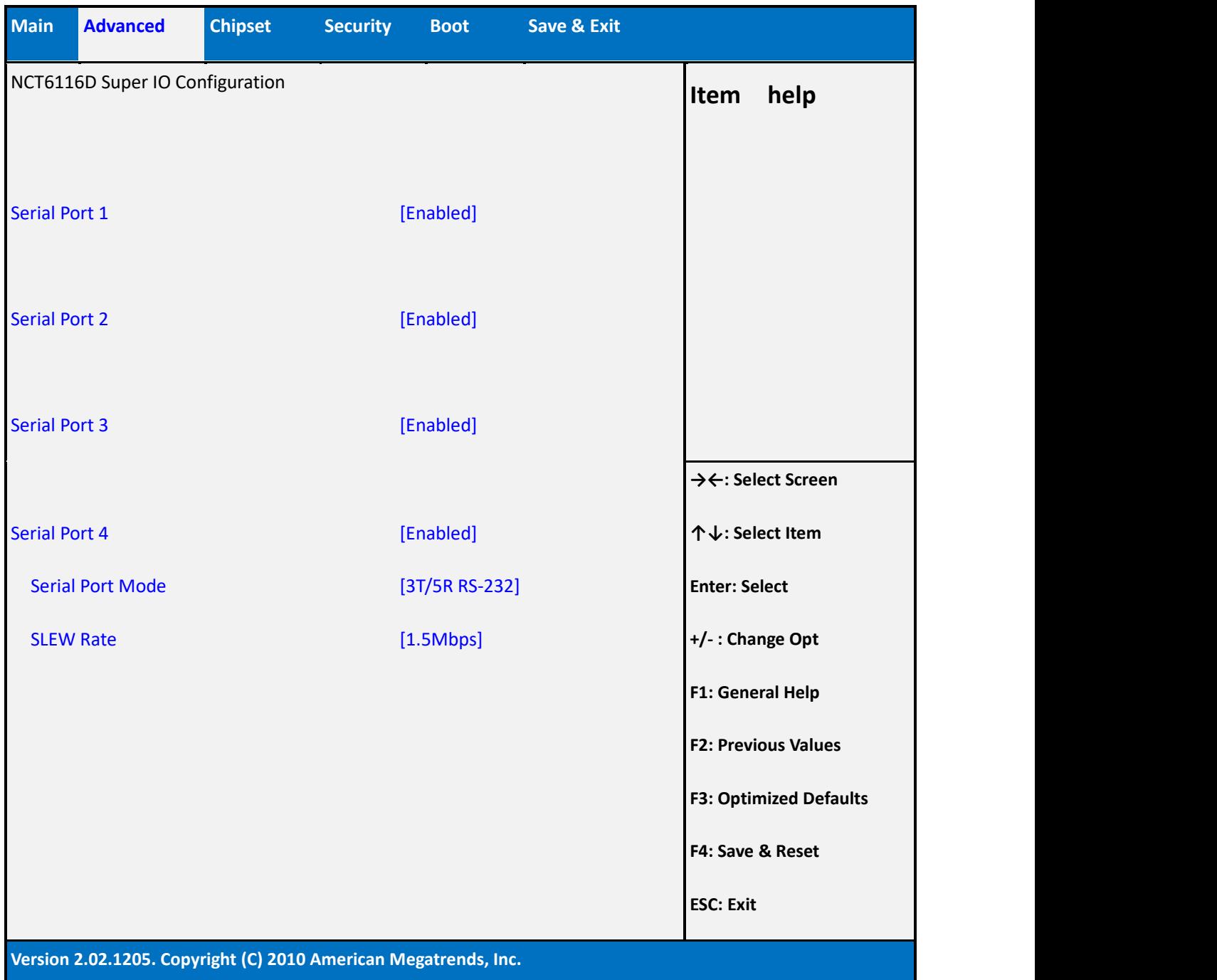

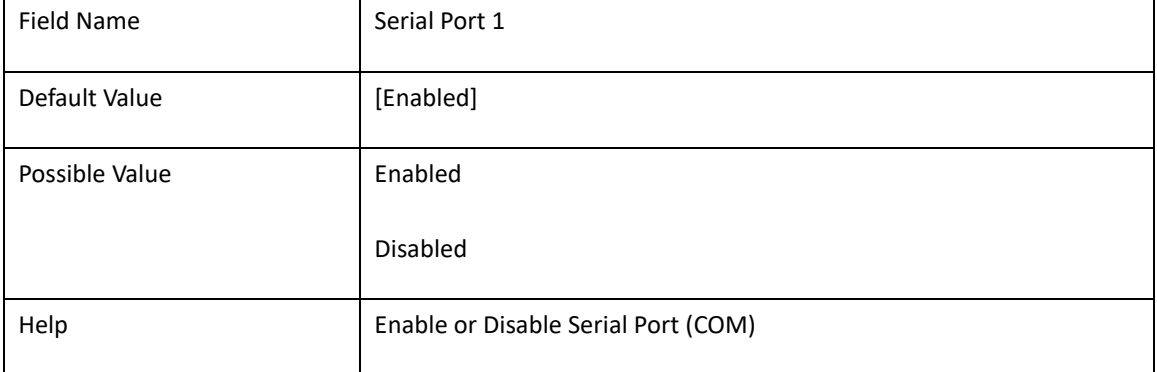

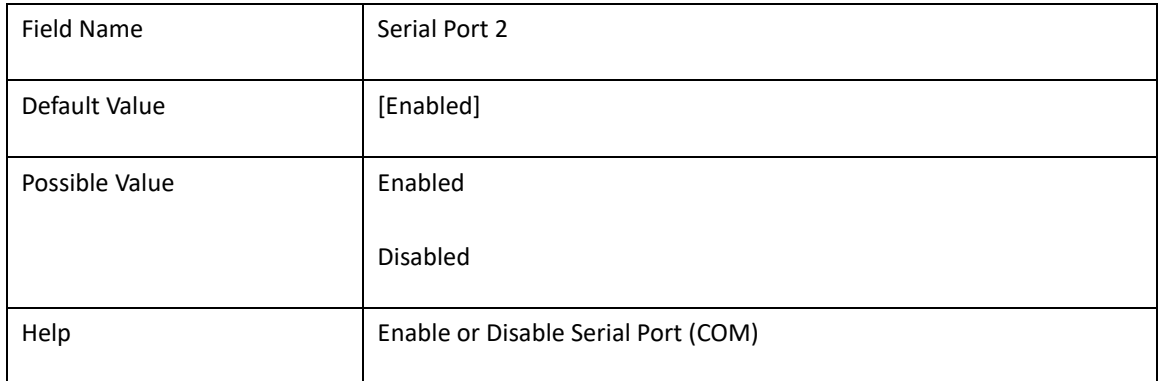

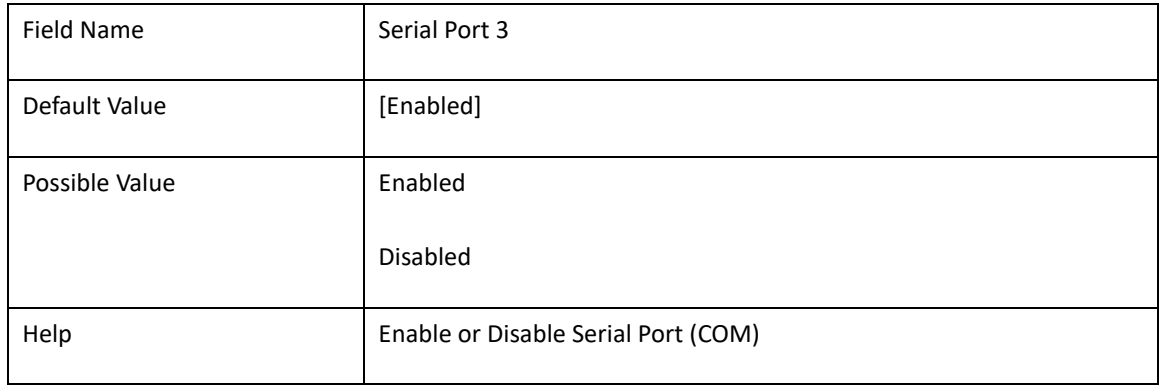

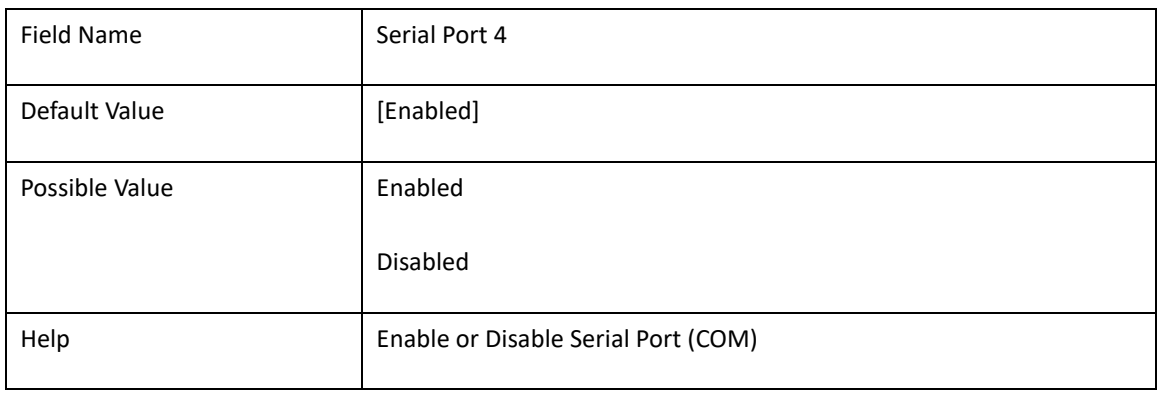

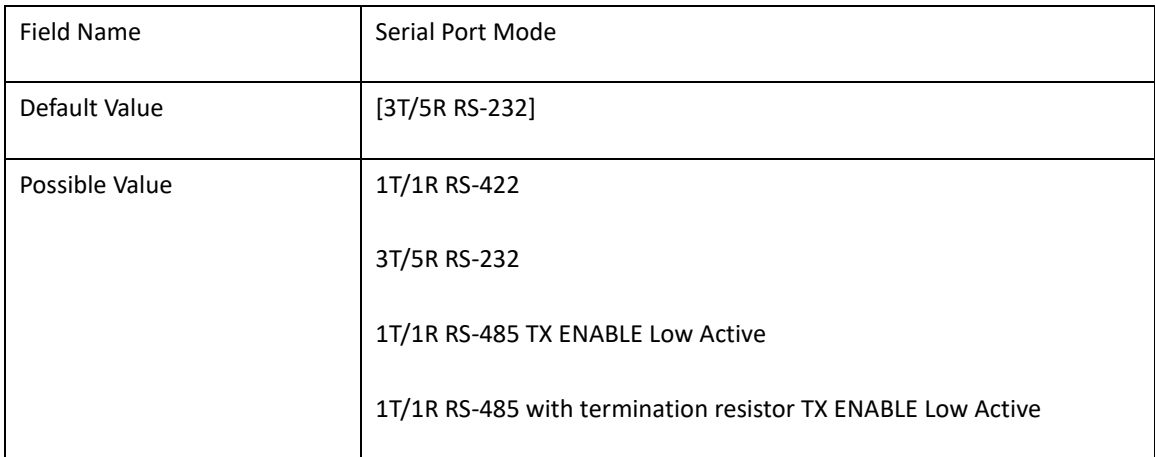

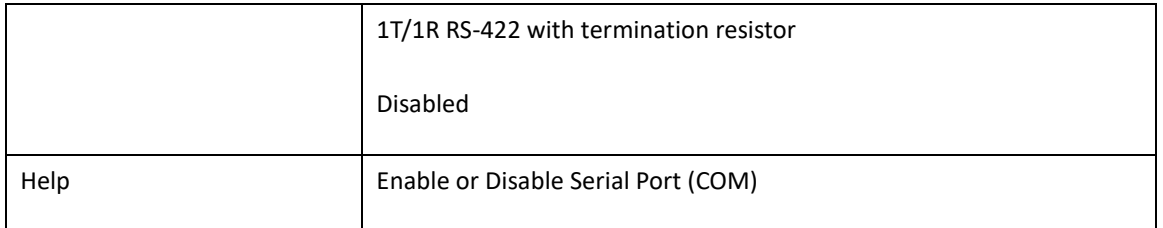

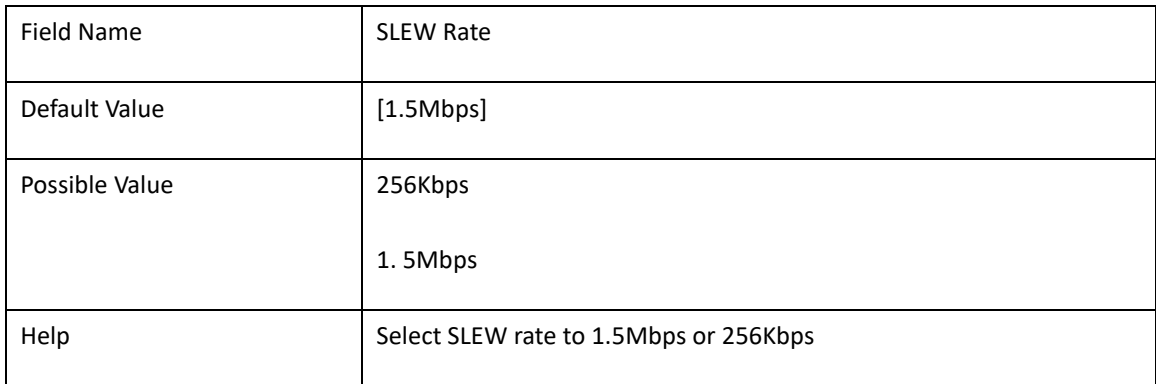

#### 2.7 **S5 RTC WAKE SETTINGS(NO FUNCTION WHEN DEEPSX POWER POLICIES ENABLED)**

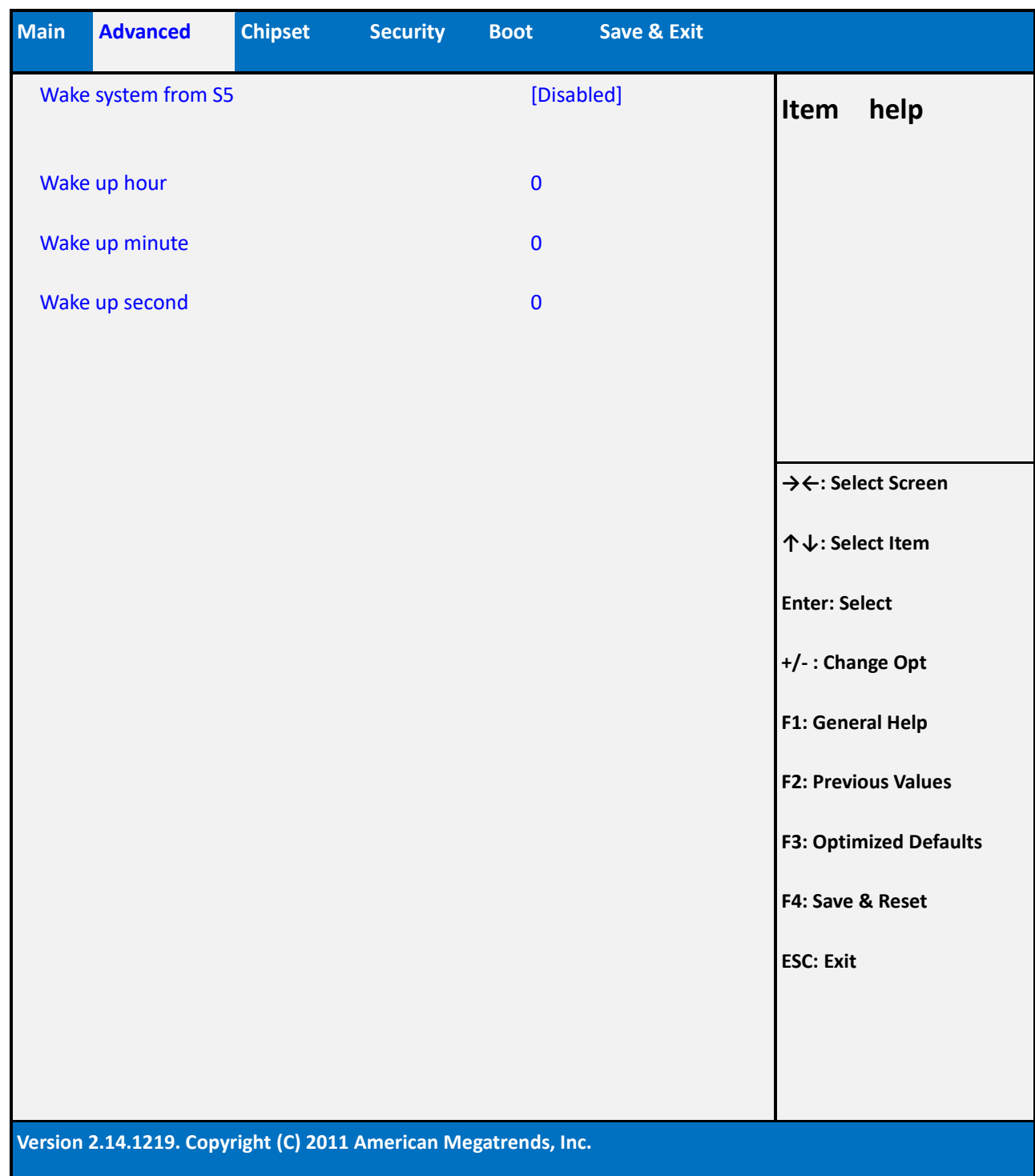

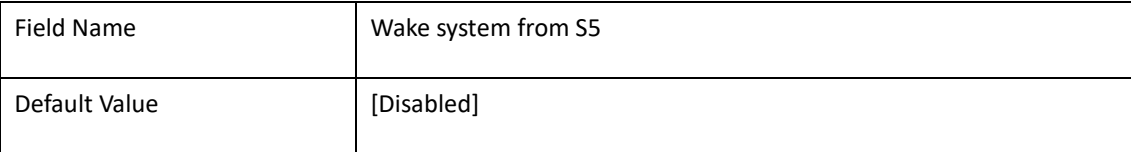

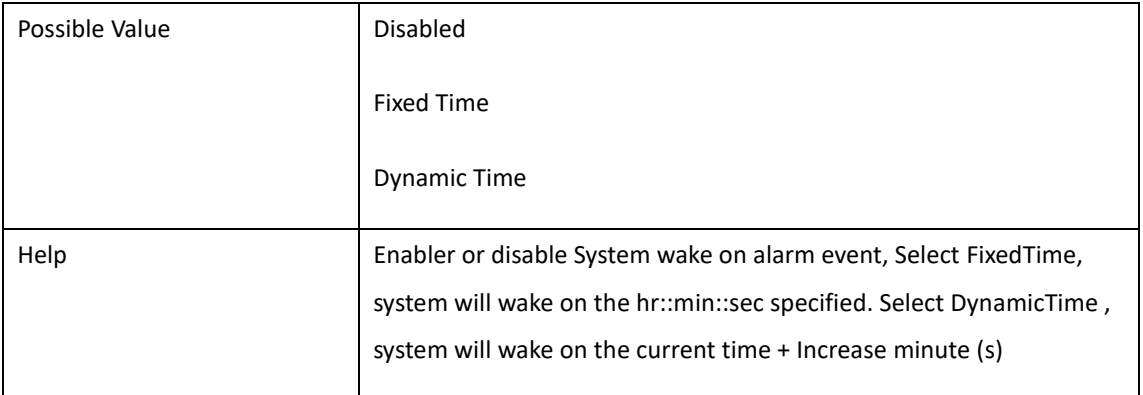

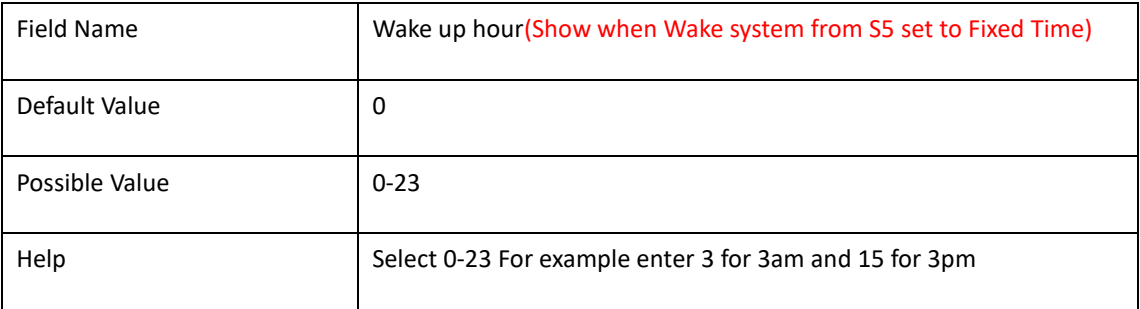

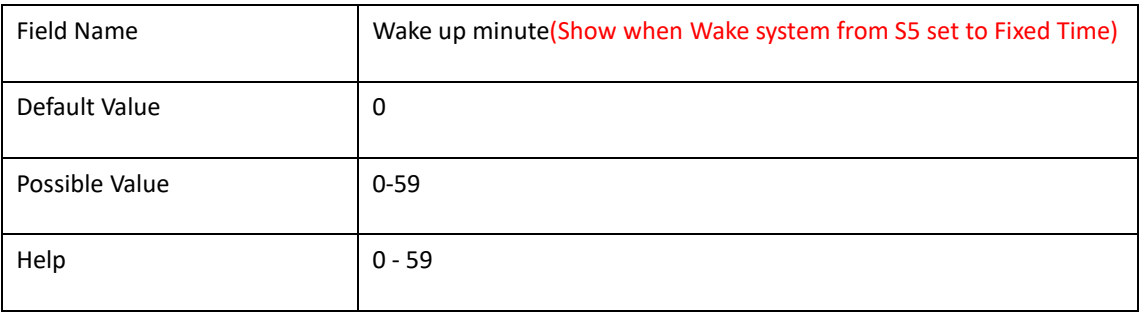

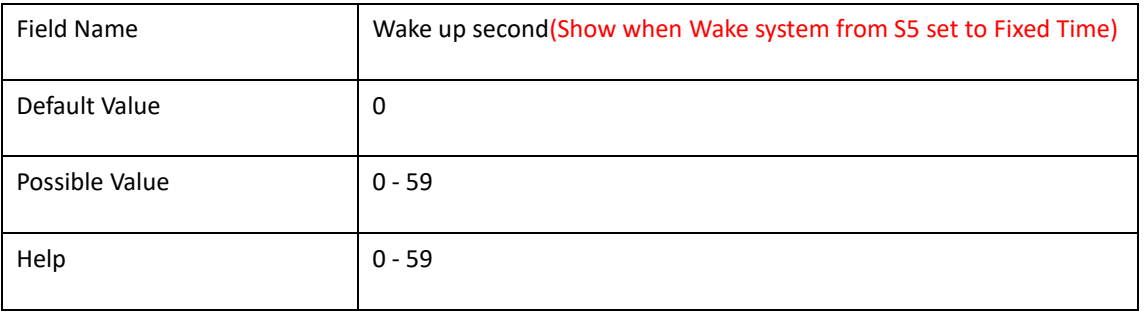

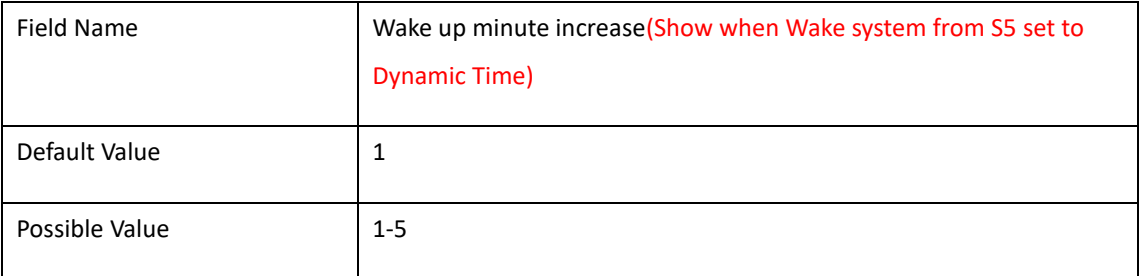

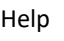

## 2.8 **CPU CONFIGURATION**

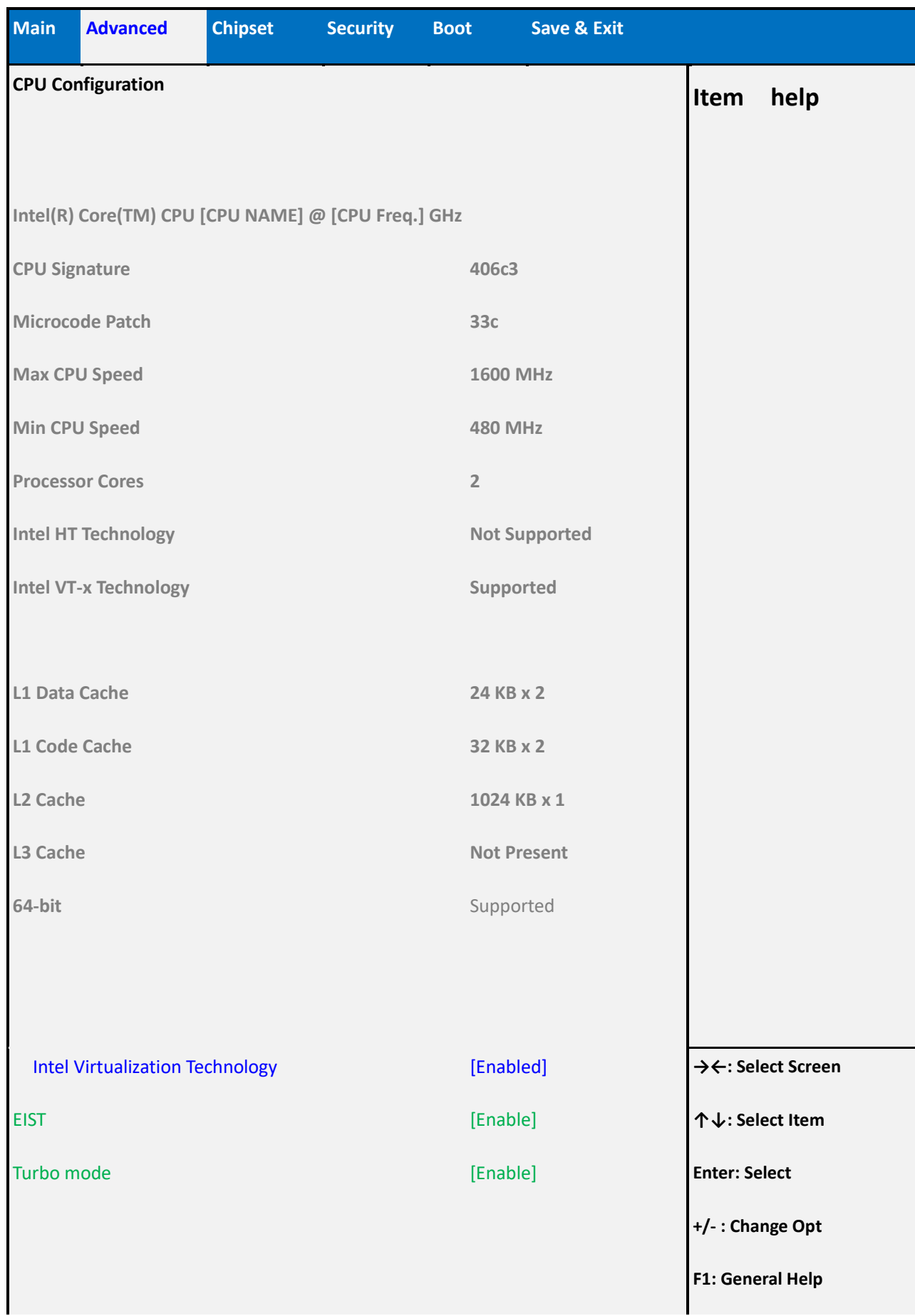

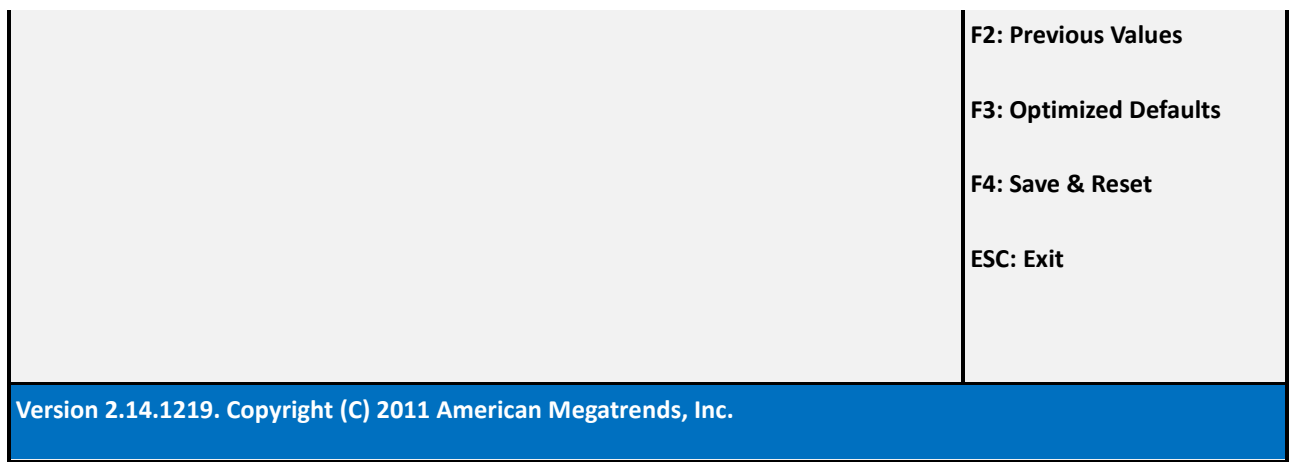

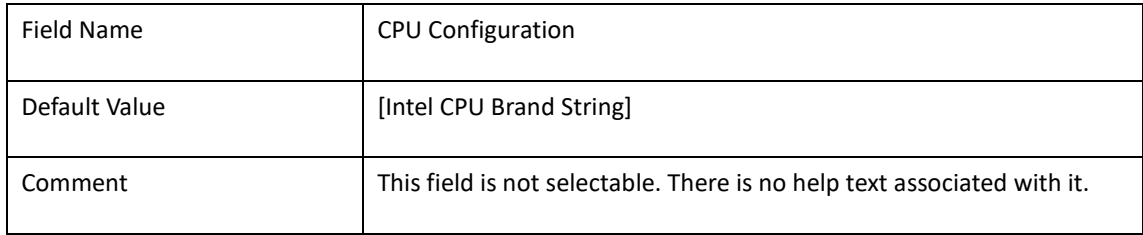

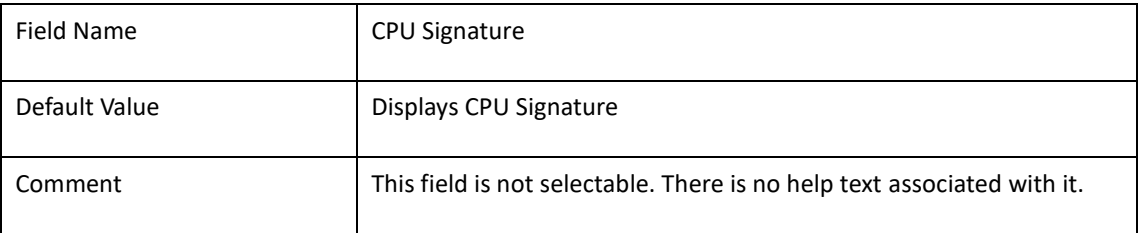

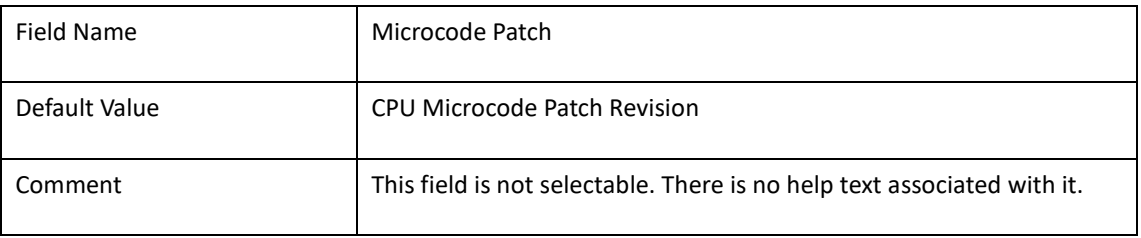

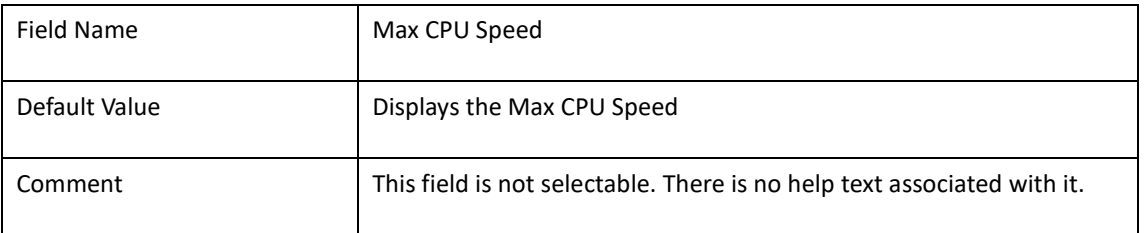

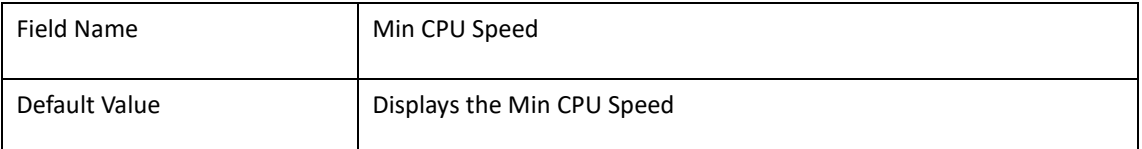

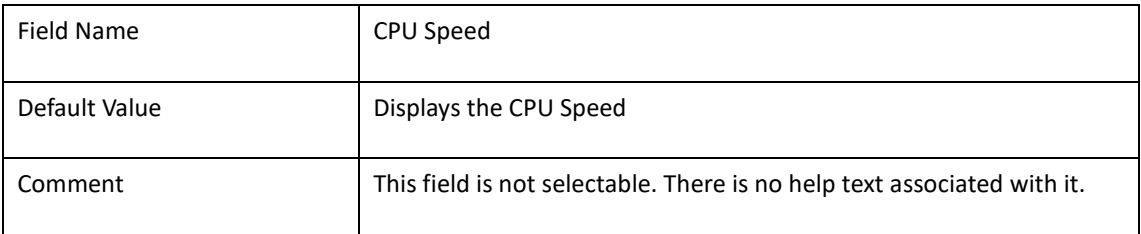

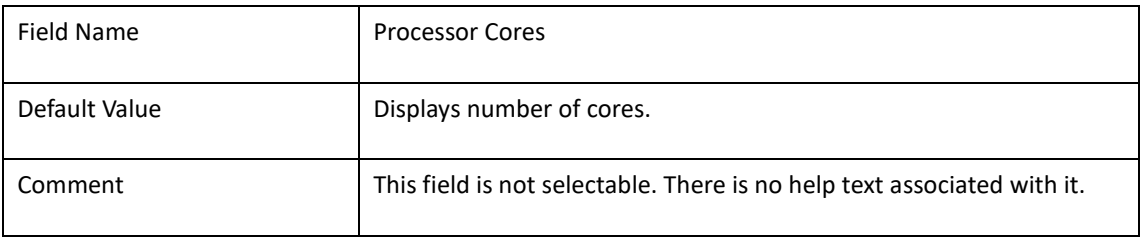

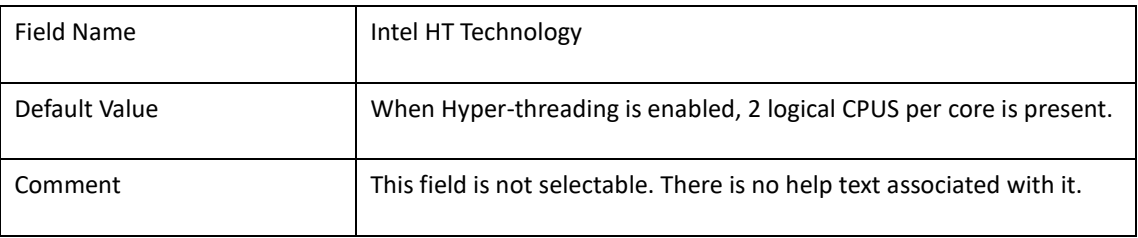

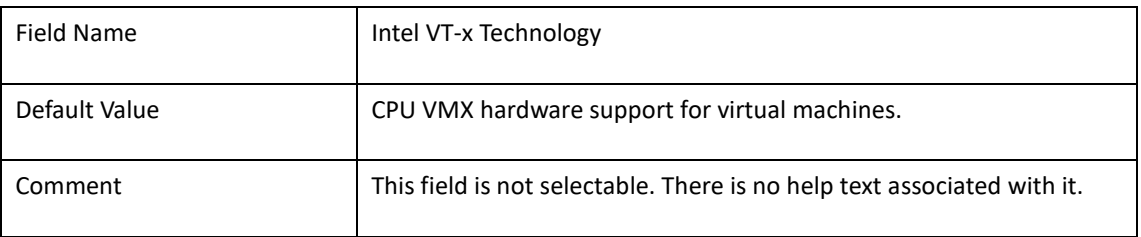

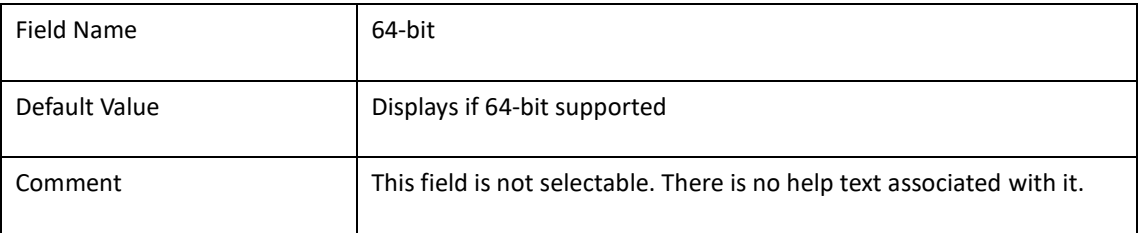

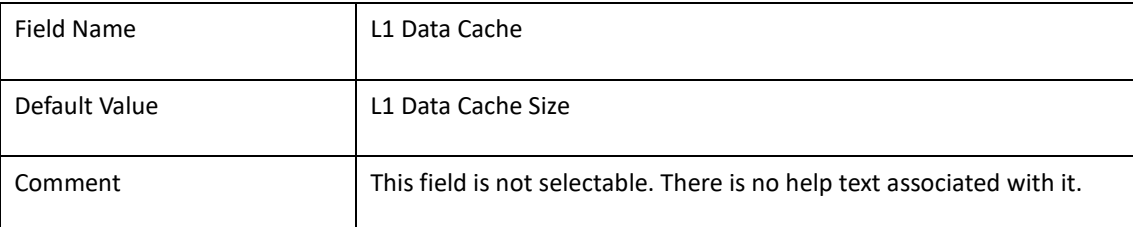

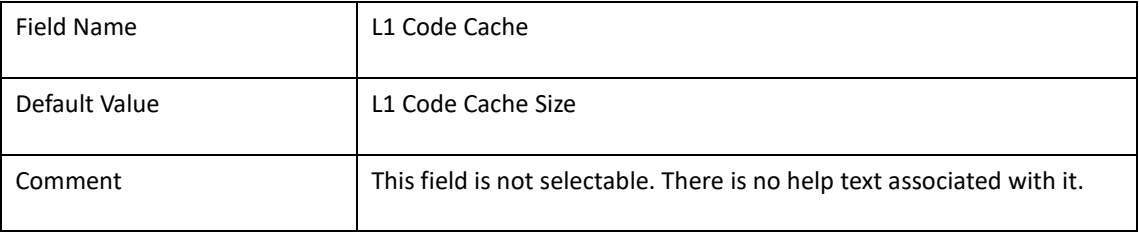

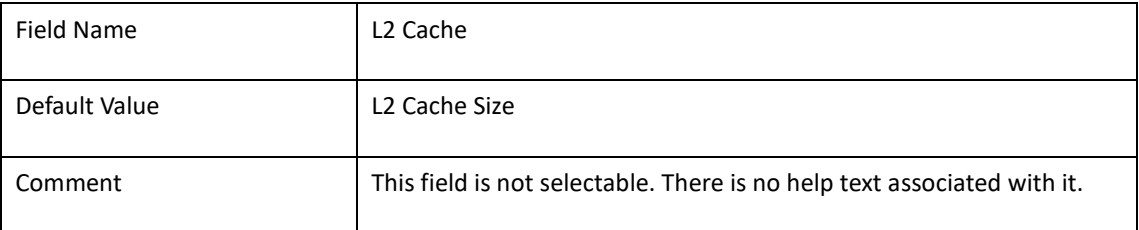

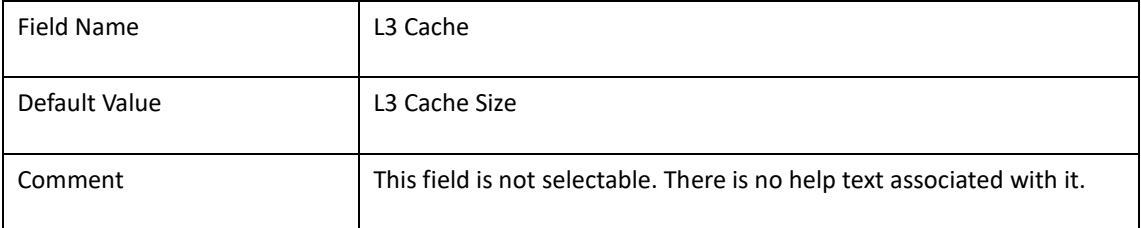

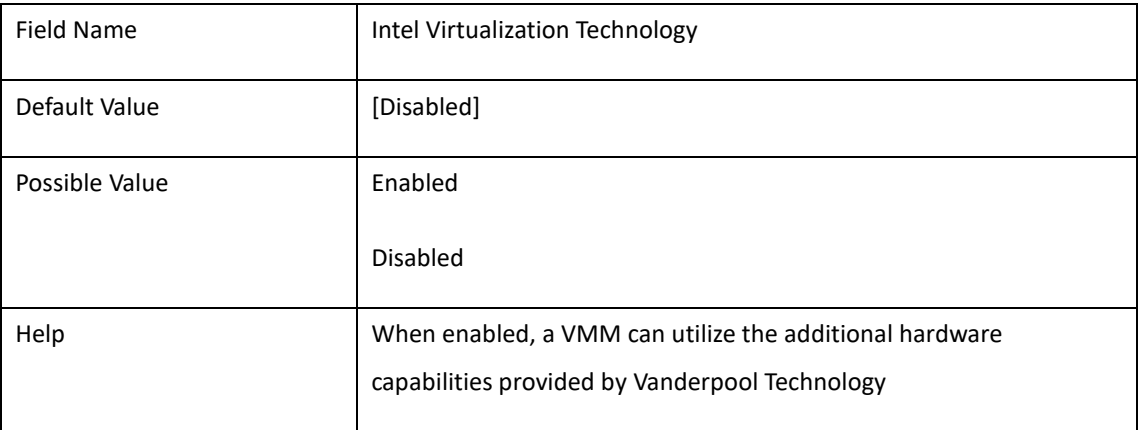

### 2.9 **NETWORK STACK CONFIGURATION**

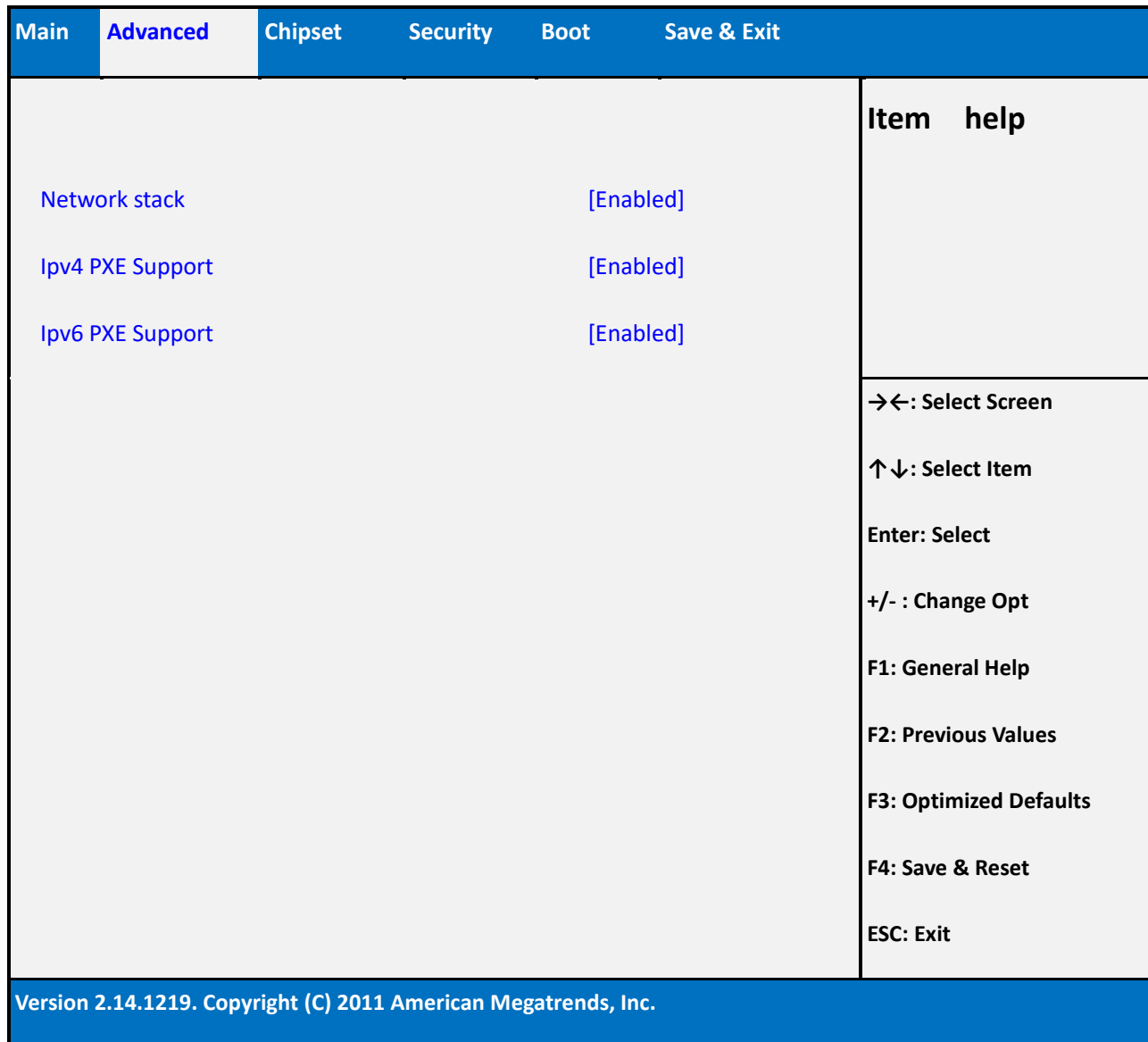

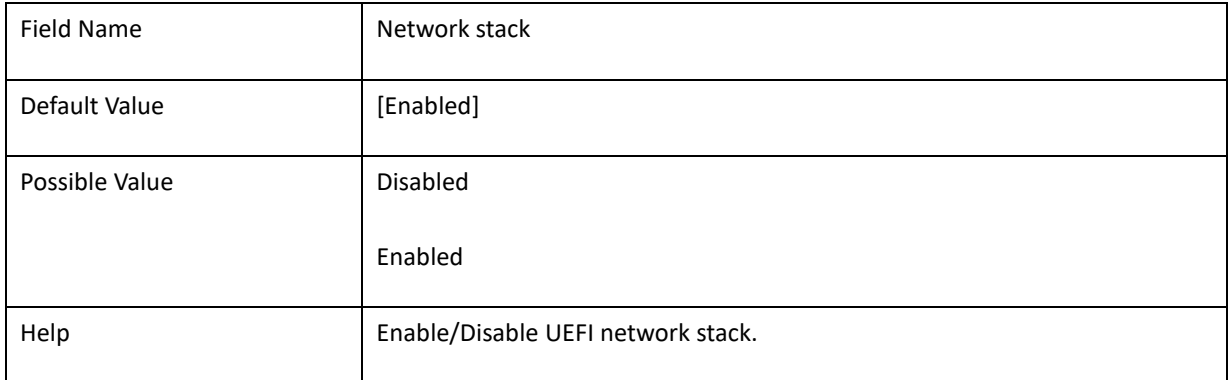

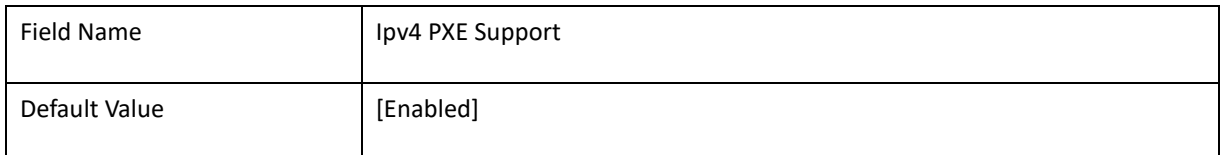

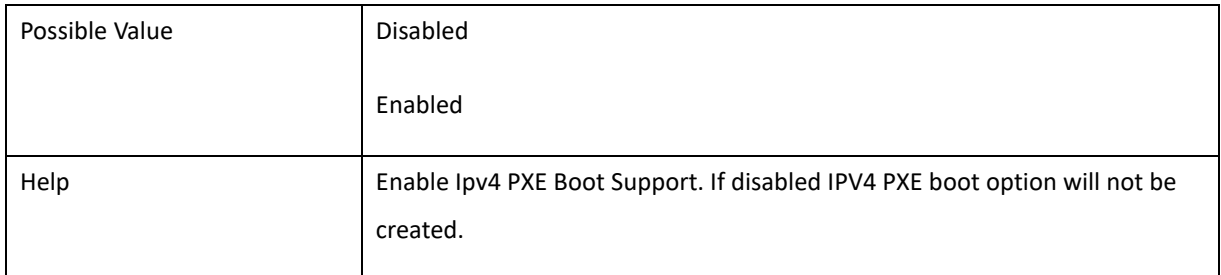

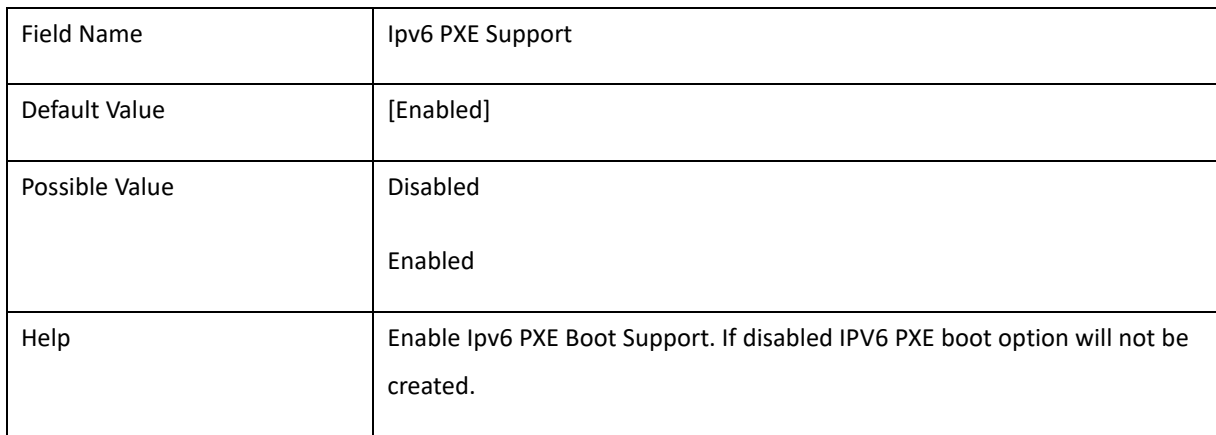

### 2.10**PLATFROM TRUST TECHNOLOGY**

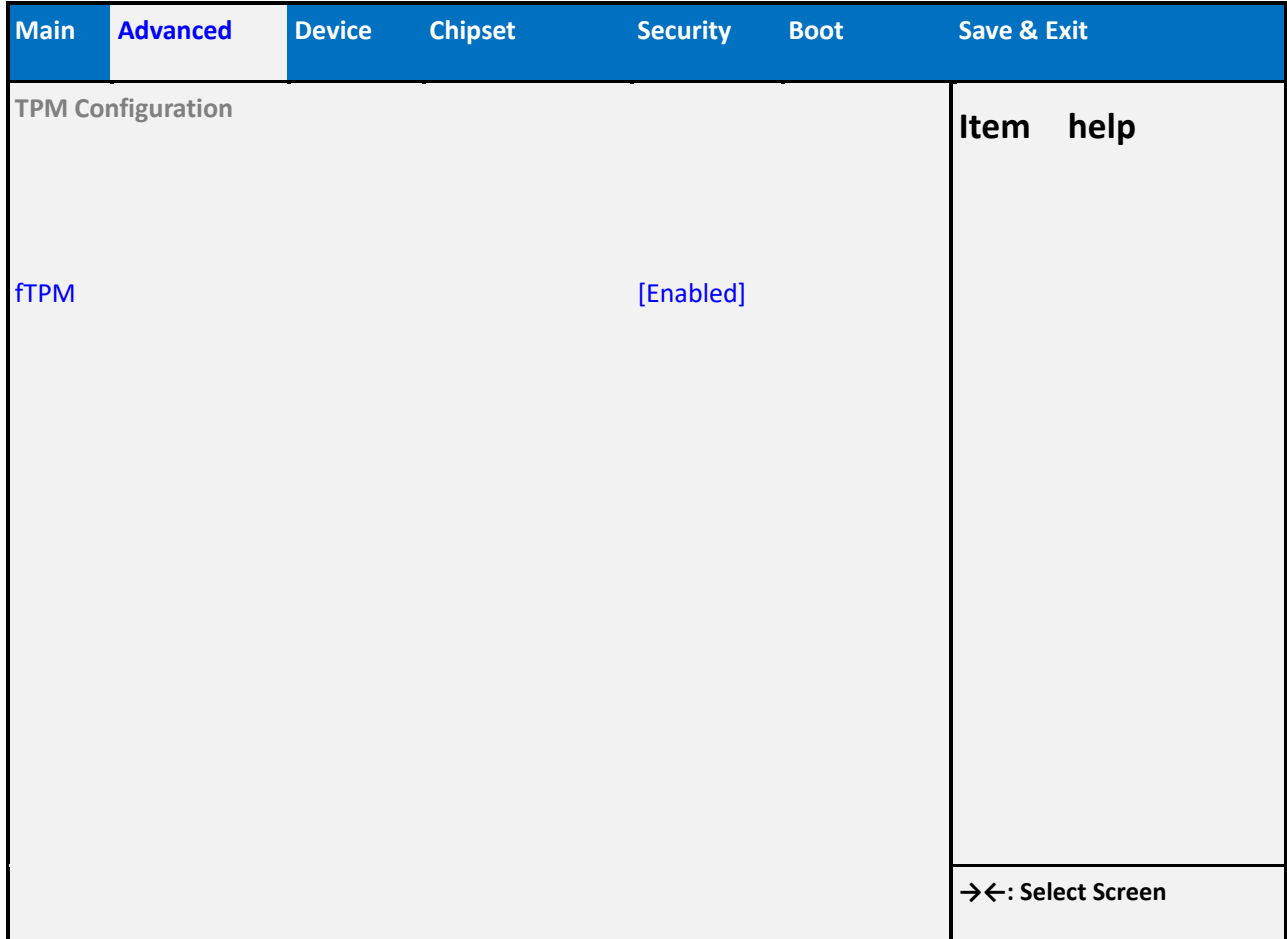

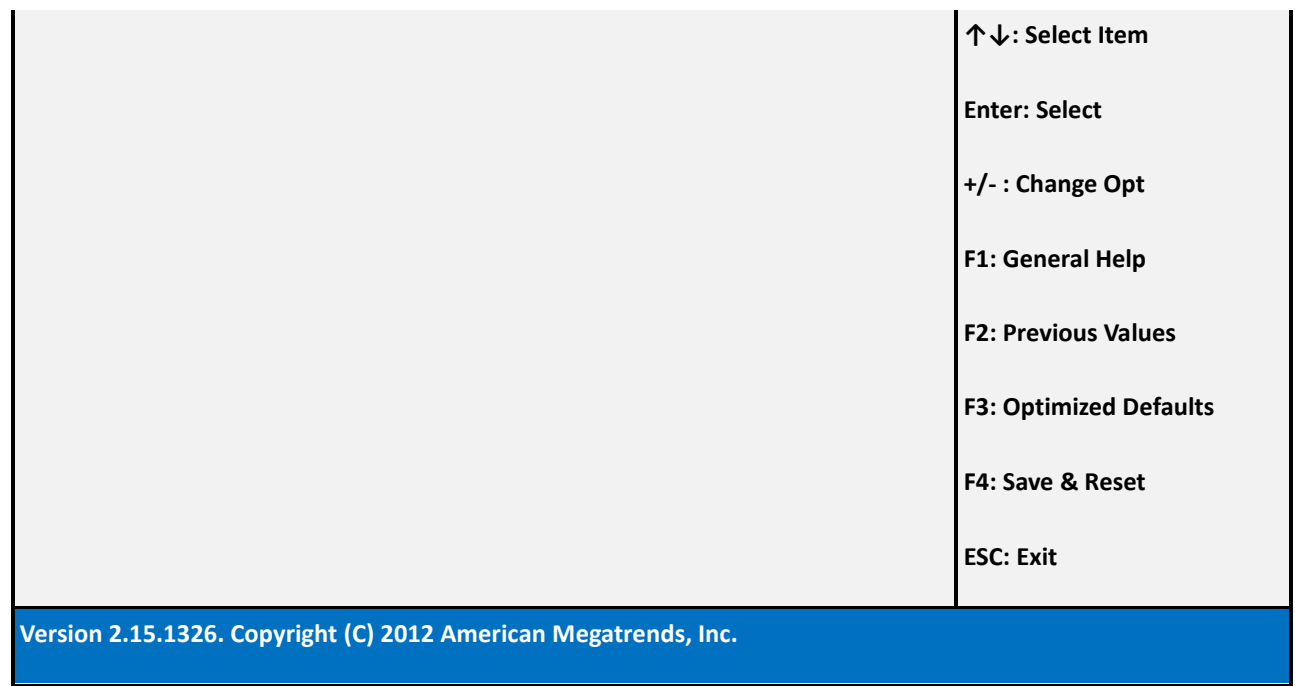

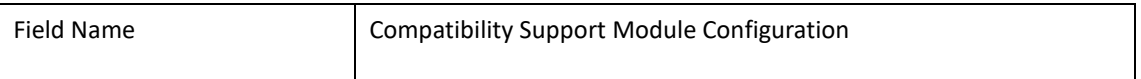

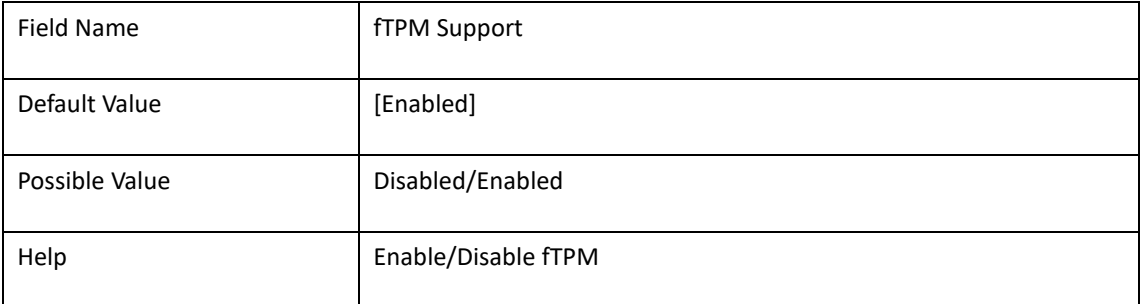

### 3. **CHIPSET**

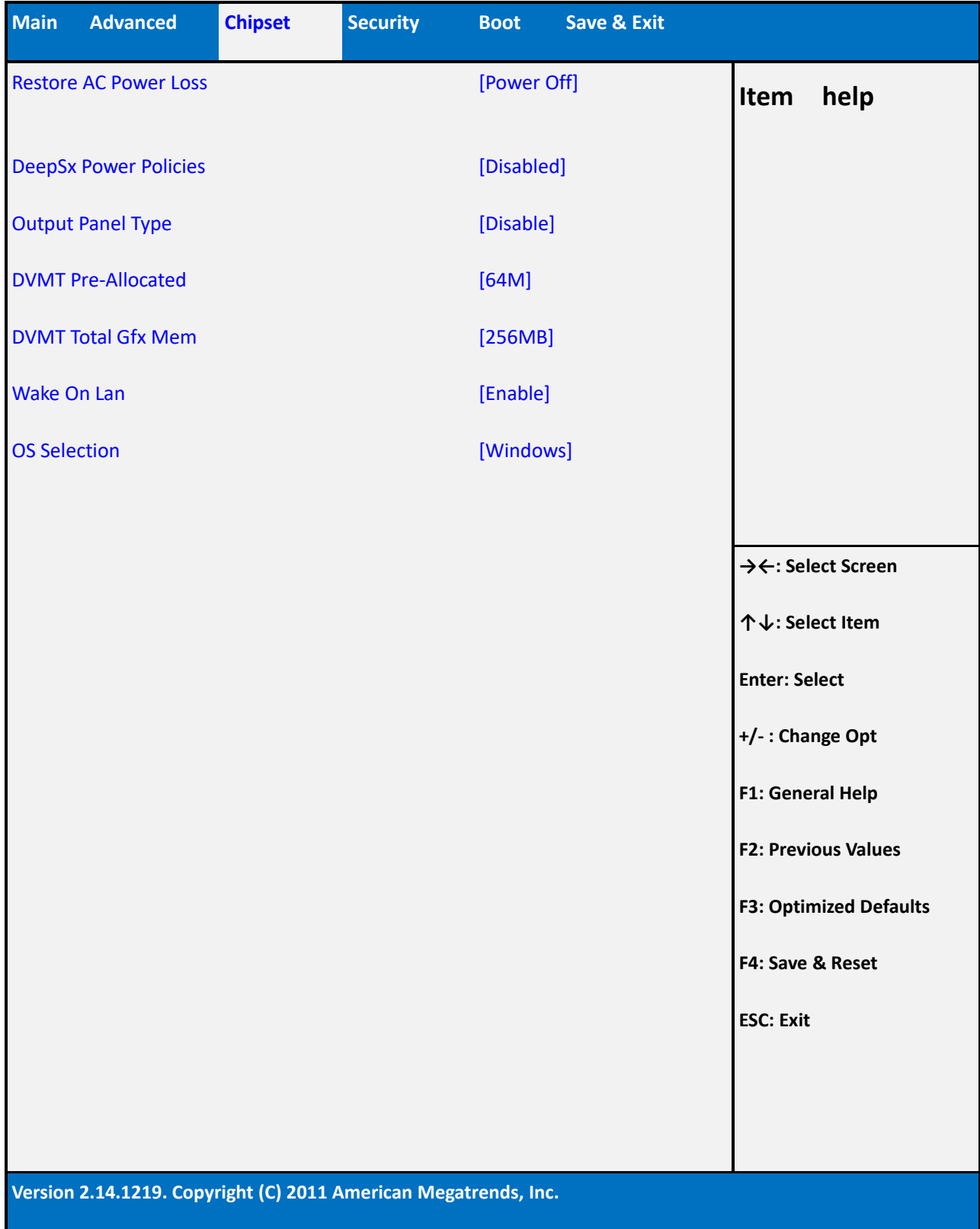

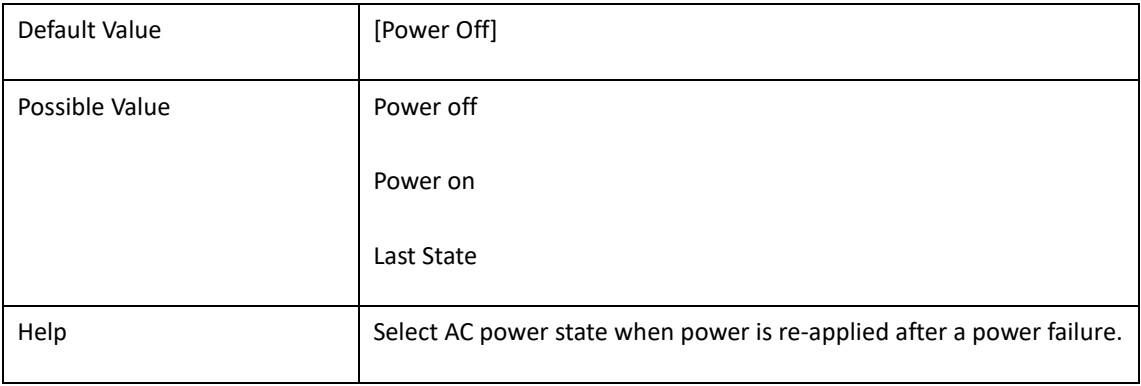

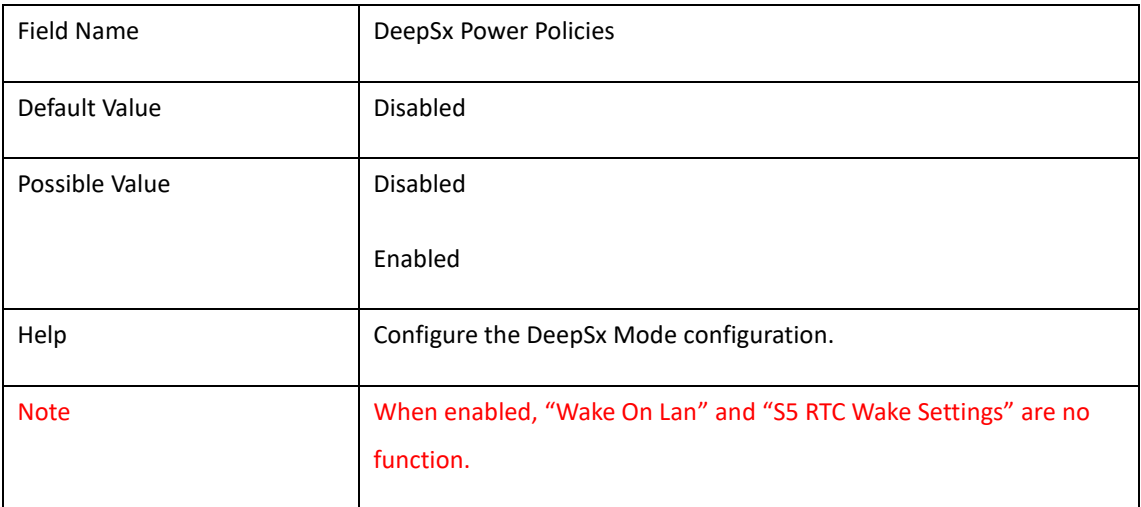

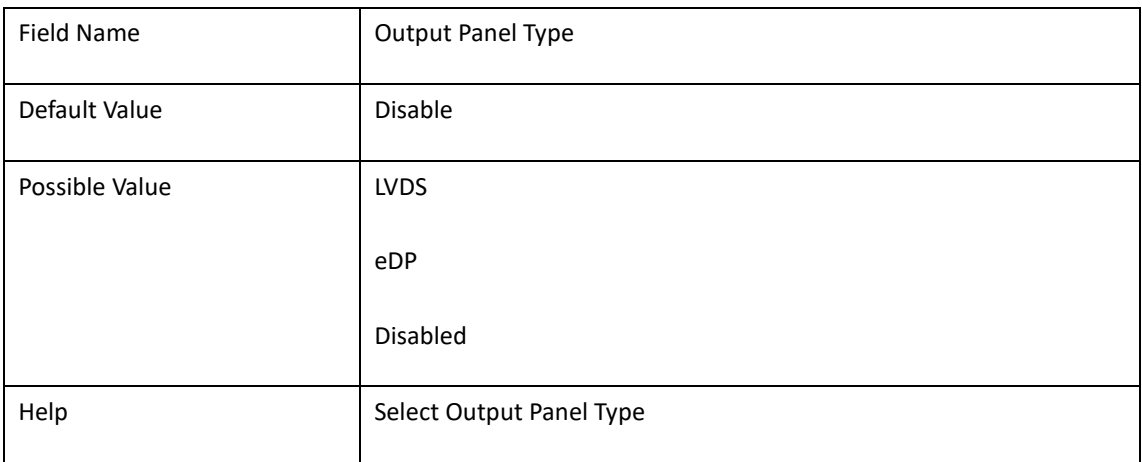

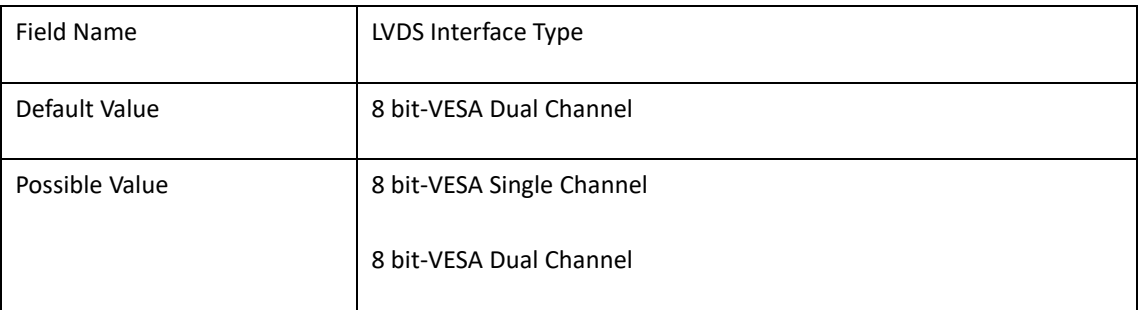

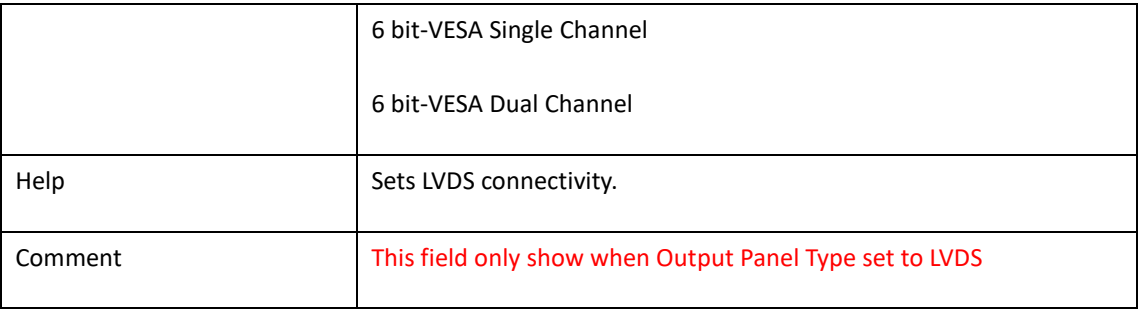

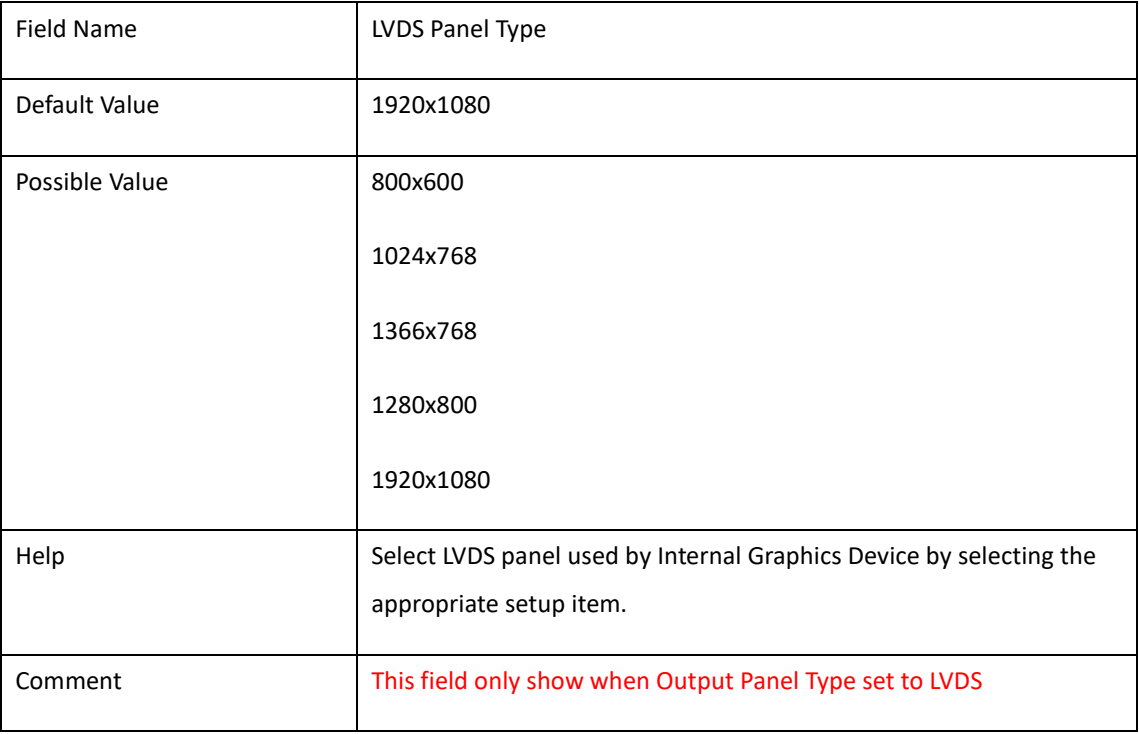

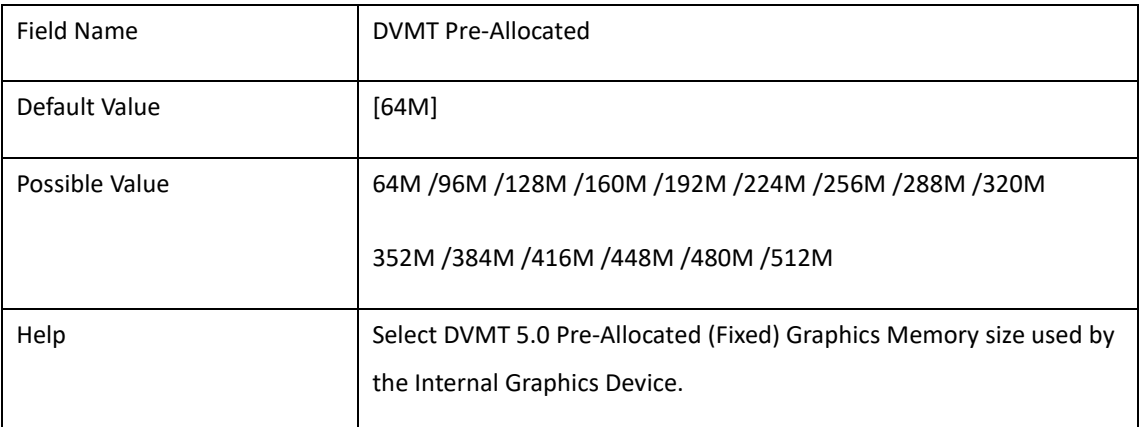

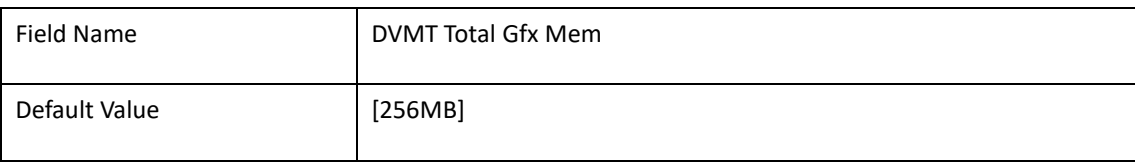

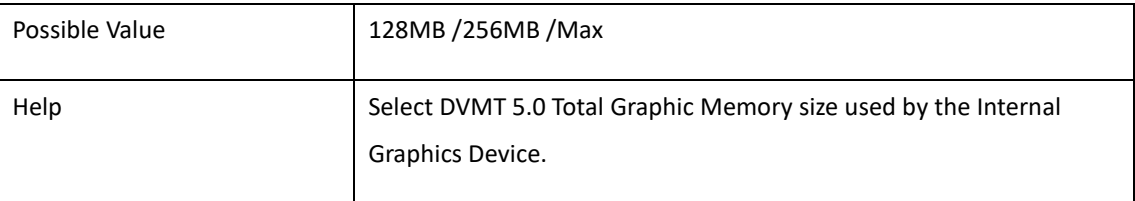

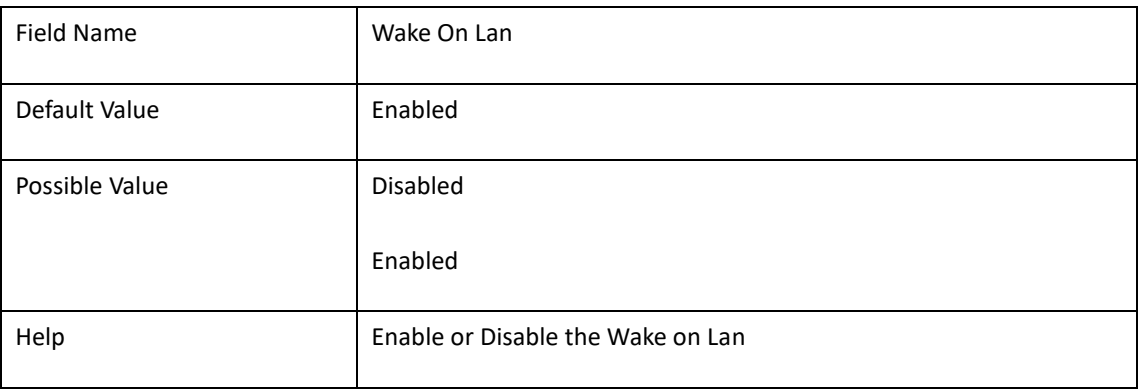

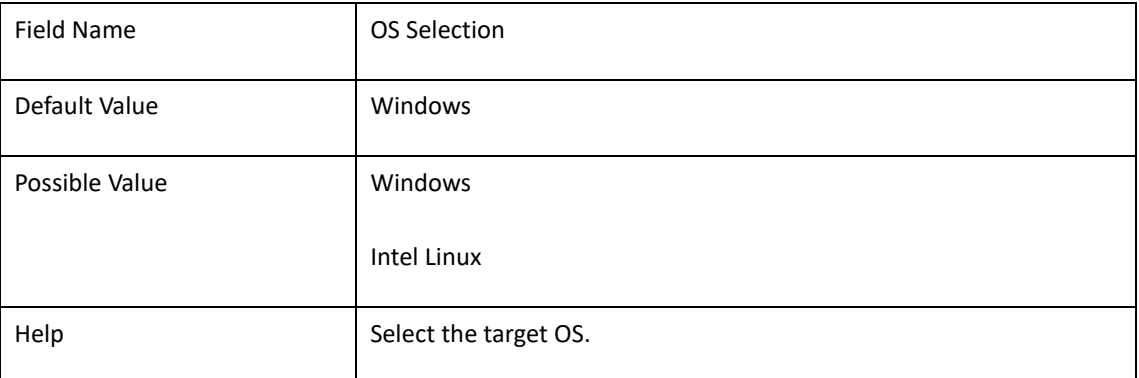

#### 4. **SECURITY**

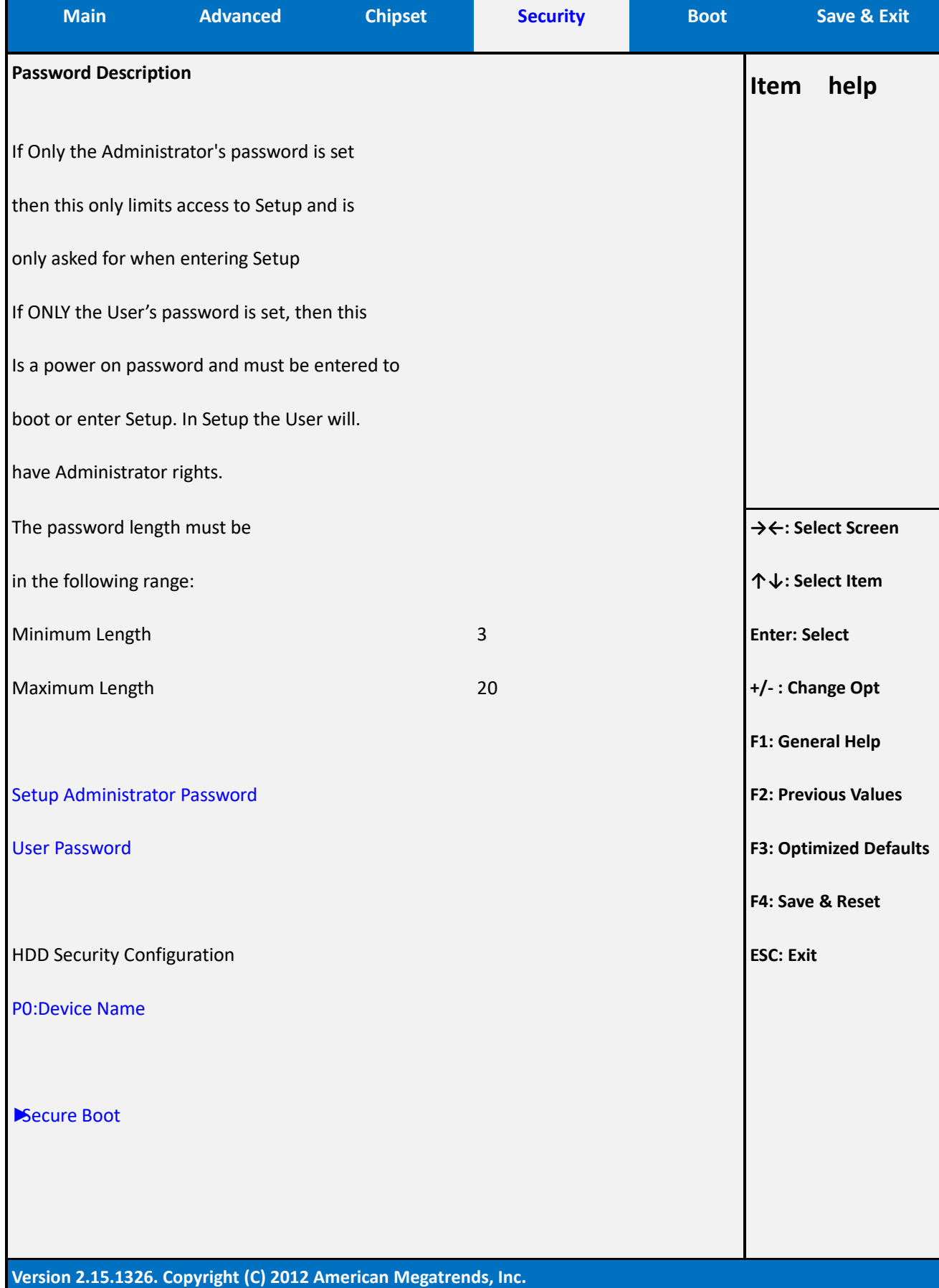

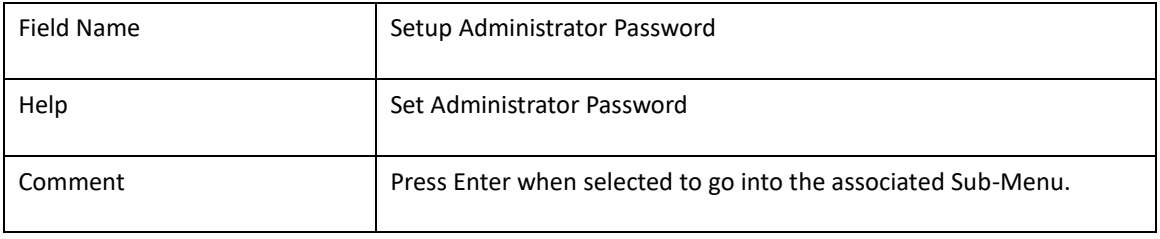

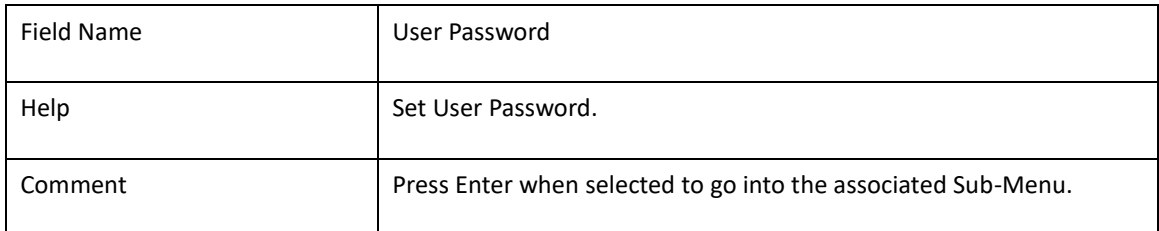

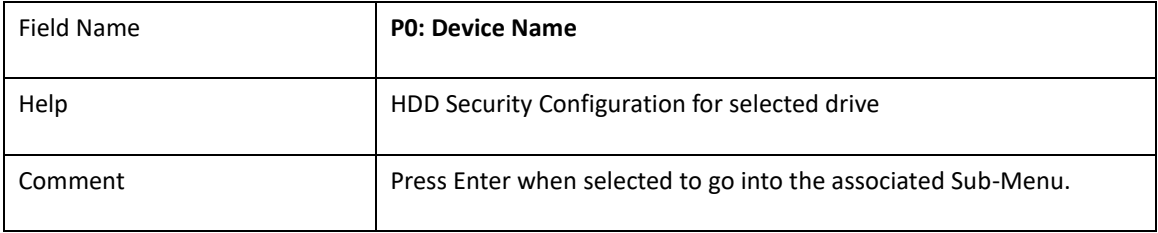

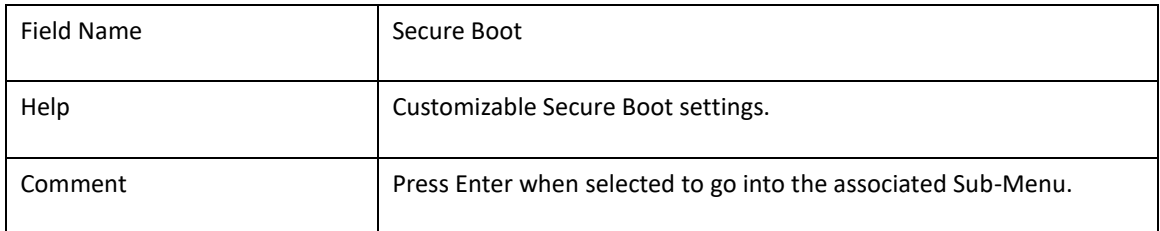

# 2.11 **HDD SECURITY CONFIGURATION**

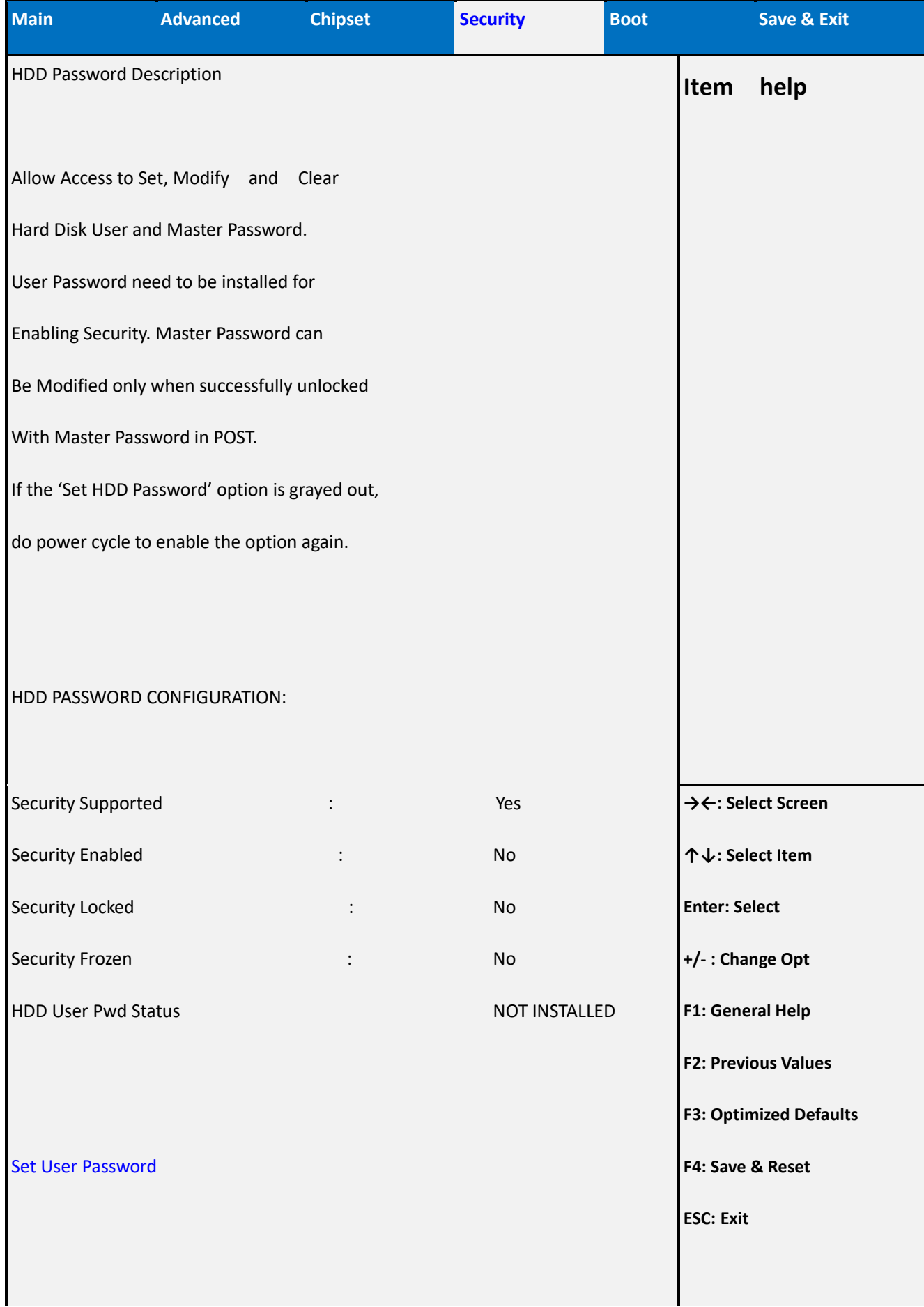

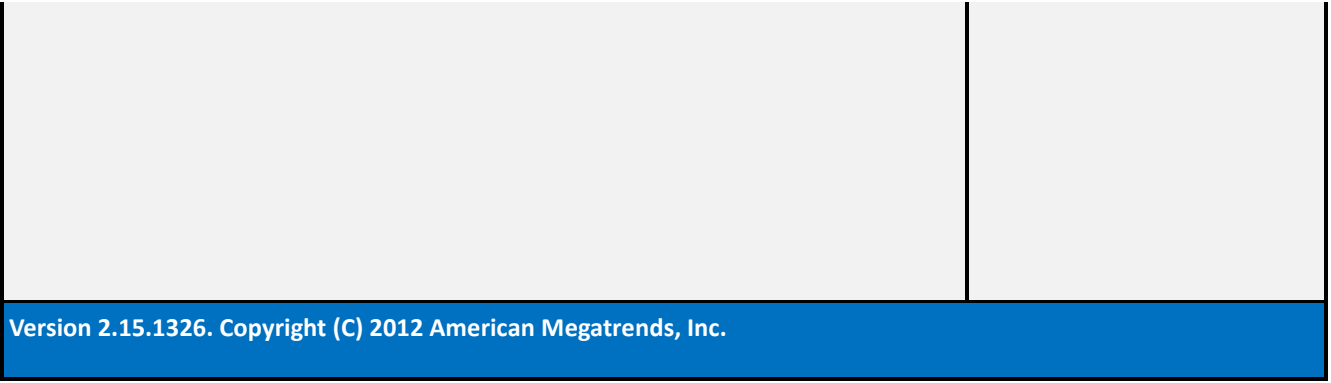

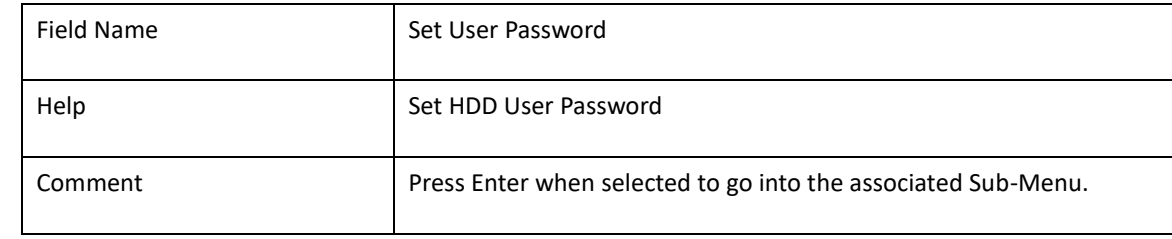

## 2.12**SECURE BOOT MODE**

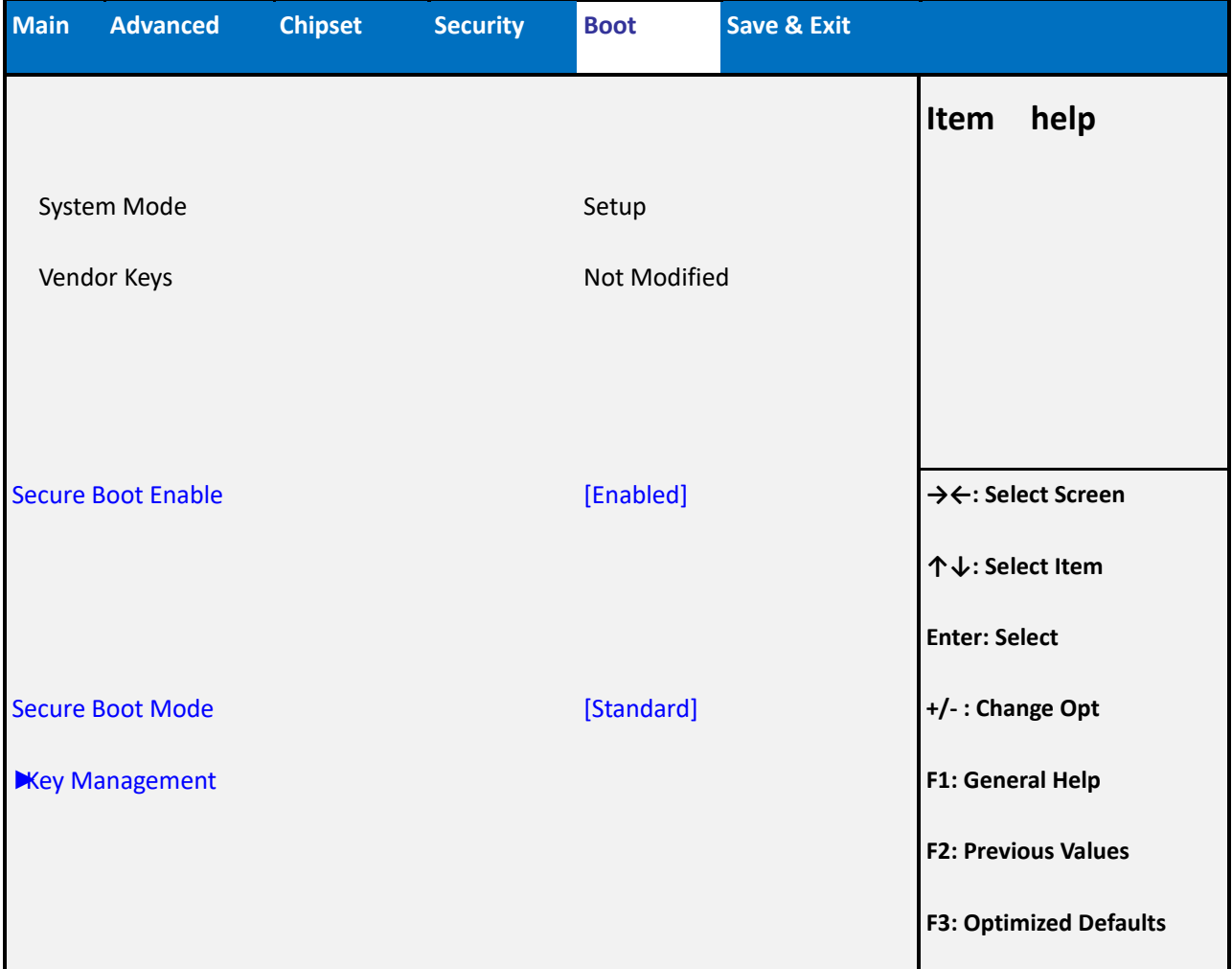

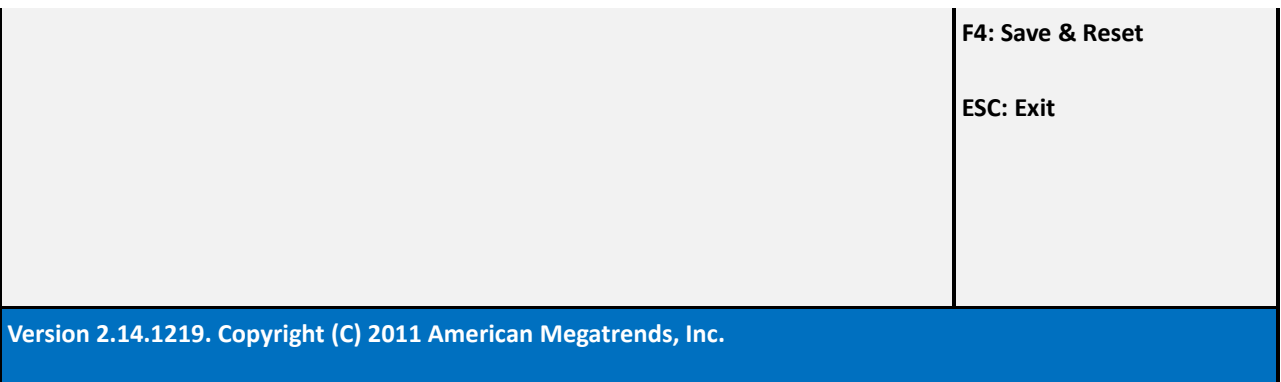

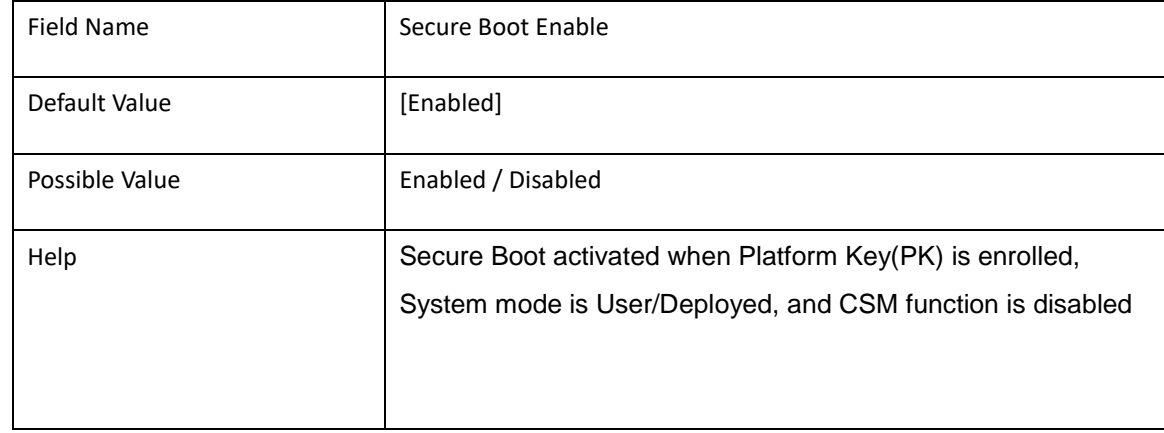

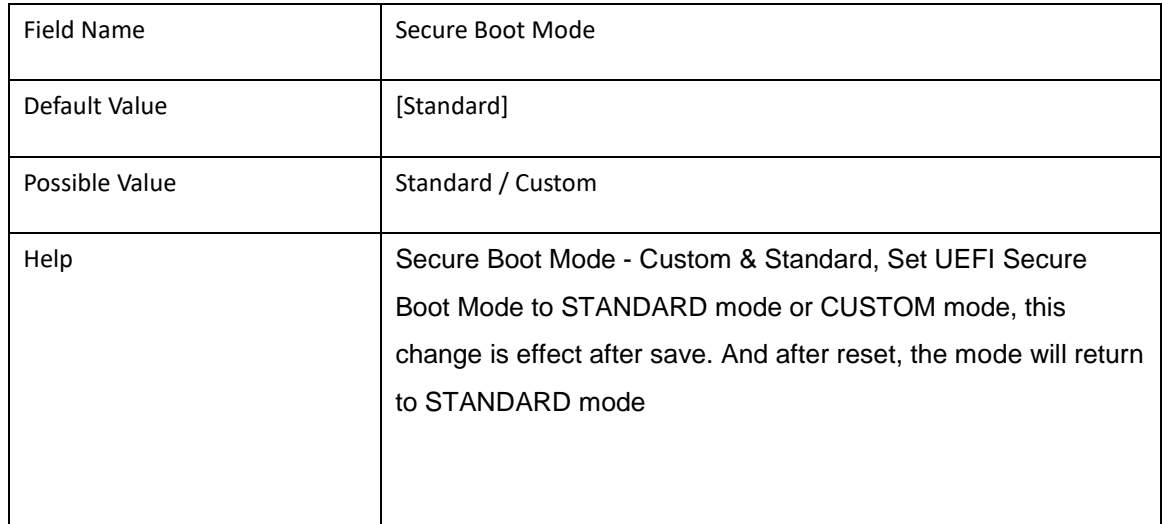

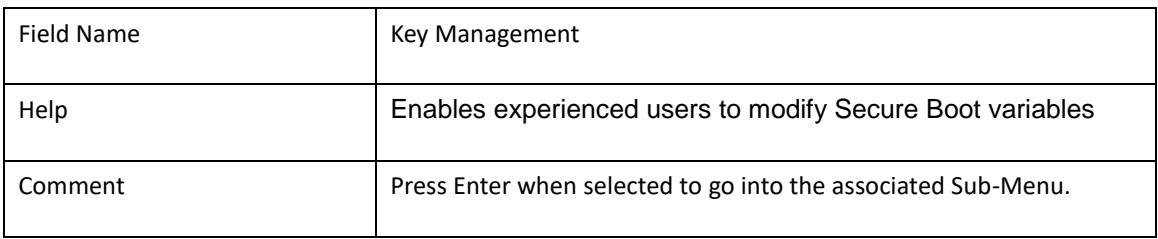

## 2.13**KEY MANAGERMENT**

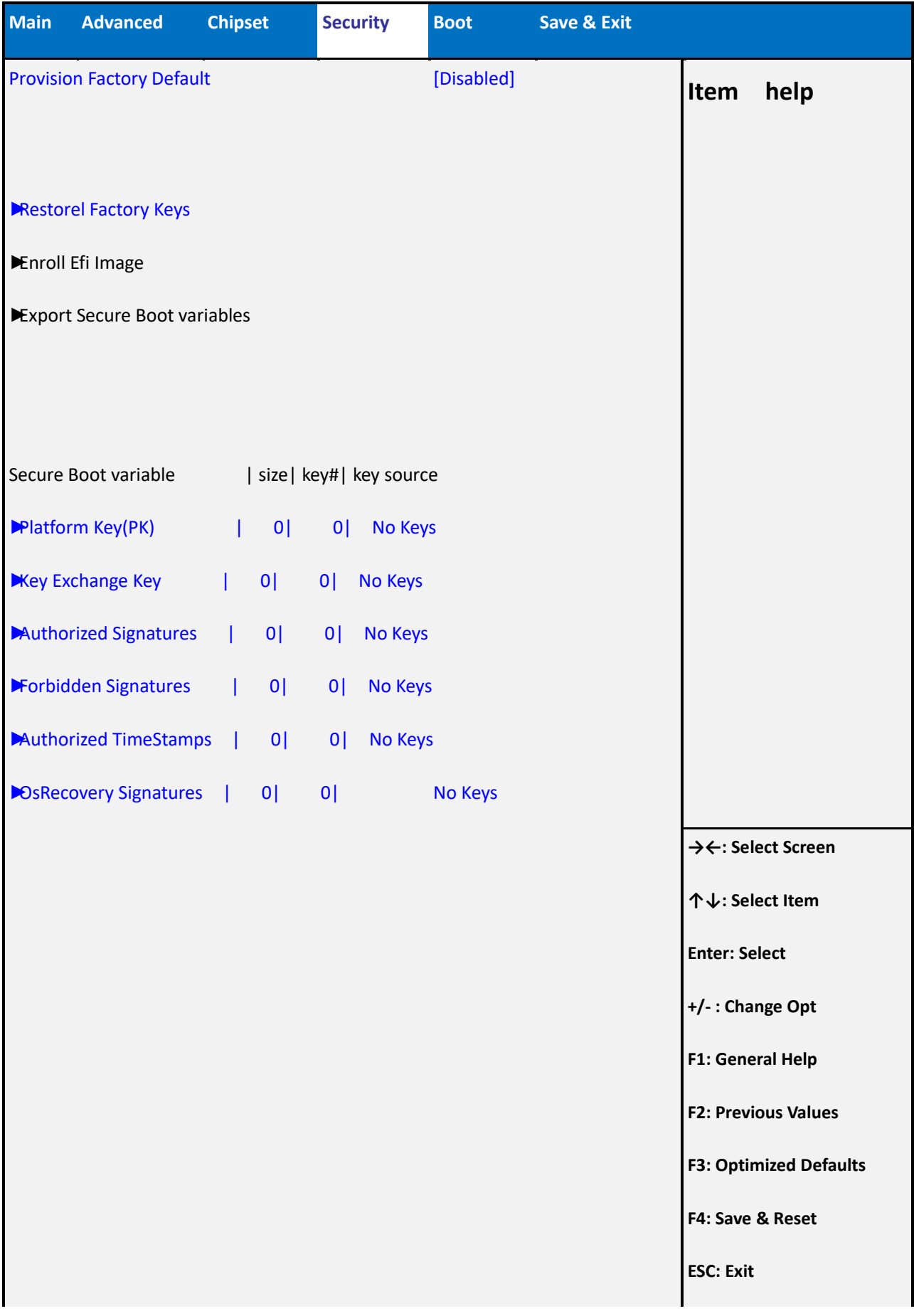

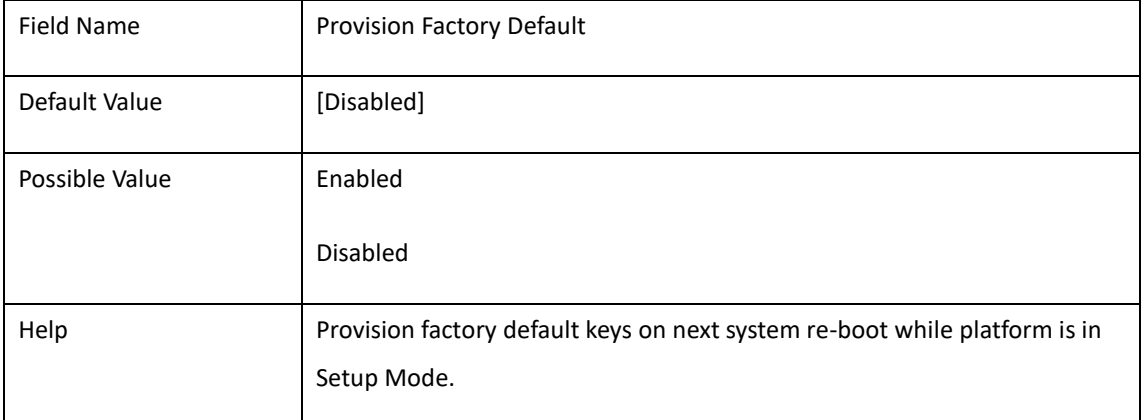

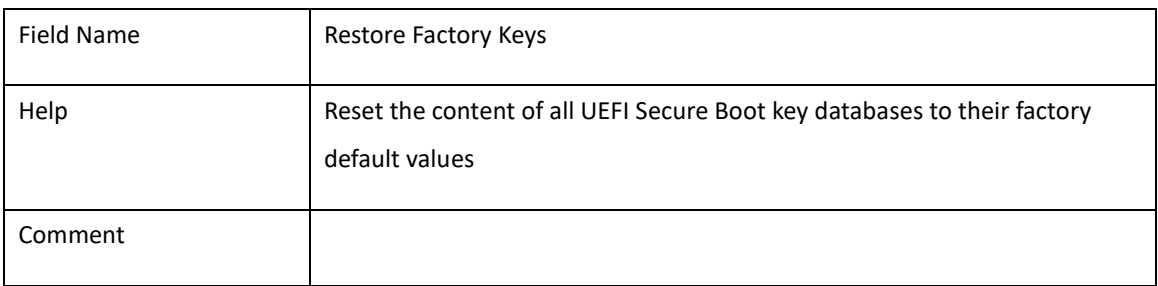

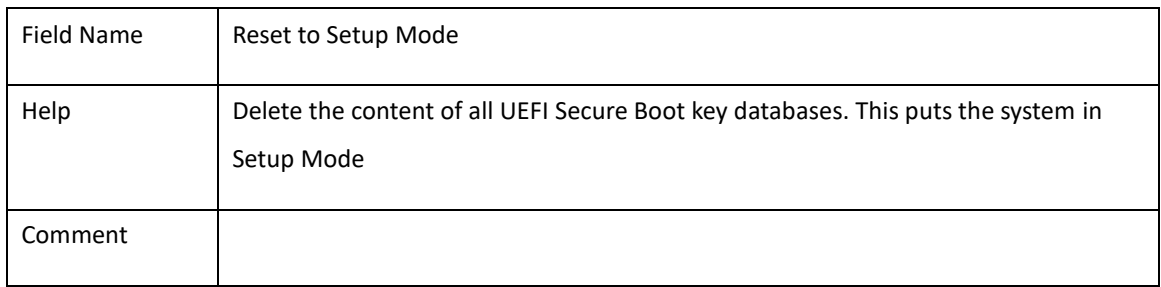

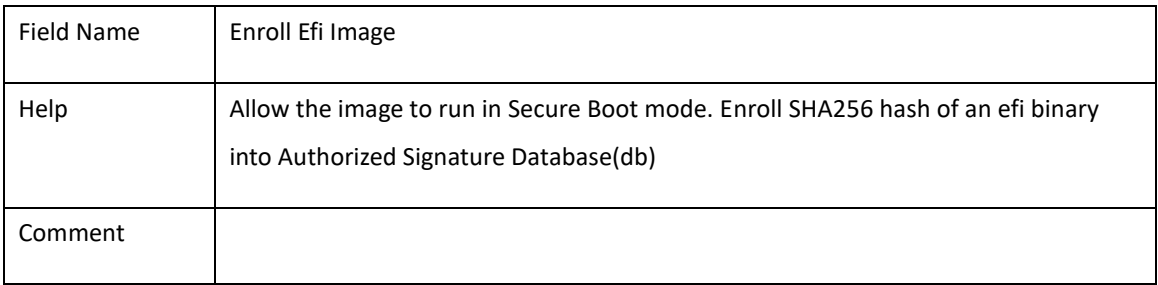

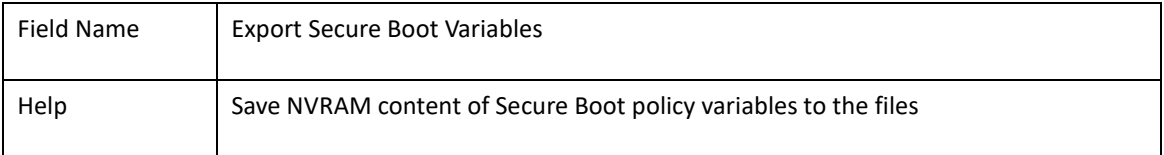

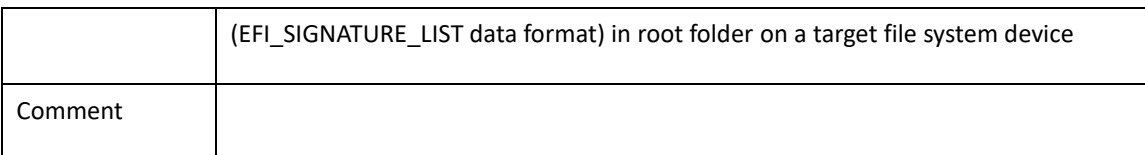

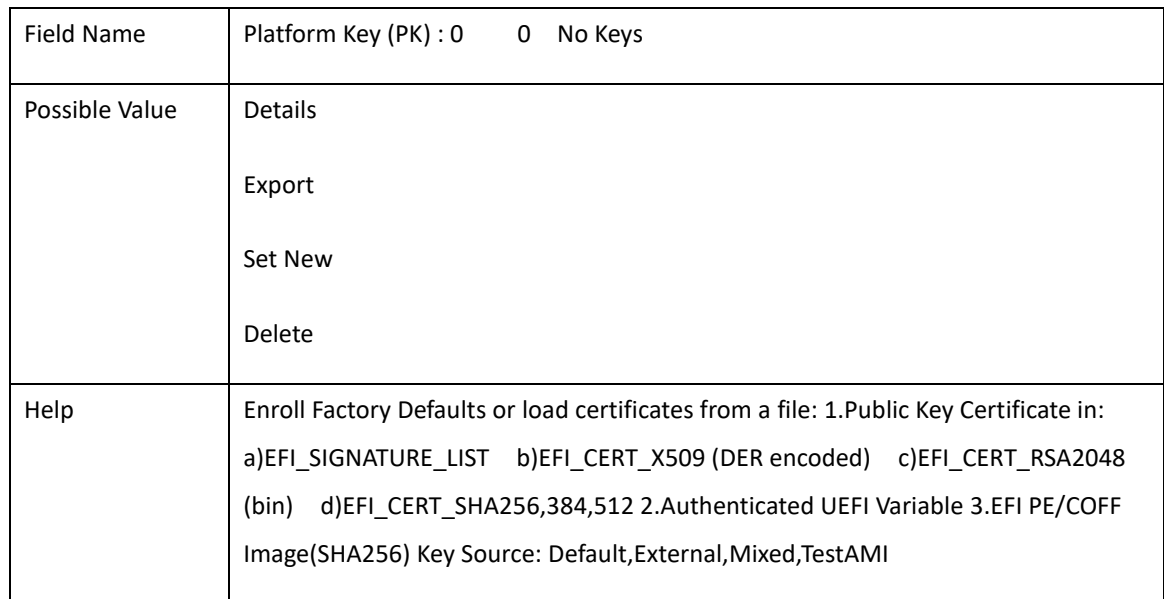

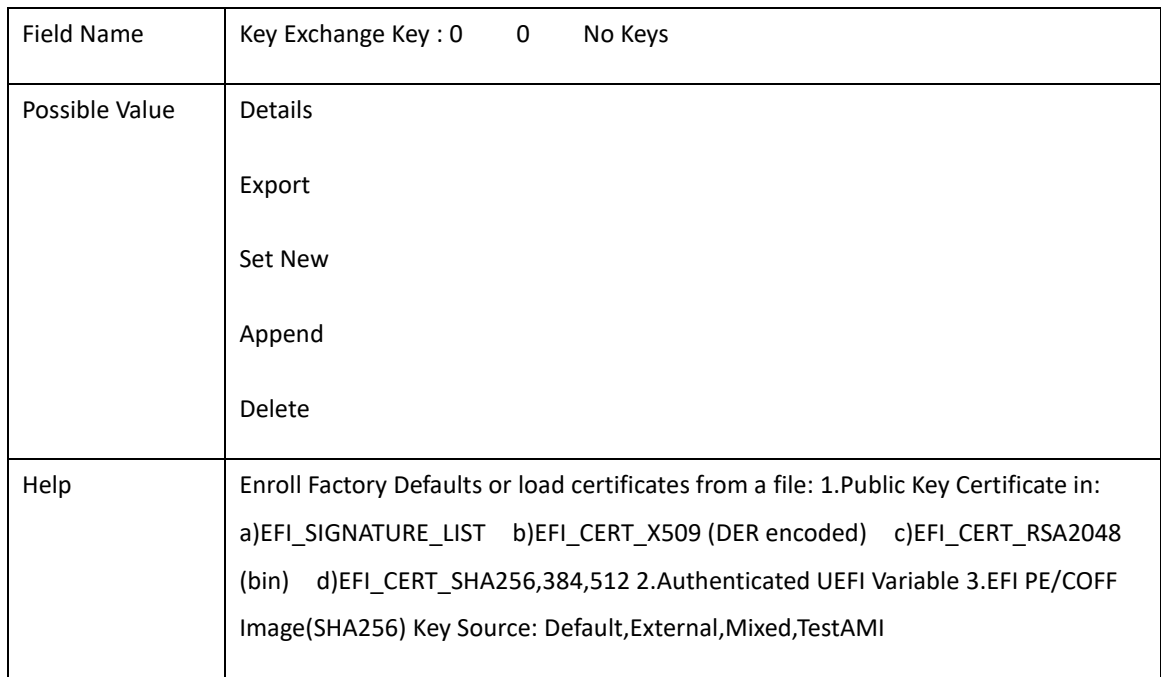

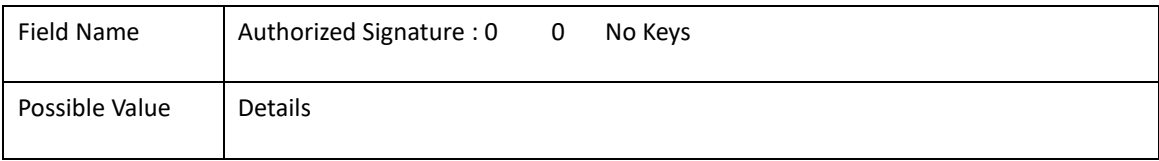

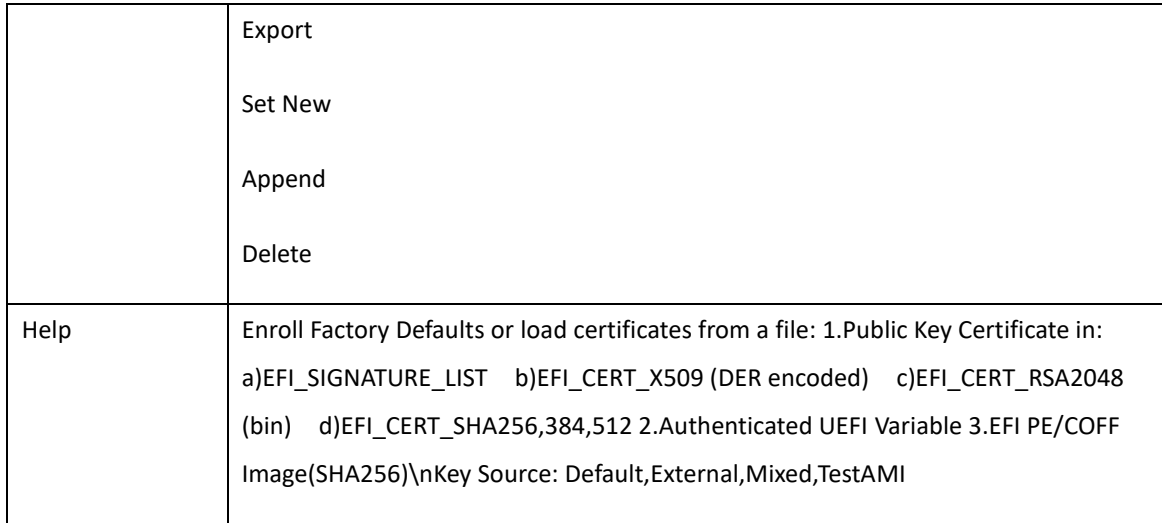

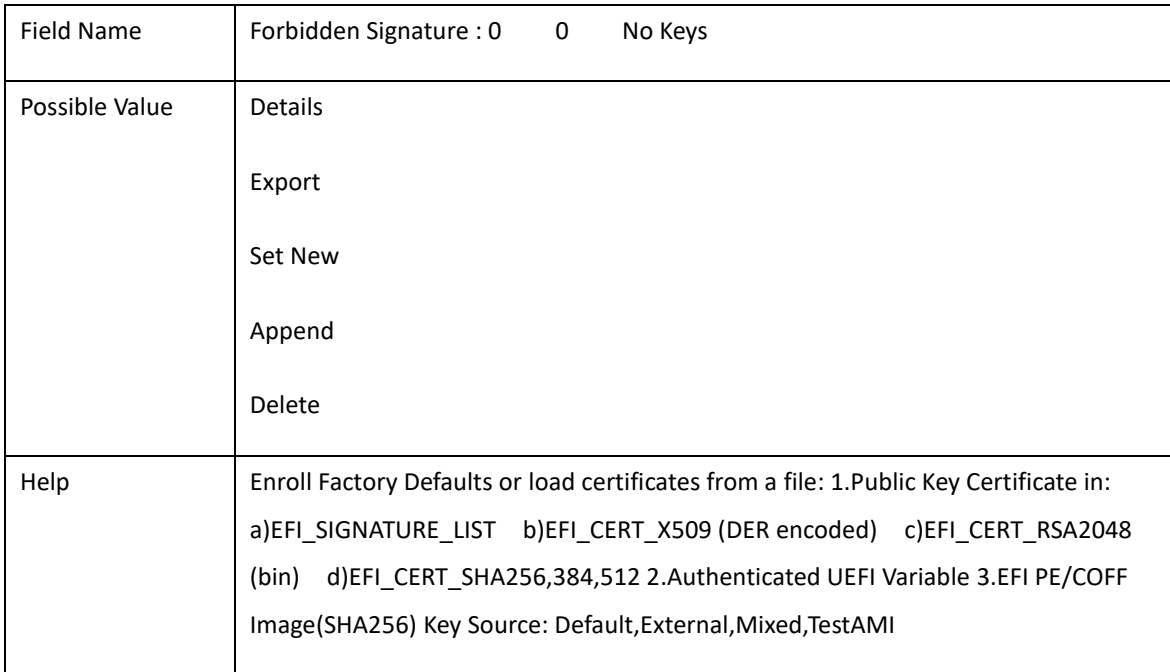

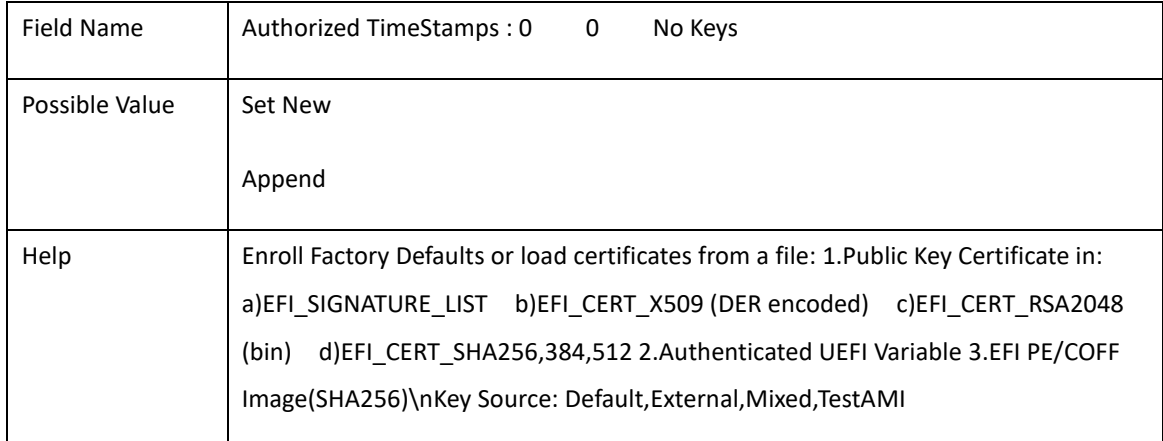

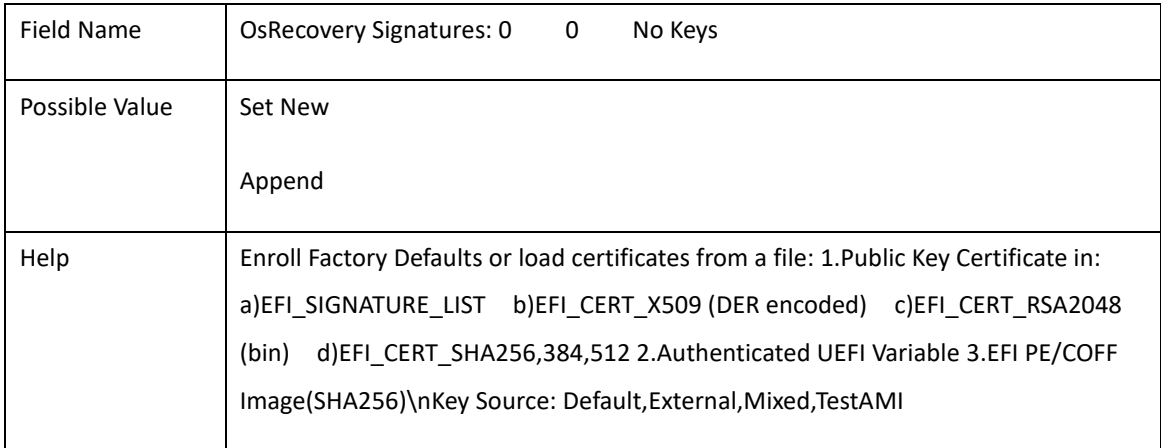

### 5. **BOOT**

#### **Boot mode select = UEFI**

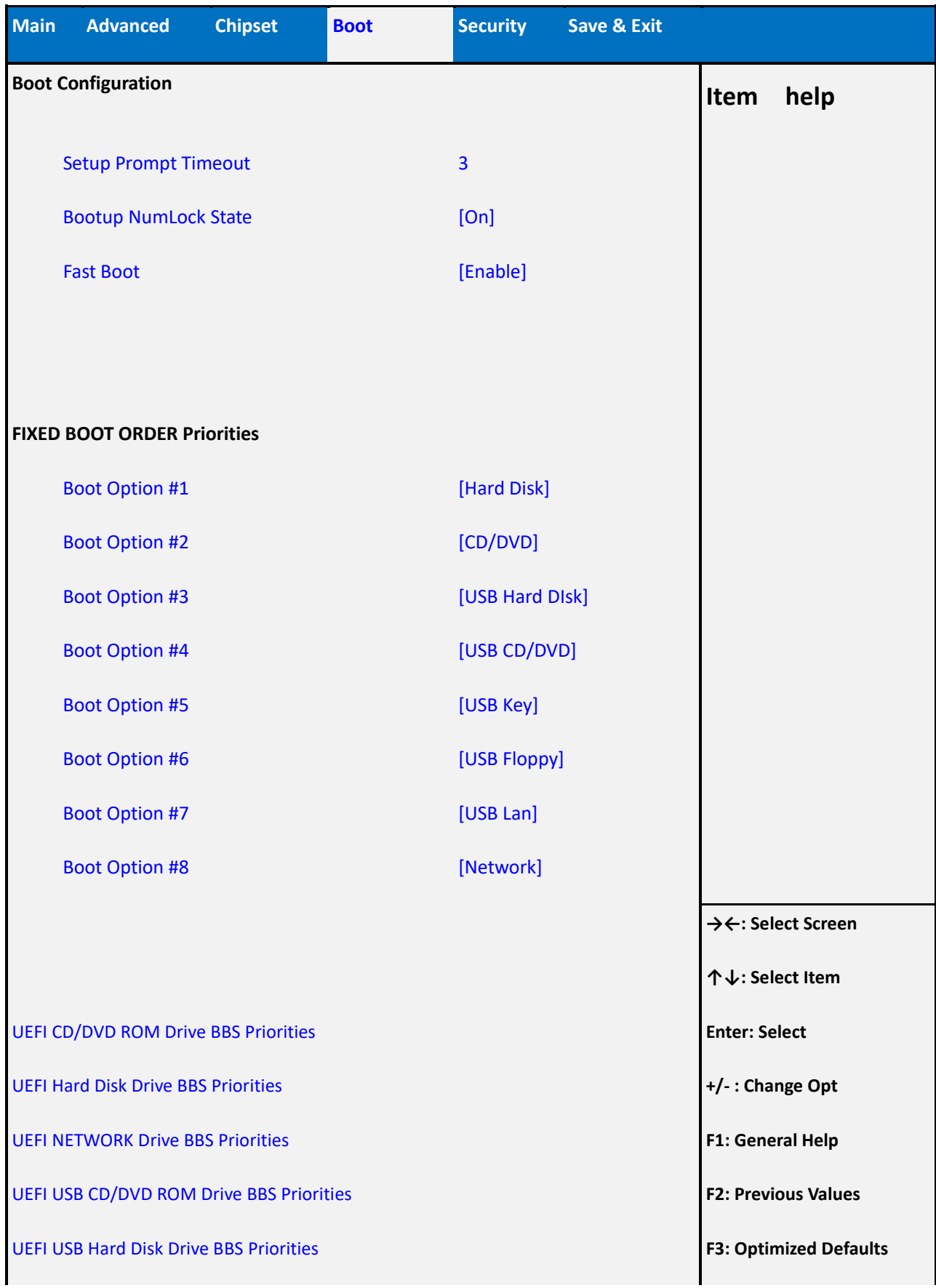

**ESC: Exit**

### **Version 2.14.1219. Copyright (C) 2011 American Megatrends, Inc.**

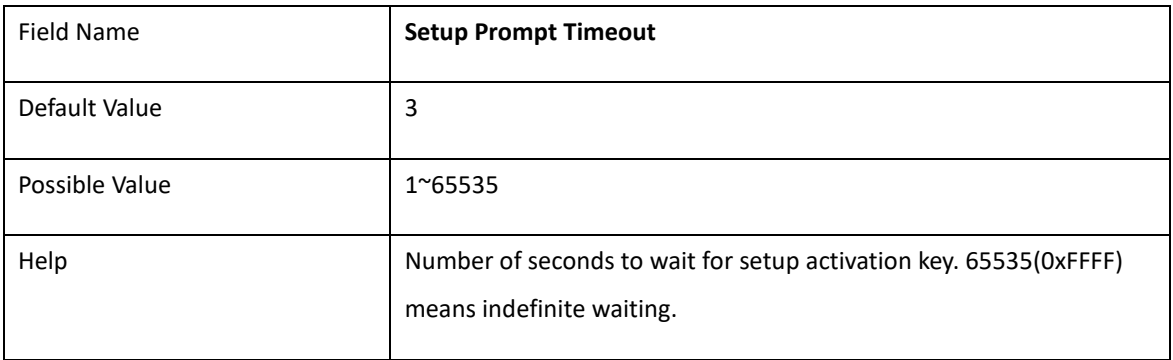

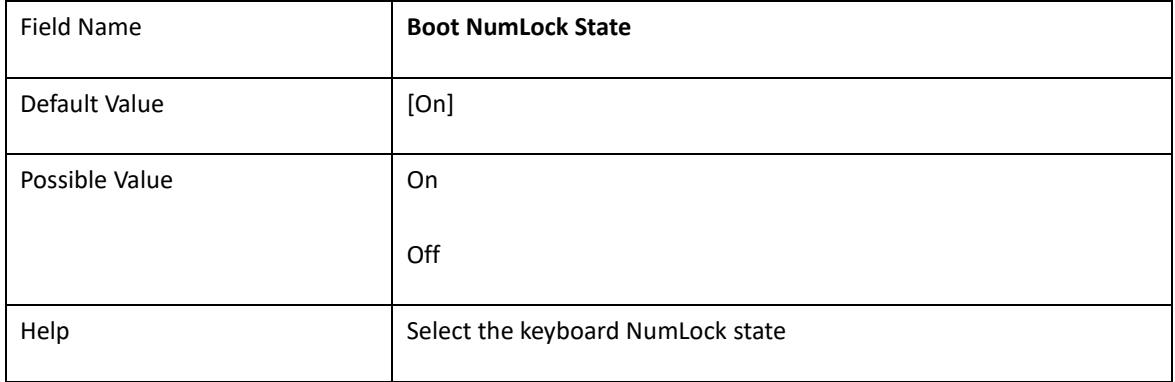

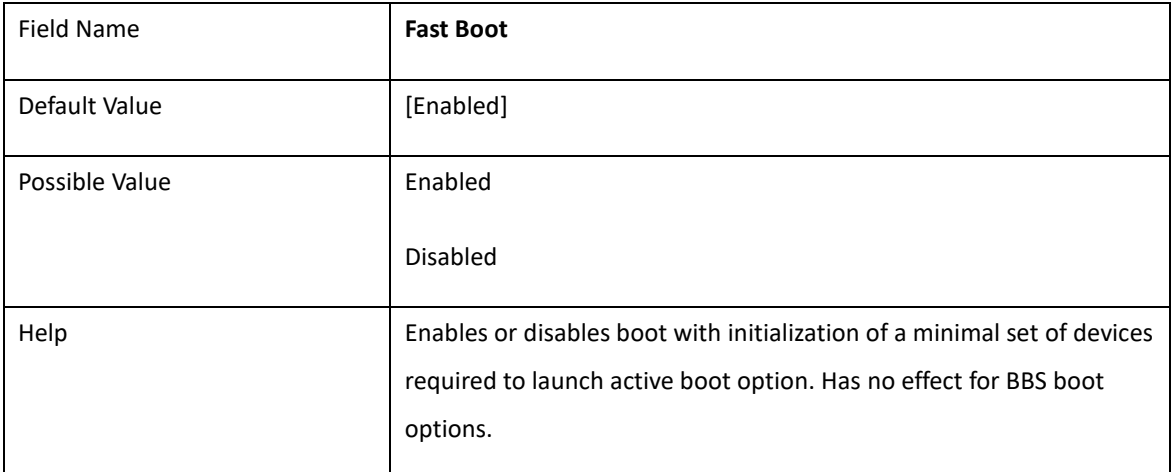

#### **Boot mode select = UEFI**

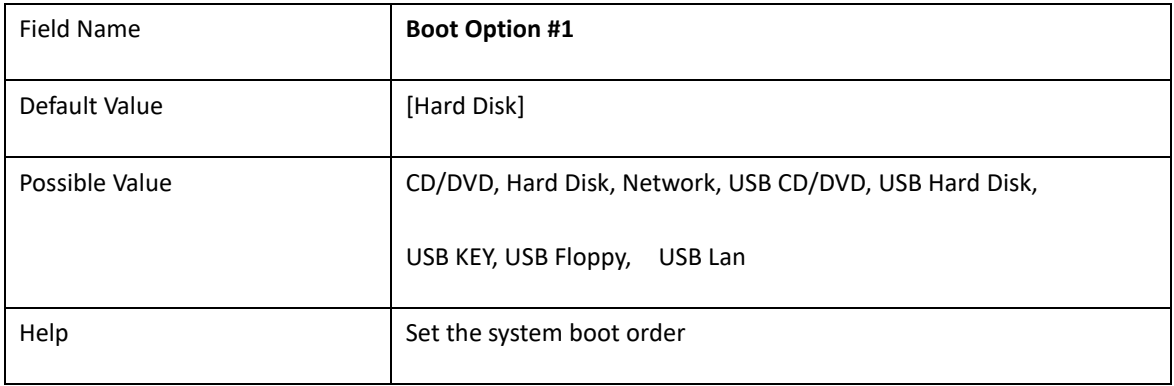

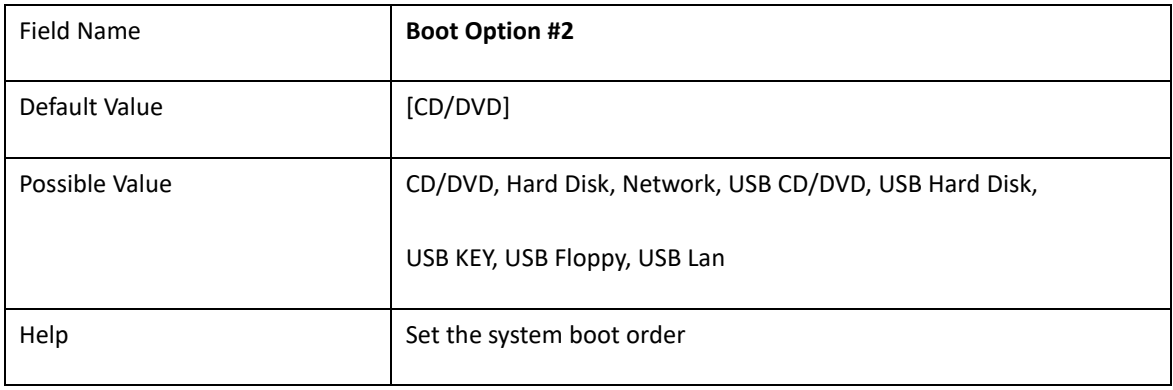

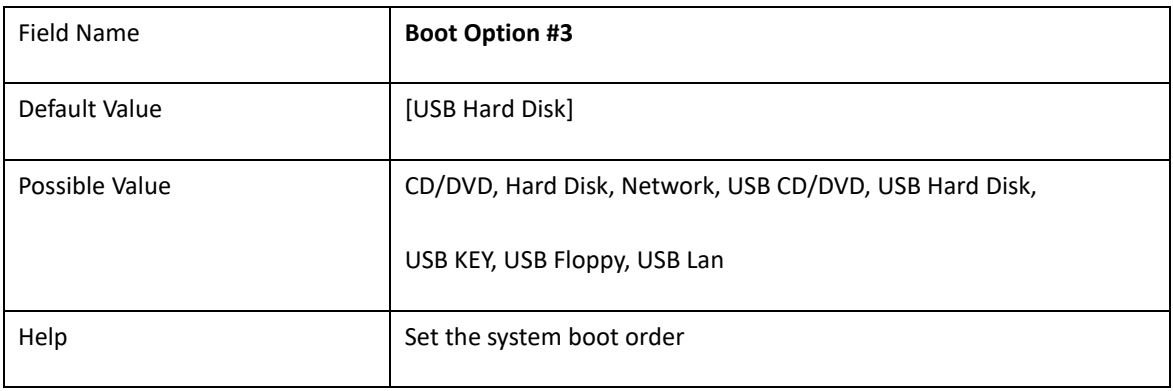

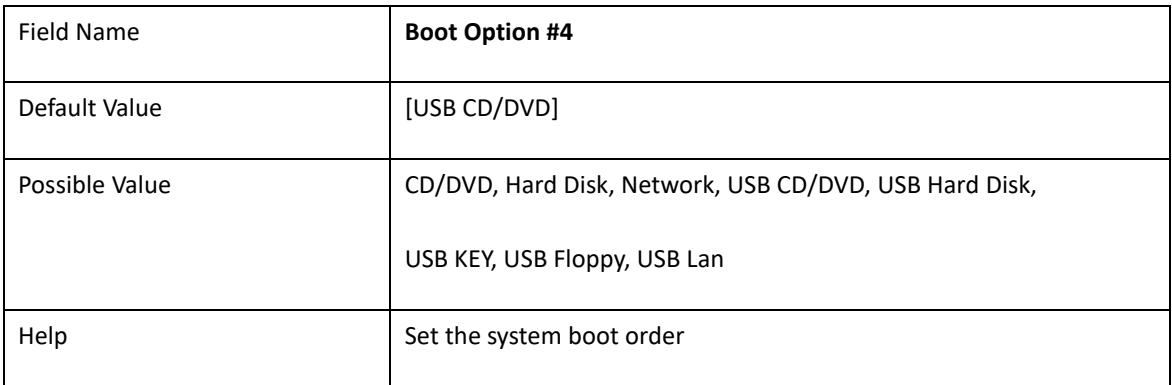

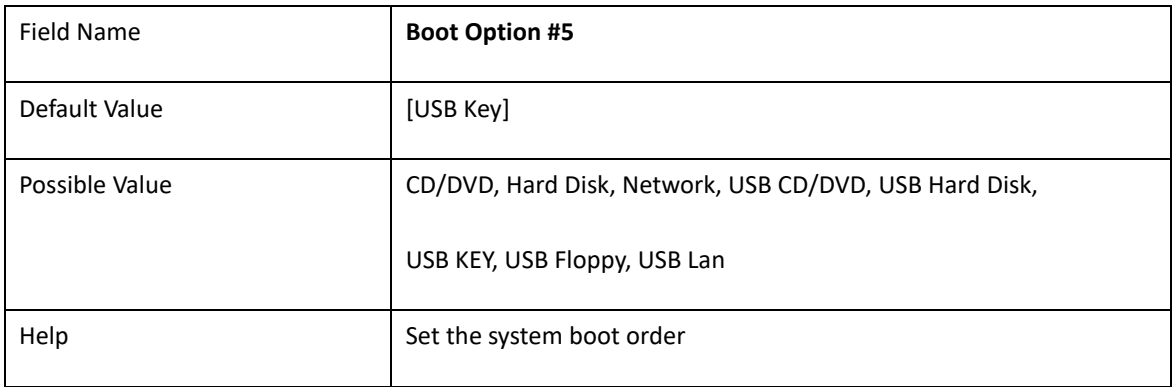

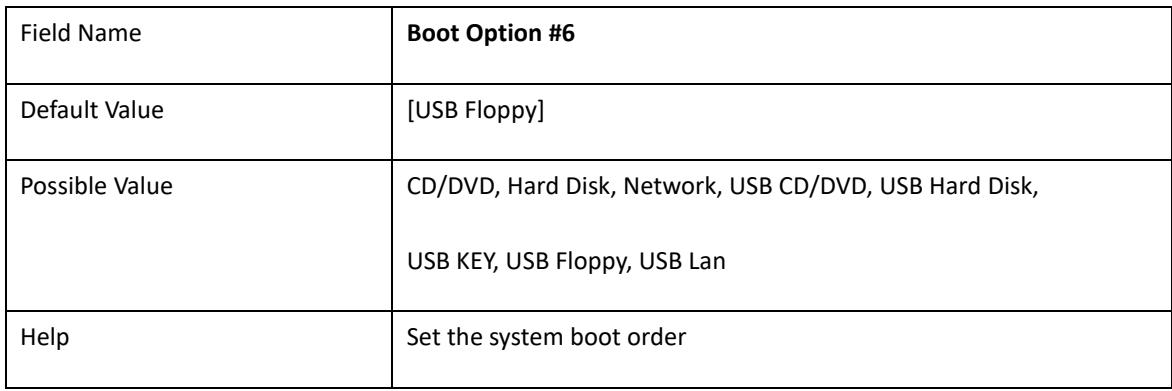

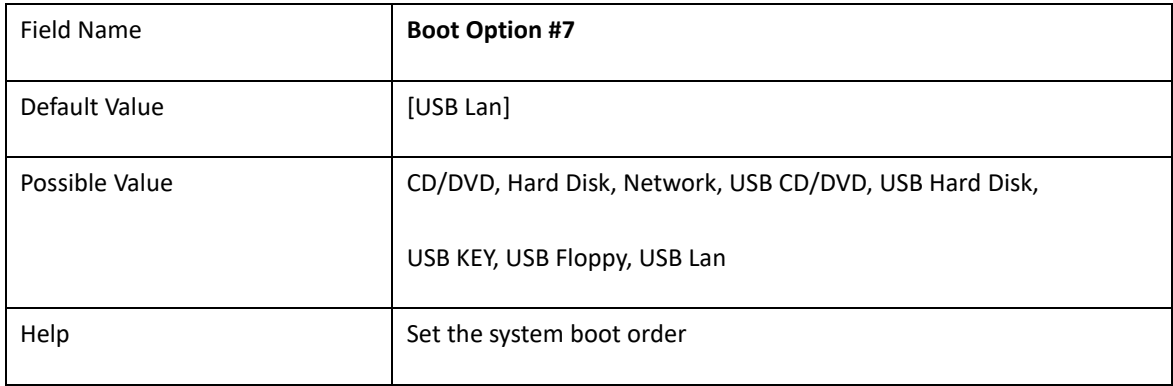

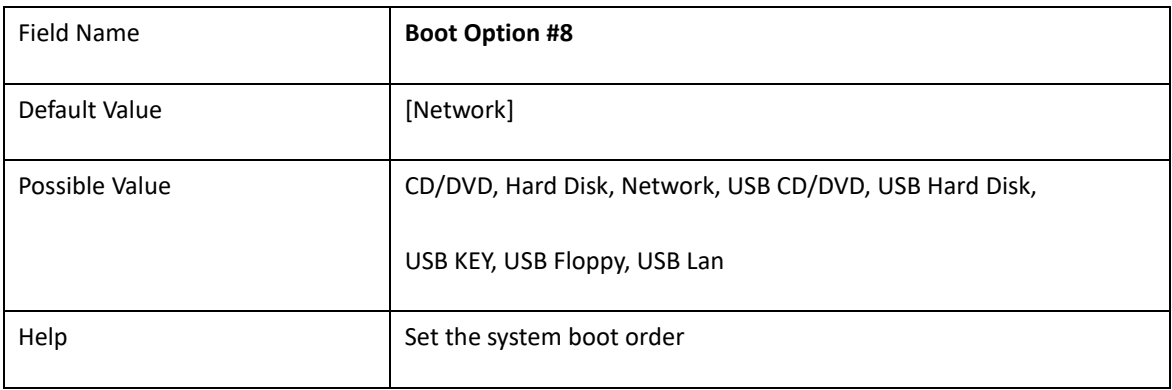
## 6. **SAVE & EXIT**

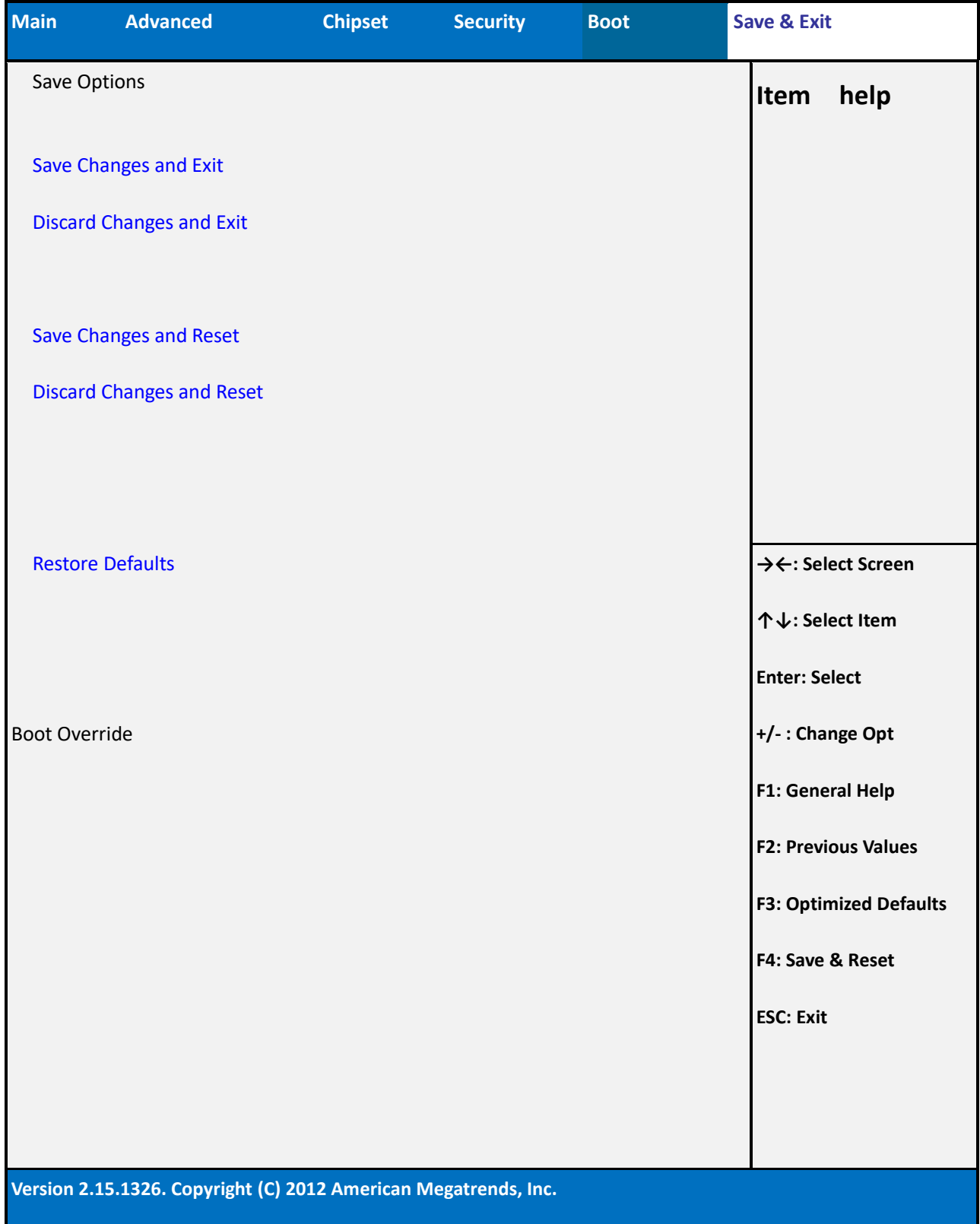

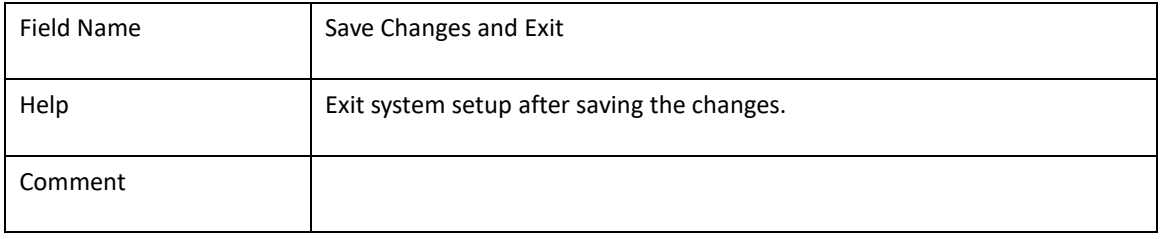

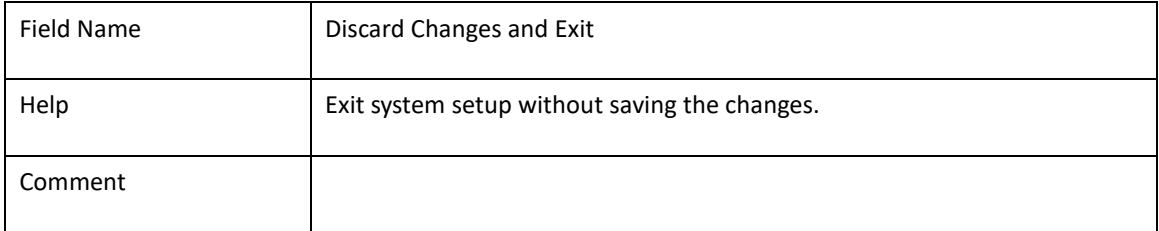

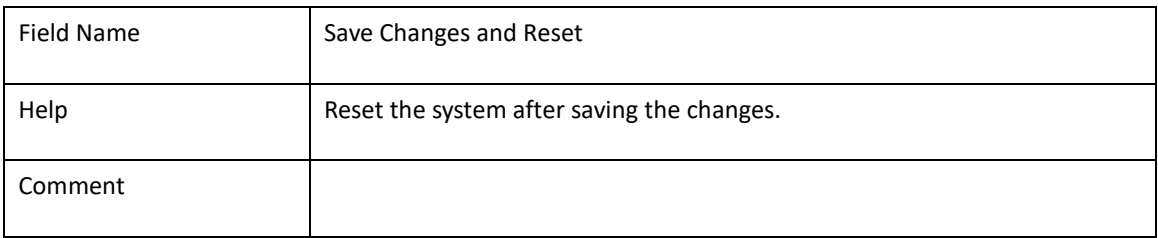

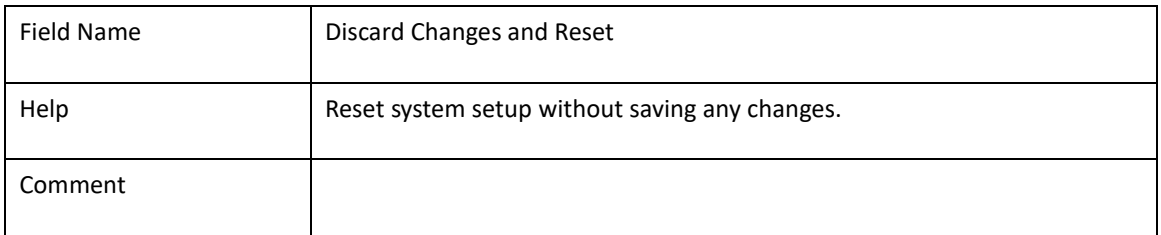

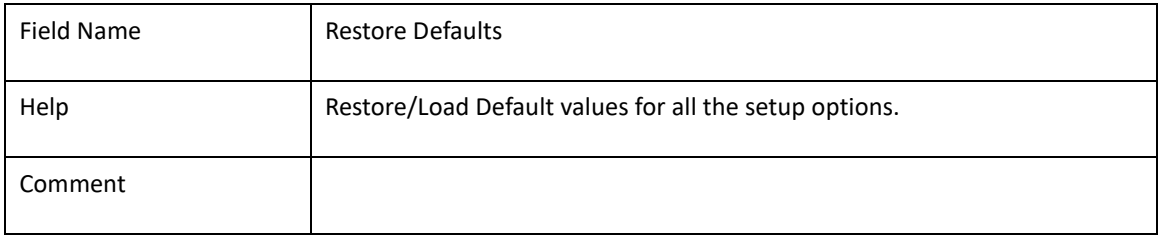